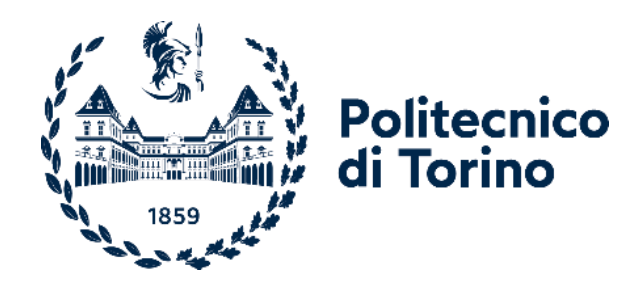

## Politecnico di Torino Dipartimento di Ingegneria Meccanica e Aerospaziale

Corso di Laurea Magistrale in Ingegneria Aerospaziale A.A. 2022/2023 Sessione di Laurea Ottobre 2023

# Simulazione e analisi numerica di attuatori al plasma in flussi turbolenti di canale

Prof. Jacopo Serpieri Luigi Messana

Correlatore: Prof. Gioacchino Cafiero

Relatore: Candidato: Candidato: Candidato: Candidato: Candidato: Candidato: Candidato: Candidato: Candidato: Candidato: Candidato: Candidato: Candidato: Candidato: Candidato: Candidato: Candidato: Candidato: Candidato: Can 275764

## **Indice**

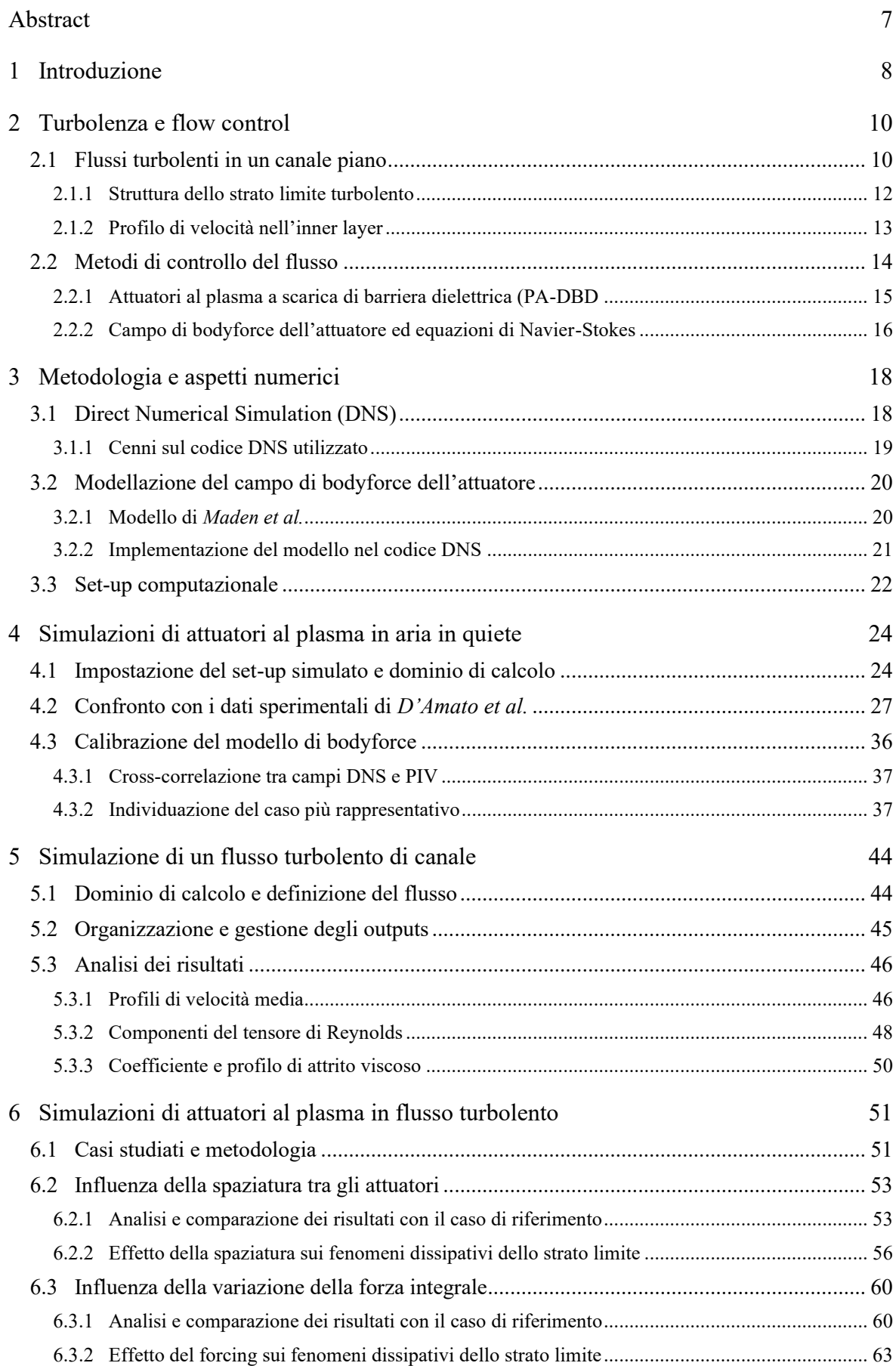

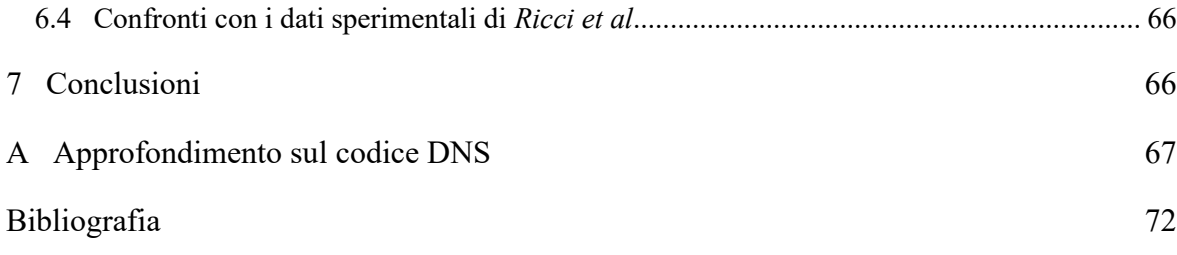

## <span id="page-3-0"></span>**Elenco delle figure**

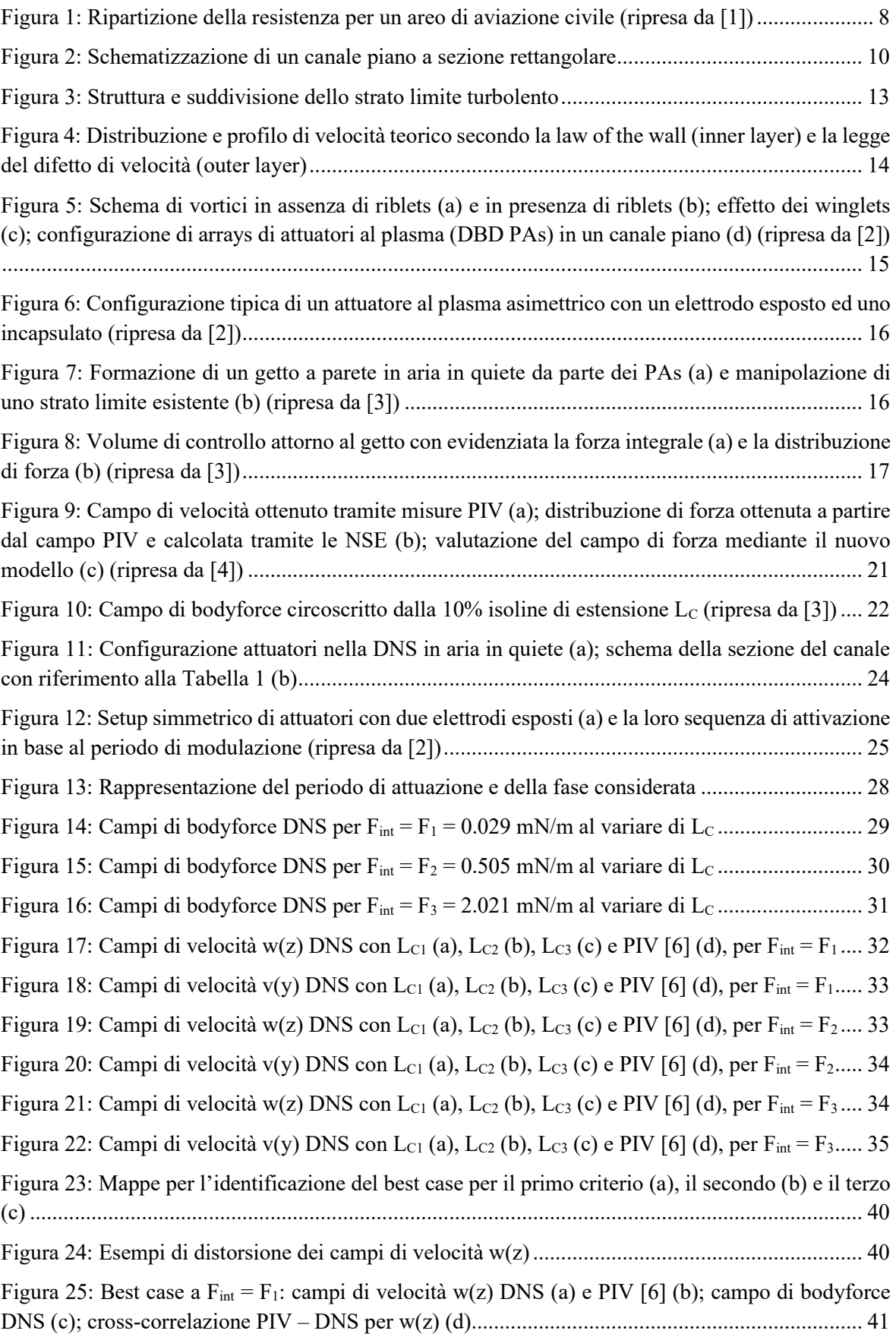

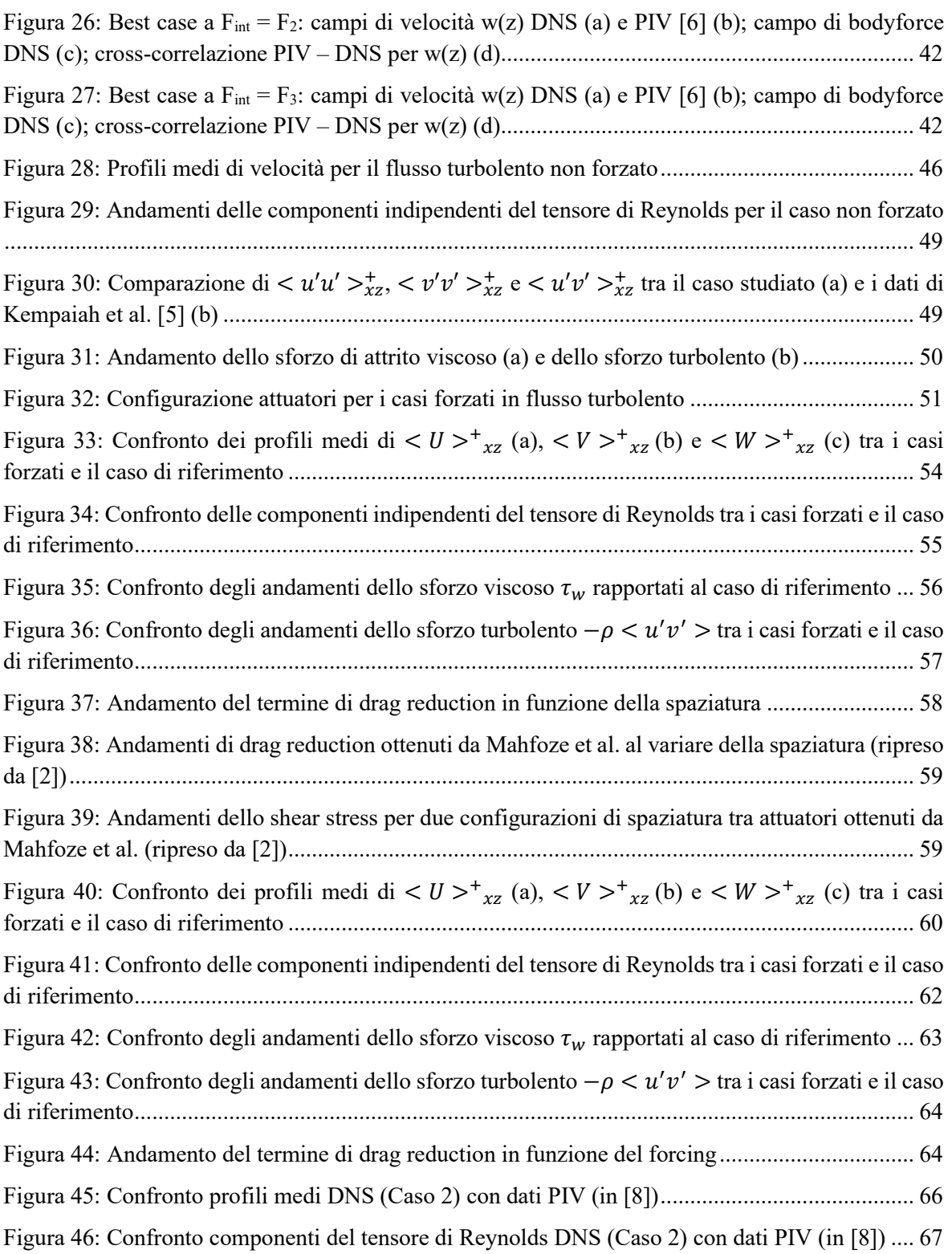

## **Elenco delle tabelle**

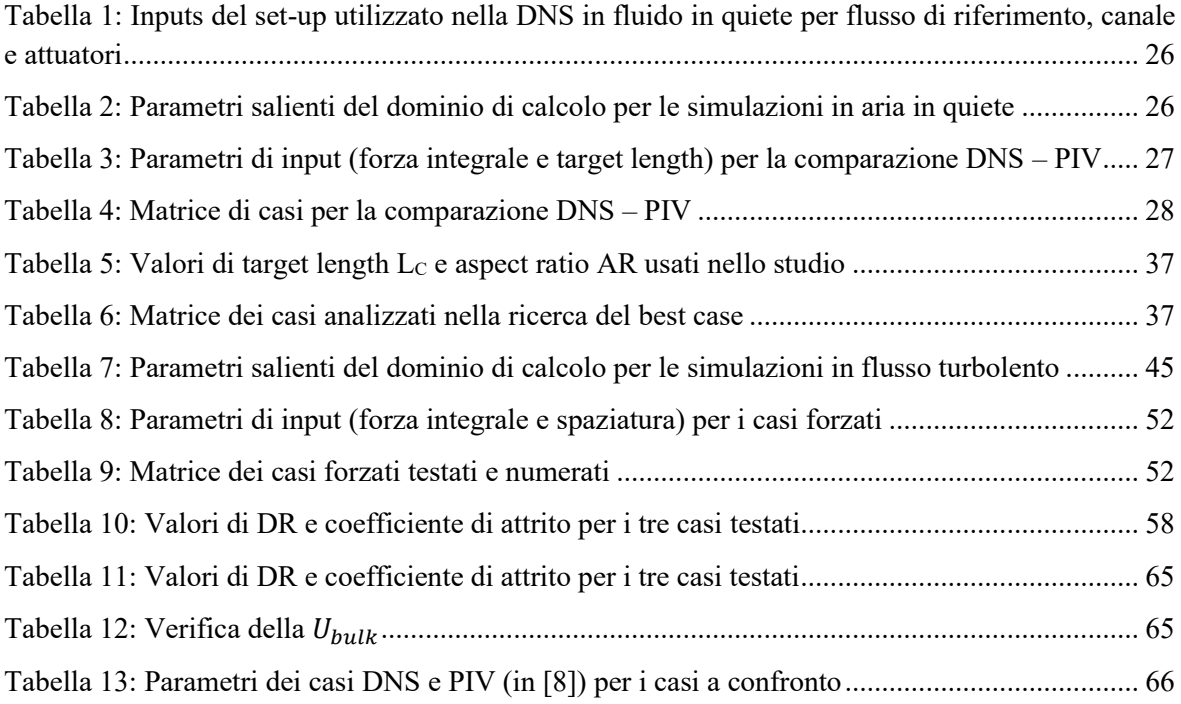

### **Abstract**

Gli attuatori al plasma a scarica di barriera dielettrica (*DBD PAs*) rappresentano un interessante metodo di controllo attivo di un flusso turbolento finalizzato a ridurne la resistenza di attrito e ad abbatterne la turbolenza di parete. Ormai da diversi anni i metodi attivi per il controllo del flusso, e in particolare gli attuatori al plasma, sono oggetto di studio e sperimentazione, come testimoniano svariati risultati presenti in letteratura.

Il presente lavoro di tesi è volto a investigare le potenzialità e l'efficacia degli attuatori al plasma dal punto di vista numerico, simulando un flusso turbolento di parete in un canale piano. A tal scopo verrà adoperato un codice *DNS* (*Direct Numerical Simulations*) sviluppato ad hoc per lo studio che verrà svolto nel seguito.

Il lavoro che verrà presentato sarà suddiviso in due parti principali. La prima parte è volta a descrivere e caratterizzare il funzionamento degli attuatori al plasma in un canale piano con aria in quiete. In questa condizione verranno svolte diverse simulazioni, variando alcuni parametri che regolano l'estensione del campo di *bodyforce* dell'attuatore. I risultati numerici ottenuti saranno poi confrontati con i dati sperimentali al fine di trovare la migliore corrispondenza e calibrare correttamente gli *inputs* per lo studio successivo.

Nella seconda parte verranno svolte simulazioni e analisi riguardo un flusso turbolento d'aria nel canale piano. Verrà eseguita una prima simulazione in assenza di attuatori che, presa a riferimento, permetterà di evidenziare le differenze tra il caso non forzato e i casi forzati. Questi ultimi verranno esaminati al variare di due parametri, l'intensità della forzante e la spaziatura degli attuatori, permettendo quindi di indagare gli effetti globali degli attuatori al plasma sul flusso. Il fine ultimo cui è volta l'analisi dei risultati sarà quello di verificare numericamente le conclusioni ottenute dagli studi sperimentali già presenti in letteratura circa la riduzione della *skin friction drag* mediante il controllo attivo dello strato limite turbolento di parete.

## **Capitolo 1 Introduzione**

Tentare di ridurre la resistenza aerodinamica è da sempre stata una sfida, e mai come oggi risulta essere una delle tematiche su cui si concentra la ricerca e il progresso industriale, e non solo in ambito strettamente aeronautico. Nell'aviazione moderna, ad esempio, ogni contributo alla riduzione dei consumi risulta determinante, sia per ragioni economiche derivanti dal costo del carburante sia per ridurre le emissioni di inquinanti atmosferici. I velivoli moderni vengono sviluppati ricercando la migliore configurazione aerodinamica ammissibile che, unitamente alla scelta degli apparati propulsivi, è volta a garantire la più alta efficienza aerodinamica. Nei passati decenni ciò è stato raggiunto in parte adottando uno studio sempre più dettagliato della forma del velivolo, dai profili delle superfici aerodinamiche alla fusoliera, ottimizzando e riducendo la componente della resistenza aerodinamica che va sotto il nome di *resistenza di forma*, dovuta alle azioni di pressione. Oltre a quest'ultima, un'altra componente ingombrante della resistenza gioca un ruolo determinante nel computo totale del drag, ovvero la *resistenza di attrito*, dovuta alla viscosità del flusso e alla sua interazione con le superfici dei corpi solidi immersi nella corrente fluida.

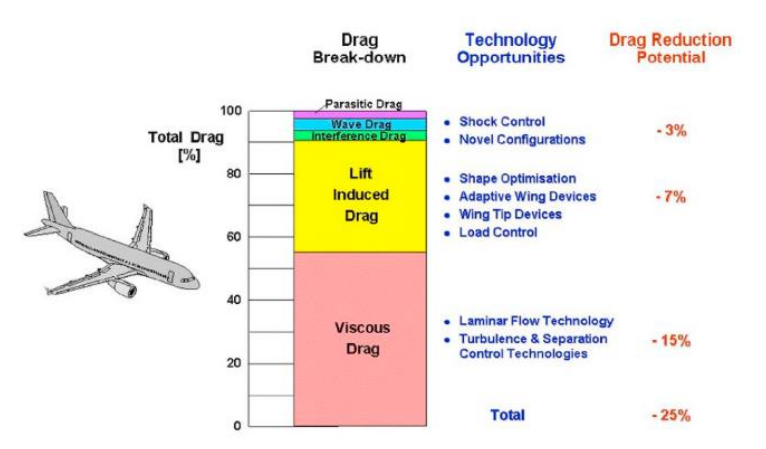

Figura 1: Ripartizione della resistenza per un areo di aviazione civile (ripresa da [1]).

Negli ultimi decenni gli sforzi sono stati rivolti proprio alla possibilità di ridurre il contributo della resistenza d'attrito, agendo sullo strato limite al fine di manipolare e diminuire gli effetti viscosi. Dato che la *skin friction drag* è responsabile di circa il 50% della resistenza totale (Figura 1), agire su questa componente antagonista risulta fondamentale ed è possibile mediante due approcci differenti. Il primo consiste nel ritardare la transizione dello strato limite da laminare a turbolento, estendendo quindi la porzione di *low-drag*. Il secondo

approccio si applica invece allo strato limite pienamente turbolento, operando un controllo del flusso che, in base alle metodologie usate, può essere sia di tipo passivo che di tipo attivo. La differenza sostanziale tra i due metodi consiste nel fatto che, a differenza di quelli passivi, i metodi attivi necessitano di energia disponibile per il loro funzionamento. Tale aspetto risulta cruciale in quanto le risorse richieste in termini di alimentazione potrebbero vanificare talvolta i benefici potenzialmente ottenibili con il loro impiego. Ciò spiega il motivo per cui negli ultimi anni la ricerca del settore si è focalizzata in particolare sui dispositivi attivi come gli attuatori al plasma a scarica di barriera dielettrica (DBD-PAs), al fine di testarne l'efficienza e valutarne i benefici in termini di *drag reduction*.

Nonostante l'interesse scientifico sugli attuatori al plasma DBD, trattandosi di una tecnologia relativamente recente, la documentazione letteraria circa l'impiego di simulazioni numeriche per indagare l'efficacia dei DBD-PAs in un canale piano turbolento richiede ulteriori approfondimenti, sia per comprovare la bontà degli esperimenti condotti su tale setup, sia per indagare ulteriori aspetti esplorando configurazioni differenti.

In questo senso, il presente lavoro illustrerà nei capitoli seguenti un percorso di indagine prettamente numerica in cui si vuole mostrare il beneficio derivante dall'utilizzo degli attuatori al plasma DBD sulla diminuzione della resistenza in un flusso di canale.

Nel capitolo 2 verrà fornita una panoramica sulla turbolenza, con riferimento al canale piano turbolento, analizzando la struttura dello strato limite ed in particolare l'*inner-layer*, sezione in cui si sviluppano i fenomeni viscosi. Seguirà poi una più approfondita disamina sulle metodologie di controllo del flusso con un focus sugli attuatori al plasma DBD.

Nel capitolo successivo si discuteranno le metodologie e gli aspetti numerici impiegati, fornendo alcuni cenni sull'equazione di bilancio della quantità di moto e su come cambia in presenza di attuatori al plasma nel flusso, nonché l'implementazione nel codice numerico tramite un modello opportuno. Seguiranno le prime simulazioni numeriche condotte inizialmente in aria in quiete (capitolo 4), volte a testare il comportamento degli attuatori al variare di alcuni parametri e geometrici e del *forcing* generato dagli attuatori, servendoci di opportuni output sperimentali di []. L'analisi servirà per calibrare gli *inputs* per le simulazioni in flusso turbolento, previo confronto con i risultati sperimentali di un set-up analogo. I capitoli 5 e 6 verteranno sulle analisi degli *outputs* delle simulazioni in un flusso turbolento, rispettivamente per il caso non forzato di riferimento e per i 5 casi forzati, testati al variare dell'intensità della forza e della spaziatura tra gli attuatori. Infine, verranno riportate le conclusioni con i commenti relativi all'analisi dei risultati ottenuti nonché una panoramica degli scenari futuri di impiego dei DBD-PAs.

## **Capitolo 2 Turbolenza e flow control**

Una corrente laminare rimane tale fintanto che l'effetto smorzante della viscosità risulta dominante. All'aumentare del numero di Reynolds, superato un certo valore critico, il termine viscoso perde importanza innescando la transizione del moto da laminare a turbolento. Il moto turbolento è caratterizzato dalla presenza di fluttuazioni sia spaziali che temporali, da vorticità e alti livelli di dissipazione e diffusività. Le fluttuazioni delle quantità del campo fluido in particolare rendono il moto turbolento tridimensionale e non stazionario, oltre che altamente non lineare. Nel seguito del presente capitolo si vedrà una breve descrizione dei flussi turbolenti in un canale piano e delle relative metodologie di controllo.

### **2.1 Flussi turbolenti in un canale piano**

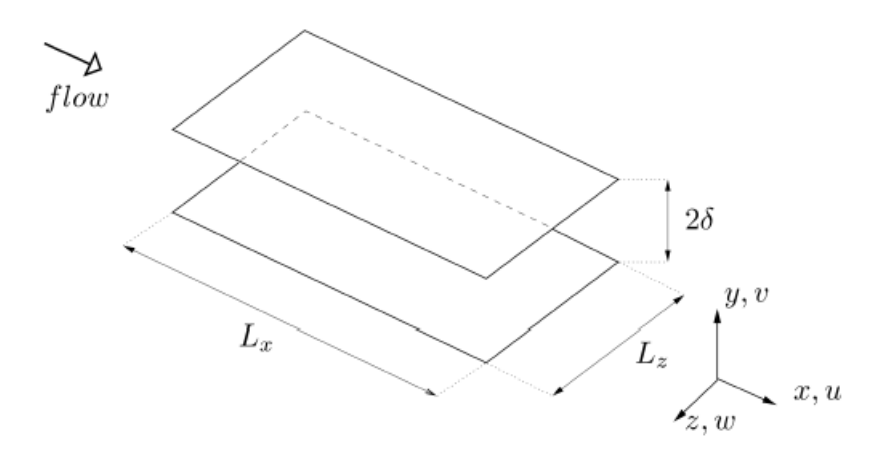

Figura 2: Schematizzazione di un canale piano a sezione rettangolare.

Tenendo presente il canale piano in Figura 2, di altezza  $H = 2\delta$  molto minore rispetto alle altre due dimensioni caratteristiche, possiamo considerare il flusso (supposto completamente sviluppato) statisticamente indipendente da *x* e *z*. Questo tipo di flusso risulta anche statisticamente stazionario ed il generico campo di velocità turbolento  $U(x,t)$  può essere scomposto applicando la *decomposizione di Reynolds*, che permette di scindere il campo in un flusso medio e una fluttuazione:

$$
U(x,t) = \overline{U}(x) + u'(x,t)
$$

*(2.1)*

Le assunzioni fatte sul flusso in un canale piano (statisticamente indipendente da *x* e *z* e statisticamente stazionario) permettono una semplificazione delle equazioni di *Navier-Stokes*; considerando che  $\overline{W} = 0$  e che  $U$  è indipendente da *x*, applicando l'operatore di media l'*equazione di continuità* risulta

$$
\frac{d\bar{V}}{dy} = 0\tag{2.2}
$$

ovvero la componente media lungo *y* della velocità risulta nulla in tutto il canale, posto che  $\bar{V}_{y=0} = 0$ . Dall'*equazione della conservazione della quantità di moto* in direzione assiale (*stream-wise*) si ha che

$$
\frac{d\tau}{dy} = \frac{dp_w}{dx}
$$
\n(2.3)

dove  $\tau$  rappresenta lo sforzo totale, somma del contributo viscoso e di quello turbolento, ovvero

$$
\tau(y) = \rho v \frac{d\overline{U}}{dy} - \rho \overline{u'v'}
$$
\n(2.4)

Poiché a parete gli sforzi turbolenti sono nulli, lo sforzo totale coincide con il solo contributo viscoso, per cui

$$
\tau(0) = \tau_w = \rho v \left(\frac{d\,\overline{U}}{dy}\right)_{y=0}
$$
\n(2.5)

A partire dallo *sforzo viscoso a parete*, può essere opportuno definire una grandezza adimensionale ad esso riferita, che prende il nome di coefficiente d'attrito

$$
C_f = \frac{\tau_w}{1/2 \rho U_b} \tag{2.6}
$$

dove  $U_b$  è l'integrale della velocità media del flusso sulla semi-altezza del canale, indicata con *h* da qui in poi nella trattazione. Può inoltre risultare utile definire delle grandezze con cui scalare opportunamente le quantità fluidodinamiche. In particolare, si possono definire una *velocità d'attrito* e una *lunghezza d'attrito*:

$$
u_{\tau} = \sqrt{\frac{\tau_w}{\rho}}
$$
 (2.7)

$$
l_{\tau} = \nu \sqrt{\frac{\rho}{\tau_{w}} = \frac{\nu}{u_{\tau}}}
$$
\n(2.8)

Di conseguenza, essendo *h* la semi-altezza del canale piano, è anche possibile definire il *numero di Reynolds d'attrito* come

$$
Re_{\tau} = \frac{u_{\tau}h}{\nu}
$$
 (2.9)

Tramite le grandezze d'attrito è possibile esprimere ad esempio la coordinata *wall-normal y* e una generica velocità *u* scalandole come segue, ottenendo le corrispondenti *variabili (o unità) di parete*

$$
y^{+} = \frac{y}{l_{\tau}}
$$
  

$$
u^{+} = \frac{u}{u_{\tau}}
$$
 (2.10)

*(2.11)*

#### **2.1.1 Struttura dello strato limite turbolento**

Lo strato limite turbolento è diviso in due macroregioni, una interna denominata *inner layer* ed una esterna chiamata *outer layer*. L'inner layer può essere a sua volta suddiviso in tre regioni. La prima è detta *sotto-strato viscoso* (identificabile per  $y^+$  < 5), regione in cui gli sforzi viscosi predominano rispetto a quelli turbolenti. Qui la velocità (in unità di parete) varia linearmente con la coordinata wall-normal seguendo la legge  $U^+ = y^+$ .

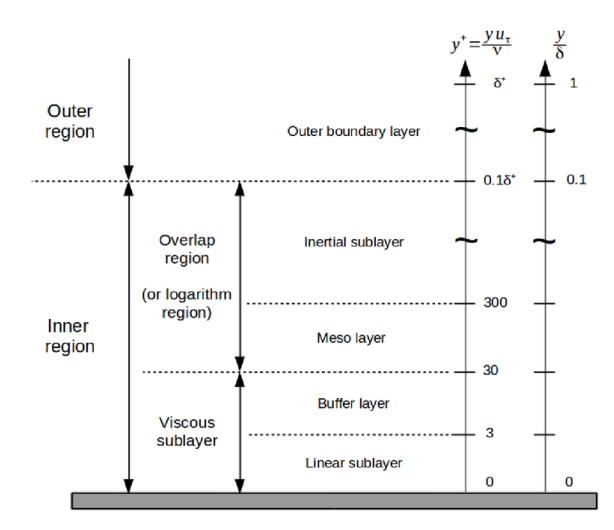

Figura 3: Struttura e suddivisione dello strato limite turbolento.

Per 30 < y<sup>+</sup> < 500 abbiamo il *logaritmic layer* in cui la velocità varia seguendo la legge logaritmica  $U^+ = \frac{1}{k}$  $\frac{1}{k}ln(y^+) + C$ , con  $k = 0.41$  la *costante di Von Karman* e  $C = 5.2$  la *costante di Coles*. Il sotto-strato logaritmico, al contrario di quello viscoso, presenta una prevalenza degli sforzi turbolenti rispetto a quelli viscosi. Tra le due regioni sopra descritte abbiamo una regione di raccordo chiamata *buffer layer*. In questo strato (per  $5 < y^+ < 30$ ) si osserva che il contributo viscoso e quello turbolento dello sforzo di attrito hanno pari peso. Nel complesso l'inner layer risulta essere una regione dove lo sforzo di attrito nel suo complesso risulta costante, ed è pertanto denominata regione a taglio costante dove

$$
\tau = \rho v \frac{d\overline{U}}{dy} - \rho \overline{u'v'} = cost
$$
\n(2.12)

#### **2.1.2 Profilo di velocità nell'inner layer**

Le leggi per la velocità viste sopra prendono il nome di *law of the wall* e presentano validità universale, ovvero risultano altresì valide per un canale piano turbolento. In presenza di un flusso completamente sviluppato il profilo di velocità medio dipende dai parametri  $\rho$ ,  $\nu$ ,  $h$ ,  $u_{\tau}$ , dove  $h$  è la semi-altezza del canale. Si possono individuare a partire da questi parametri due gruppi adimensionali:  $\frac{y}{h}$  e  $Re_{\tau} = \frac{u_{\tau}h}{v}$  $\frac{\tau^n}{\nu}$ , da cui si ottiene la seguente relazione

$$
\overline{U} = u_{\tau} F_0(\frac{y}{h}, Re_{\tau})
$$
\n(2.13)

Nella regione più interna, per  $y/h \ll 1$ , il profilo di velocità media dipende esclusivamente dalle scale viscose. In altre parole, la distribuzione della velocità viene descritta da una legge universale che, come visto sopra, è chiamata *law of the wall* per cui  $u^+$  dipende unicamente da y<sup>+</sup>. Allontanandoci dalla parete gli effetti viscosi tendono a decadere e si dimostra che la relazione per il profilo di velocità dipenderà unicamente da  $\gamma/h$ , ottenendo quella che va sotto il nome di *legge del difetto di velocità*. Nella regione esterna, inoltre, l'equazione (2.13) non presenterà carattere universale come visto per la *law of the wall* bensì differirà in base al flusso considerato e alla geometria del problema.

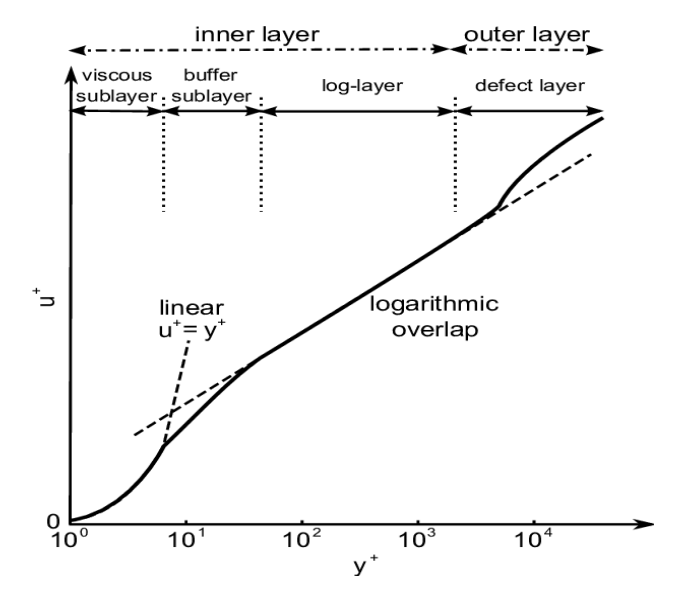

Figura 4: Distribuzione e profilo di velocità teorico secondo la law of the wall (inner layer) e la legge del difetto di velocità (outer layer).

#### **2.2 Metodi di controllo del flusso**

Come visto nel capitolo 1 è possibile ridurre la resistenza cercando di ritardare la transizione da laminare a turbolento dello strato limite oppure operando un controllo su un flusso turbolento completamente sviluppato. Concentrandoci su quest'ultima metodologia, i metodi controllo del flusso si distinguono in due categorie. La prima contempla i metodi passivi, così denominati in quanto non richiedono l'uso di energia per il loro funzionamento. Si tratta per lo più di modifiche geometriche delle superfici di un corpo atte a ridurre la resistenza d'attrito. Tra queste possiamo citare i *winglets* (o *alette di estremità*), largamente usati nell'industria aeronautica, che hanno lo scopo di diminuire la resistenza indotta causata dai vortici di estremità, migliorando dunque l'efficienza dell'ala. Altri esempi possono essere le *superfici superidrofobiche* e le *riblets*, piccole scanalature sulle superfici aerodinamiche, orientate lungo la direzione del flusso (*streamwise*), in grado di ridurre la resistenza d'attrito: si stima che in condizioni ideali di laboratorio si possa ottenere una riduzione di *frictiondrag* di circa l'8%.

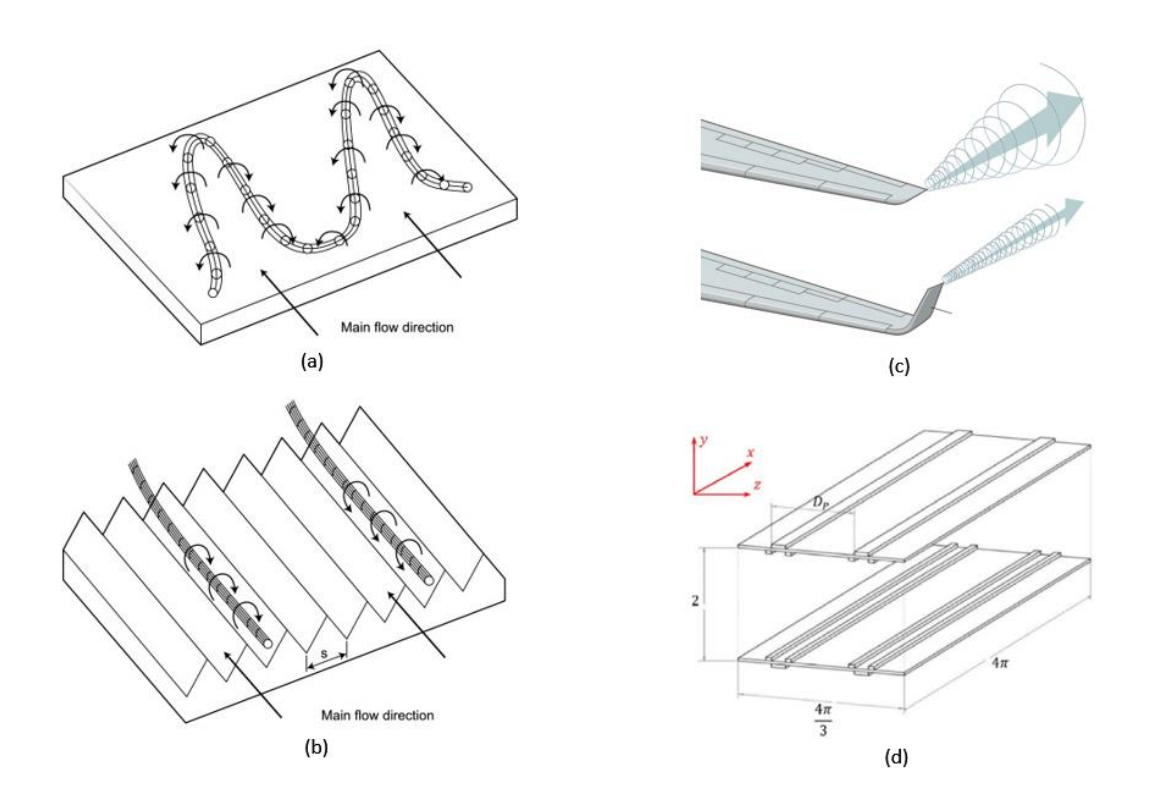

Figura 5: Schema di vortici in assenza di riblets (a) e in presenza di riblets (b); effetto dei winglets (c); configurazione di arrays di attuatori al plasma (DBD PAs) in un canale piano (d) (ripresa da [2]).

Di contro ai metodi passivi, abbiamo la categoria dei metodi attivi di controllo del flusso, i quali richiedono energia, e quindi un apparato ausiliario di potenza, per il loro funzionamento. Tale aspetto risulta di fondamentale importanza per una loro eventuale implementazione in contesti industriali come quello dell'aviazione, affinché non venga meno il rapporto costi-benefici derivanti dal loro impiego. A questa categoria appartengono gli attuatori al plasma a scarica di barriera dielettrica (DBD PAs), di cui si fornirà un breve approfondimento nei paragrafi successivi.

#### **2.2.1 Attuatori al plasma a scarica di barriera dielettrica (DBD PAs)**

Gli attuatori al plasma DBD risultano particolarmente interessanti ai fini applicativi. Si tratta di dispositivi molto semplici nella costruzione, economici e poco ingombranti, oltre ad avere un'intrusività assai ridotta riducendo al minimo il disturbo nei confronti del flusso. La configurazione tipica di un attuatore al plasma è riportata di seguito in Figura 6.

Lo schema prevede la presenza di due elettrodi, molto sottili e lunghi, con larghezza dell'ordine di qualche millimetro. I due elettrodi sono separati da uno strato di materiale dielettrico, occupando in spessore anche meno di un millimetro. Uno dei due elettrodi è alimentato in AC ed esposto al flusso mentre l'altro è collegato a terra e generalmente incapsulato in modo da non generare effetti spuri e non rilasciare scariche.

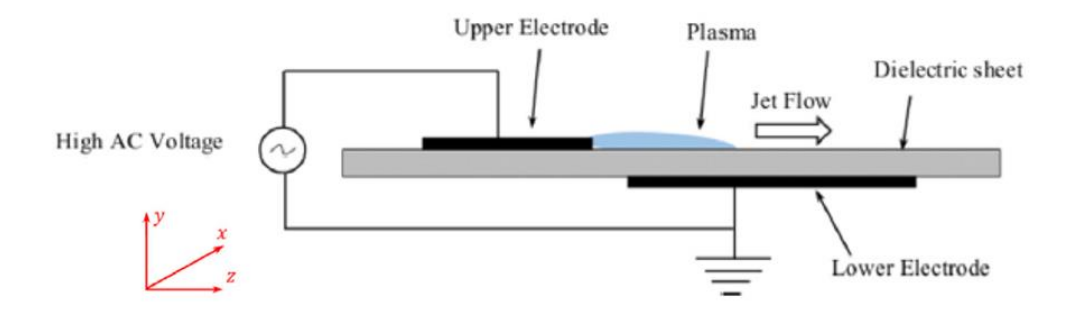

Figura 6: Configurazione tipica di un attuatore al plasma asimettrico con un elettrodo esposto ed uno incapsulato (ripresa da [2]).

Una volta acceso l'attuatore si instaura una differenza di potenziale tra i due elettrodi che, generando un campo elettrico, ionizzano l'aria circostante sviluppando un getto di plasma accelerato nella direzione data dalla geometria dell'attuatore. Le particelle (ioni) di plasma così accelerate collidono tra loro e con le molecole di aria in quiete, attuando un trasferimento alle stesse di quantità di moto.

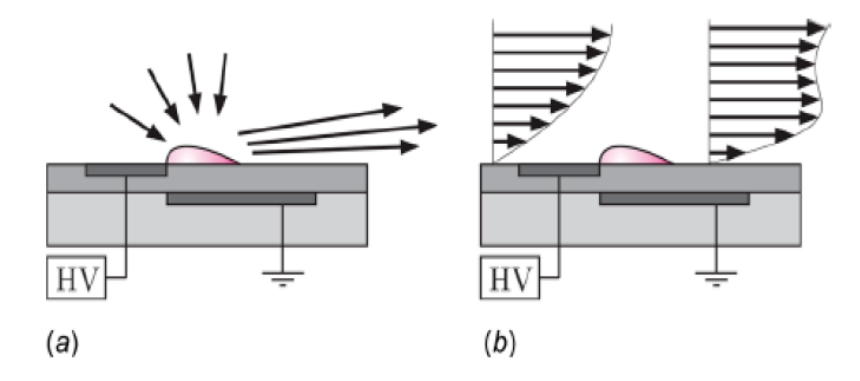

Figura 7: Formazione di un getto a parete in aria in quiete da parte dei PAs (a) e manipolazione di uno strato limite esistente (b) (ripresa da [3]).

#### **2.2.2 Campo di bodyforce dell'attuatore ed equazioni di Navier-Stokes**

Il trasferimento di quantità di moto descritto al paragrafo precedente comporta la generazione di una forza di volume, che va sotto il nome campo di *bodyforce* dell'attuatore. Il meccanismo di funzionamento nel suo complesso permette di generare dei getti di plasma con una certa intensità del campo di bodyforce in aria in quiete oppure di manipolare il profilo di velocità esistente (le cui rappresentazioni sono mostrate in Figura 7). Sebbene l'attuatore operi un'accelerazione del flusso nei pressi dell'elettrodo esso non causa immissione di massa. L'accelerazione indotta provoca il moto del fluido, posto negli strati più in alto, verso il basso, garantendo quindi la conservazione della massa.

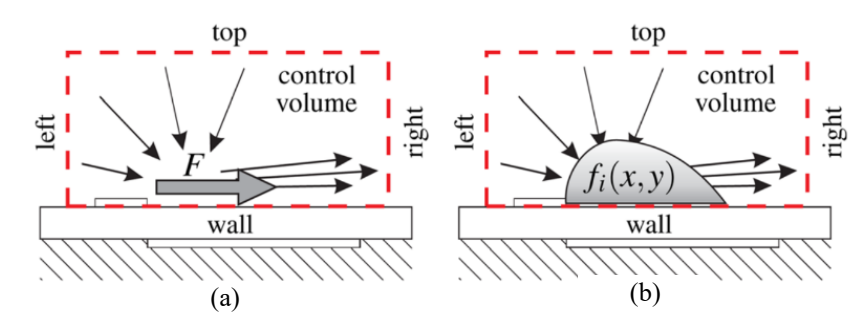

Figura 8: Volume di controllo attorno al getto con evidenziata la forza integrale (a) e la distribuzione di forza (b) (ripresa da [3]).

Considerando le *equazioni di Navier-Stokes* (NSE), possiamo scrivere l'equazione di bilancio della quantità di moto includendo il termine di bodyforce

$$
\frac{dU}{dt} + U \cdot \nabla U - \nu \nabla^2 U = -\frac{\nabla p}{\rho} + \frac{F}{\rho}
$$
\n(2.14)

dove  $U$  è il campo di velocità bidimensionale mentre  $F/\rho$  è la forza di volume generata dall'attuatore. Risolvendo rispetto a quest'ultima l'equazione (2.14) ed integrando sull'intero volume di controllo è possibile ottenere la *forza integrale* F.

## **Capitolo 3 Metodologia e aspetti numerici**

In questo capitolo verrà introdotto l'uso delle simulazioni DNS (*Direct Numerical Simulation*) e il codice impiegato per svolgere le stesse tramite l'implementazione di un modello numerico per gli attuatori al plasma e il campo di *bodyforce* da essi generato. Inoltre, verranno presentati gli apparati *hardware* e *software* adoperati per lo svolgimento delle simulazioni numeriche.

### **3.1 Direct Numerical Simulation (DNS)**

Le simulazioni numeriche dirette (DNS) rappresentano il metodo più accurato per la simulazione della turbolenza. In una DNS le equazioni di Navier-Stokes vengono risolte in maniera diretta e senza approssimazioni. Infatti, l'assenza di un modello approssimato di turbolenza permette, oltre che una maggior accuratezza, la risoluzione completa di tutte le scale turbolente sia spaziali che temporali, dalle più piccola e dissipativa *scala di*   $Kolmogorov(\eta)$  alla più grande *scala integrale* ( $L$ ). Il reticolo computazionale deve perciò essere strutturato in modo che, essendo  $N$  il numero di punti lungo una direzione spaziale della griglia ed  $\Delta x$  il relativo passo, per risolvere tutte le scale venga verificato che

$$
\Delta x \le \eta
$$
\n
$$
N\Delta x > L
$$
\n(3.1)

*(3.2)*

in modo che venga risolta la scala di Kolmogorov e che contestualmente venga inclusa la scala integrale all'interno del dominio di calcolo. Inoltre, posta  $u$  la generica velocità del flusso turbolento da analizzare, occorre che la discretizzazione temporale abbia un passo  $\Delta t$ piccolo abbastanza da soddisfare la condizione *CFL*

$$
C = \frac{u\Delta t}{\Delta x} < C_{max} \tag{3.3}
$$

dove C è il *numero di Courant* e  $C_{max}$  è una costante che dipende dal tipo di metodo numerico utilizzato: se è *esplicito* è dell'ordine di 1, se è *implicito* può anche essere maggiore. A causa quindi di quanto esposto sopra, l'uso delle simulazioni DNS richiede elevata capacità di calcolo, con un costo computazionale molto oneroso anche a bassi numeri di Reynolds e proporzionale al prodotto tra il numero dei punti di griglia e il numero di passi temporali. Essendo questi ultimi proporzionali a una potenza di Re, si può dimostrare come il tempo totale richiesto da una DNS scala circa come  $Re<sup>3</sup>$ .

#### **3.1.1 Cenni sul codice DNS utilizzato**

Il codice utilizzato per le simulazioni numeriche dirette (DNS) di questo lavoro è stato sviluppato da D. Gatti, prevalentemente in linguaggio *FORTRAN*, in maniera tale da essere compatto e semplice: risulta essere particolarmente ottimizzato in modo da offrire prestazioni ragionevoli su diversi cores in parallelo. Viene utilizzato in ambiente *Linux* da terminale, a seguito dell'installazione in esso di un compilatore Fortran come *gfortran* (e relative librerie, es. *FFTW3.x* o superiore), le librerie per *MPI* ed il comando *GNU Make* per la compilazione. Il codice si presenta già validato, pertanto è necessario solamente compilarlo per ottenere il file eseguibile da lanciare da terminale. Come si vedrà nei capitoli successivi, sarà possibile svolgere tre tipologie di simulazioni, e per ognuna di esse basterà compilare una sola volta il codice per il caso specifico.

In generale il dominio della simulazione è tridimensionale, dove la direzione wall-normal  $\nu$ fa riferimento allo spazio fisico mentre le altre due ( *stream-wise* e *span-wise*) si riferiscono al *dominio di Fourier*. Pertanto, il codice risulta *spettrale*, e le incognite della simulazione risultano essere le *trasformate di Fourier* in direzione x e z. Il dominio spaziale di calcolo, come si vedrà anche in seguito, verrà impostato assegnando un valore in ciascuna delle tre direzioni sopra descritte e denominate  $nx$ ,  $nz$  e  $ny$ . Una panoramica completa riguardo gli inputs della DNS e ulteriori dettagli sono consultabili nell'appendice A. Nel paragrafo seguente verrà descritta la struttura principale del codice allo scopo di spiegare l'implementazione di un modello numerico di attuatori al plasma all'interno della DNS.

### **3.2 Modellazione del campo di bodyforce dell'attuatore**

Nei seguenti paragrafi verrà prima illustrato il modello numerico di bodyforce proposto da *Maden et al.*, di cui si fornirà una panoramica, ed in seguito la sua implementazione nella struttura del codice.

#### **3.2.1 Modello di** *Maden et al.*

Per la definizione del modello si parte dalle equazioni di Navier-Stokes bidimensionali e stazionarie. Assumendo il gradiente di pressione trascurabile, la distribuzione di forza risulta

$$
f(x,y) = \rho \left( u \frac{\delta u}{\delta x} + v \frac{\delta u}{\delta y} \right) - \mu \left( \frac{\delta^2 u}{\delta x^2} + \frac{\delta^2 u}{\delta y^2} \right)
$$
\n(3.4)

I risultati ottenuti dalla soluzione dell'equazione di NS sopra vengono poi usati come base dati per il nuovo modello di forza che verrà derivato successivamente.

Il campo descritto nell'equazione (3.4) sarà tale per cui la distribuzione di forza inizialmente aumenta all'aumentare di  $x$  e di  $y$  fino a raggiungere un massimo, per poi decrescere nuovamente (Figura 9/b). Questo comportamento può essere espresso matematicamente (per ognuna delle due direzioni) mediante un prodotto tra una funzione polinomiale crescente ed una funzione esponenziale decrescente. Pertanto, le componenti in direzione  $x$  e in direzione della distribuzione di forza saranno definite nel modo seguente

$$
X(x) = [a_1x + a_2x^2]e^{(-a_0x^{\alpha})}
$$
  
\n
$$
Y(y) = [b_1y + b_2y^2]e^{(-b_0y^{\beta})}
$$
  
\n*con*:  $a_{1,2}, b_{1,2} \in \mathbb{R}$ ;  $a_0, b_0 > 0$ ;  $\alpha, \beta > 0$ ;  $x, y \ge 0$ 

Moltiplicando le due componenti monodimensionali, indipendenti tra loro, otteniamo l'equazione che descrive il *modello della distribuzione di forza* ottenuto in [4]

$$
f(x, y) = cX(x)Y(y), \quad c \in \mathbb{R}
$$
\n(3.7)

L'equazione imposta una relazione empirica tra la distribuzione di forza e il suo dominio spaziale mediante la determinazione delle variabili  $a_{0,1,2}$ ,  $b_{0,1,2}$ ,  $c$ ,  $\alpha$  e  $\beta$ . Basandosi su un adattamento ai minimi quadrati, le variabili dipendenti vengono corrette per minimizzare la differenza tra il modello e la distribuzione calcolata tramite le equazioni di NS. Queste dipendono dalla forza integrale dell'attuatore, pertanto una variazione della stessa produce una variazione nel valore delle variabili. Nelle simulazioni (forzate) svolte e studiate nei capitoli successivi, come si vedrà, verranno impiegati diversi valori di forza integrale derivanti da esperimenti e introdotti nel codice come inputs.

Osservando la Figura 9 in basso si può apprezzare la distribuzione di forza ottenuta risolvendo l'equazione di NS (a destra in alto), usando i campi di velocità sperimentali ottenuti tramite la tecnica *PIV* (*Particle Image Velocimetry*), in alto a sinistra nella figura. La distribuzione ottenuta tramite il modello (Figura 11, a destra in basso) risulta abbastanza fedele a quella di riferimento, ad eccezione di una piccola porzione a  $x = 0$  per ciò che concerne l'intensità della forza, che comunque non va ad influenzare l'evoluzione del getto.

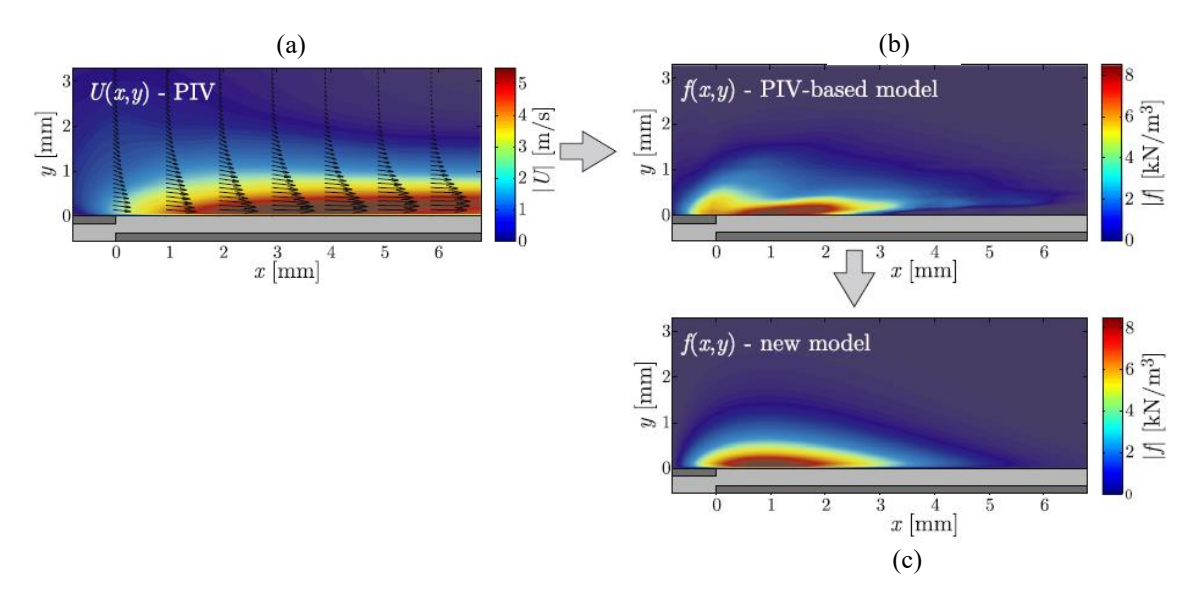

Figura 9: Campo di velocità ottenuto tramite misure PIV (a); distribuzione di forza ottenuta a partire dal campo PIV e calcolata tramite le NSE (b); valutazione del campo di forza mediante il nuovo modello (c) (ripresa da [4]).

#### **3.2.2 Implementazione del modello nel codice DNS**

Il codice è di per sé sviluppato in modo da essere lanciato sia simulando un flusso non forzato sia simulando la presenza di attuatori, con o senza flusso. L'impostazione di tale scelta spetta all'utente commentando o meno l'apposita riga nello script. Il codice richiede in lettura un file di input denominato dns.in (se ne vedano i dettagli nell'appendice A), dove sono presenti vari parametri che identificano il dominio spaziale e temporale di calcolo, parametri relativi al flusso e parametri relativi agli attuatori al plasma (intensità ed estensione del

campo di bodyforce). Nel presente lavoro, come si evincerà nel seguito, i parametri relativi al flusso e al dominio computazionale rimarranno invariati mentre quelli relativi agli attuatori varieranno in accordo al caso specifico che verrà esaminato. Per calcolare questi ultimi ci si serve di un *tool* scritto in *PYTHON* che implementa il calcolo per la distribuzione della forza e il modello descritto in [4].

Lo script, denominato forceDesign.py, riceve in input la forza integrale (indicata con  $F_{int}$ ) generata dall'attuatore, ottenuta da esperimenti PIV, e due parametri geometrici del campo di forza. Il primo di essi è la lunghezza caratteristica (o *target length*) dell'isolinea al 10% del campo di bodyforce, indicata con  $L_c$  (Figura 10). Essa rappresenta l'estensione del campo in direzione *span-wise* (*z*) e circoscrive il dominio di trasferimento di quantità di moto che, come descritto in precedenza, da origine al campo stesso. Il secondo parametro geometrico (e adimensionale) è indicato con AR e serve a regolare l'aspect-ratio del campo in direzione *wall-normal* (y). Gli output uscenti dal tool vengono poi scalati e resi adimensionali rispetto a  $h, U_b$  e  $\rho$ , presi come grandezze caratteristiche di riferimento, nota la geometria del canale e il flusso. Insieme anche ai coefficienti di *Maden et al.*, i parametri relativi agli attuatori così ottenuti verranno poi inseriti manualmente nel file dns.in e letti dal codice DNS.

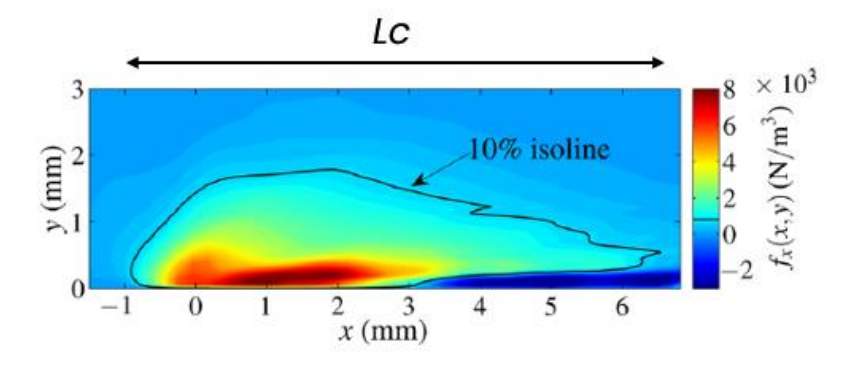

Figura 10: Campo di bodyforce circoscritto dalla 10% isoline di estensione Lc (ripresa da [3]).

### **3.3 Set-up computazionale**

In questo paragrafo verrà descritto brevemente il set-up *hardware* e *software* utilizzato nel presente lavoro. Per le simulazioni condotte in aria in quiete, visto il relativo basso costo computazionale richiesto, è stato utilizzato un *laptop* equipaggiato con una CPU *Intel Core i7-8565U @ 1.80 GHz*, con 8 processori totali, e una memoria RAM da 16 GB. Per quanto riguarda le simulazioni in flusso turbolento, con e senza attuatori, si è reso necessario l'uso di una macchina più performante. È stato, infatti, usato un PC Server messo a disposizione dal *DIMEAS* del Politecnico di Torino, equipaggiato con una CPU *Intel Xeon E5-2640 v2 @*  *2.0 GHz*, con 32 processori totali, e una memoria RAM da 64 GB. Dal punto di vista software, come accennato ad inizio capitolo, si è utilizzato l'ambiente Linux. Per gestire le simulazioni è stato adoperato il terminale in *Ubuntu 22.04 LTS* mentre il software *Spyder* della *suite Anaconda* (in ambiente *Linux* e *Windows*) per la gestione dei tools e degli script in *PYTHON*, sia per l'ottenimento degli inputs della DNS che per l'analisi dei dati.

## **Capitolo 4 Simulazioni di attuatori al plasma in aria in quiete**

In questo capitolo verrà descritto lo svolgimento delle simulazioni condotte in aria in quiete, al fine di calibrare e scegliere nel modo corretto i parametri caratteristici del modello di bodyforce degli attuatori al plasma. Affinché vi sia buona corrispondenza tra le misure sperimentali PIV verrà operata una comparazione dei campi di velocità tra questi ultimi e i dati in output della DNS. Il confronto servirà principalmente per calibrare al meglio il modello fino a scegliere il caso ideale tra quelli studiati; il best case ci fornirà quindi gli input (relativi agli attuatori) da inserire nella DNS per ciascuna delle simulazioni (forzate) in presenza di flusso turbolento.

### **4.1 impostazione del set-up simulato e dominio di calcolo**

Le simulazioni in aria in quiete sono state svolte simulando il set-up sperimentale dei PAs impiegato da *D'Amato et al.* per la caratterizzazione degli attuatori. Facendo riferimento alla Figura 11, lo schema utilizzato prevede un attuatore la cui estensione *span-wise*  $z_{act}$  è pari a 10 mm, dove ciascuno dei due elettrodi presenta una larghezza di 5 mm. Nella DNS viene simulata anche la presenza del canale (sebbene in assenza di flusso) la cui semi-altezza h, pari a 17.5 mm, fa riferimento a quella del canale piano turbolento ("Yellow Channel") in dotazione al Laboratorio di Aeronautica "M. Panetti" del DIMEAS.

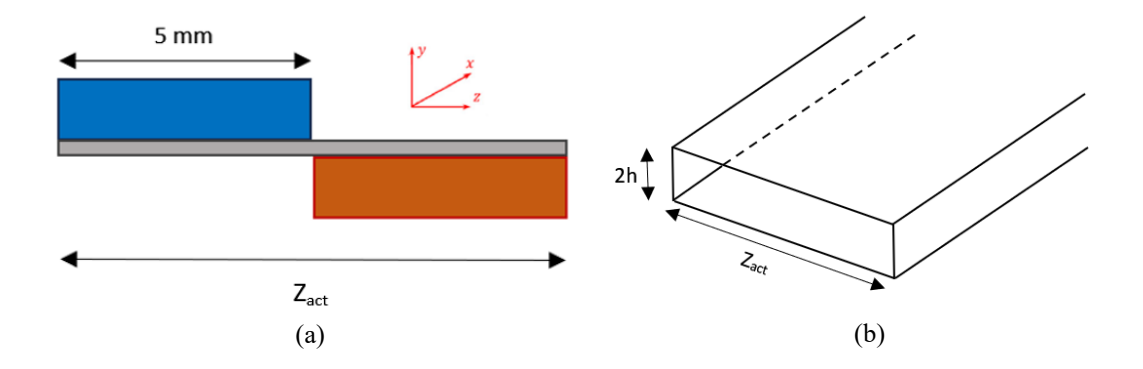

Figura 11: Configurazione attuatori nella DNS in aria in quiete (a); schema della sezione del canale con riferimento alla Tabella 1 (b).

In queste simulazioni, come detto, non è presente un flusso d'aria in movimento ma la DNS richiede comunque il settaggio dei parametri del flusso come se questo fosse presente.

Ciò è necessario in quanto il codice necessita della *velocità media del flusso* come riferimento (si veda il paragrafo 3.2.2). In accordo con le misure sperimentali si è scelto di considerare (anche per le successive simulazioni in presenza di flusso) un  $Re<sub>\tau</sub> = 300$ , che nel canale reale corrisponde ad un regime di flusso completamente turbolento. Si è poi calcolato il  $Re_b$  (numero di Reynolds *bulk*), e di conseguenza la velocità  $U_b$ , utilizzando la *correlazione di Dean* che mette in relazione i due numeri di Reynolds. Facendo il rapporto tra i due numeri di Reynolds e semplificando

$$
\frac{Re_{\tau}}{Re_b} = \frac{u_{\tau}h}{\nu} \cdot \frac{\nu}{U_b h} = \frac{u_{\tau}}{U_b}
$$
\n(4.1)

da cui otteniamo, con qualche approssimazione, la *velocità di attrito* come

$$
u_{\tau} = \frac{Re_{\tau}}{Re_b} \cdot U_b
$$
\n(4.2)

Un ultimo input da inserire per il set-up degli attuatori è la *frequenza di modulazione*, da cui dipende il periodo di attuazione. In ciascun ciclo di azionamento, l'attuatore emette un getto di plasma prima da sinistra verso destra (1° semiperiodo) e poi da destra verso sinistra (2° semiperiodo), simulando di fatto una configurazione in cui due elettrodi esposti al flusso vengono attivati ciclicamente in un periodo (come in Figura 12).

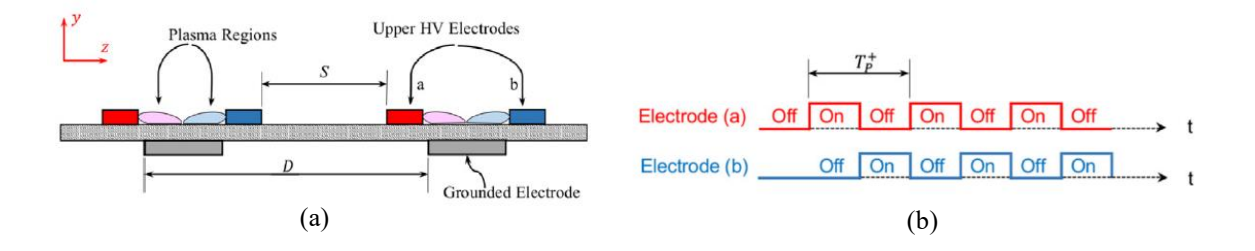

Figura 12: Setup simmetrico di attuatori con due elettrodi esposti (a) e la loro sequenza di attivazione in base al periodo di modulazione (ripresa da [2]).

I parametri finora descritti (e riassunti in Tabella 1) vengono introdotti nello script forceDesign.py, dove verranno processati e scalati per generare alcuni degli inputs da inserire nel file dns.in.

| $Re_\tau$        | 300            | -                |
|------------------|----------------|------------------|
| $U_b$            | 4.25           | m/s              |
| $u_{\tau}$       | 0.257          | m/s              |
| $l_{\tau}$       | 5.83x10-5      | m                |
| $t_\tau$         | $2.27x10^{-4}$ | $\boldsymbol{S}$ |
| $\boldsymbol{h}$ | 0.0175         | $\mathfrak{m}$   |
| $Z_{act}$        | 0.01           | $\mathfrak{m}$   |
| $X_{act}$        | 0.6            | $\mathfrak{m}$   |
| $f_m$            | 40             | Hz               |
| $T_P^+$          | 110            |                  |

Tabella 1: Inputs del set-up utilizzato nella DNS in fluido in quiete per flusso di riferimento, canale e attuatori.

Contestualmente alla definizione del set-up vengono poi impostati i parametri del dominio di calcolo direttamente in dns.in. Facendo riferimento all'appendice A per la definizione dei parametri, in Tabella 2 sono riportati i dati del dominio cui fanno riferimento le simulazioni condotte in aria in quiete oggetto di questo capitolo.

| nx         | 1                   |
|------------|---------------------|
| ny         | 65                  |
| nz         | 31                  |
| $\alpha_0$ | 6.28                |
| $\beta_0$  | 10.0                |
| $\Delta t$ | 0.002               |
| $N_t$      | 8.0x10 <sup>6</sup> |

Tabella 2: Parametri salienti del dominio di calcolo per le simulazioni in aria in quiete.

Come descritto in precedenza,  $nx$ ,  $nz$  sono i modi di Fourier mentre  $ny$  i nodi di Chebyshev che, essendo il codice spettrale, rappresentano la griglia spaziale del dominio.  $\alpha_0$  e  $\beta_0$  sono i numeri d'onda (la cui definizione è indicata nell'appendice A), corrispondenti alla lunghezza adimensionale in direzione  $x$  e z di un attuatore, mentre  $\Delta t$  e  $N_t$  sono rispettivamente il passo temporale e il numero di passi temporali della simulazione. Occorre sottolineare che  $\Delta t$ , come molti altri inputs per definizione dimensionali, sono resi nondimensionali tramite le grandezze caratteristiche (si veda il paragrafo 3.2.2). Si è impostato inoltre il massimo raffinamento possibile della griglia a parete e la coordinata della parete superiore nel dominio in modo che essa non abbia influenza sul flusso degli attuatori. Il codice permette la simulazione dell'intera sezione del canale (altezza  $H = 2h$ ), ma nel presente lavoro si è scelto di studiare solamente la semi-sezione inferiore (altezza ℎ) in cui sono presenti gli attuatori (parete inferiore), risparmiando di conseguenza costo computazionale.

### **4.2 Confronto con i dati sperimentali di** *D'Amato et al.*

Come detto precedentemente, in questa fase vengono studiate vari casi, simulando le stesse condizioni del set-up sperimentale. Il modello di bodyforce implementato nel codice richiede principalmente due parametri in input per costruire la distribuzione di forza cercata, la forza integrale  $F_{int}$  e la lunghezza caratteristica (o *target length*)  $L_c$ . Il primo di questi parametri ci viene fornito sperimentalmente da *D'Amato et al.*, dove la forza integrale risulta proporzionale al voltaggio operativo usato per alimentare gli attuatori. I tre valori considerati (riportati in Tabella 3) saranno utilizzati in questa analisi e nelle successive, presentate nel capitolo 6, in presenza di flusso turbolento. In Tabella 3 sono anche riportati i tre valori inizialmente usati di  $L_c$  per i confronti dei campi. I dati sperimentali in [6] non riportano riferimenti alla *target length*, per cui verranno considerati dei valori plausibili indagando quindi l'influenza della variazione di  $L_c$  sui campi di velocità.

| Voltaggio [kV] | $F_{int}$ [mN/m] | $L_c$ [m]         |
|----------------|------------------|-------------------|
| 6.00           | $F_1 = 0.029$    | $L_{c1} = 0.0050$ |
| 8.00           | $F_2 = 0.505$    | $L_{c2} = 0.0035$ |
| <i>10.0</i>    | $F_3 = 2.021$    | $L_{c3} = 0.0025$ |

Tabella 3: Parametri di input (forza integrale e *target length*) per la comparazione DNS – PIV.

Sono stati prodotti quindi nove casi, combinazioni tra i valori di  $F_{int}$  e  $L_c$  considerati (Tabella 3). In Tabella 4 si riporta invece la matrice dei casi.

| <b>CASI</b> | F <sub>1</sub>   | F <sub>2</sub>   | $F_3$            |
|-------------|------------------|------------------|------------------|
| $L_{c1}$    | $\boldsymbol{X}$ | $\boldsymbol{X}$ | $\boldsymbol{X}$ |
| $L_{c2}$    | $\boldsymbol{X}$ | $\boldsymbol{X}$ | $\boldsymbol{X}$ |
| $L_{c3}$    | $\boldsymbol{X}$ | $\boldsymbol{X}$ | $\boldsymbol{X}$ |

Tabella 4: Matrice di casi per la comparazione DNS – PIV.

Nelle simulazioni DNS, come detto, viene tenuta in conto la frequenza di modulazione degli attuatori  $f_m$  che nel nostro caso è stata impostata a 40 Hz, da cui un  $T_p^+ = 110$ . In ogni periodo di attuazione, come descritto al paragrafo precedente, avremo il 1° semiperiodo in cui l'elettrodo produce un campo da sinistra verso destra, vice versa per il 2° semiperiodo. Sebbene, a seguito dell'attuazione, il campo di bodyforce si sviluppi completamente in maniera istantanea, il campo di velocità *span-wise* generato dal plasma in ciascuno dei due semi-periodi non segue questo comportamento. Per lo studio dei campi di velocità, ed il loro confronto con i dati PIV, risulta dunque essenziale considerare la fase corretta di attuazione. Essendo ciascun semiperiodo composto da otto fasi, l'ottava rappresenta quindi quella di nostro interesse (Figura 13). Inoltre, estraendo sempre l'8^ fase di attuazione, quest'ultima mostrerà un getto sempre diretto da sinistra a destra il cui campo di velocità risulta completamente sviluppato, compatibilmente con i risultati sperimentali.

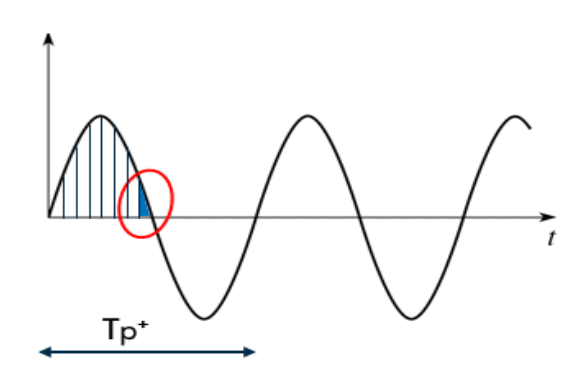

Figura 13: Rappresentazione del periodo di attuazione e della fase considerata.

Ponendoci nella situazione sopra descritta, i campi di bodyforce per i casi DNS studiati, estratti nella sezione del canale  $x = 0$ , vengono riportati in seguito.

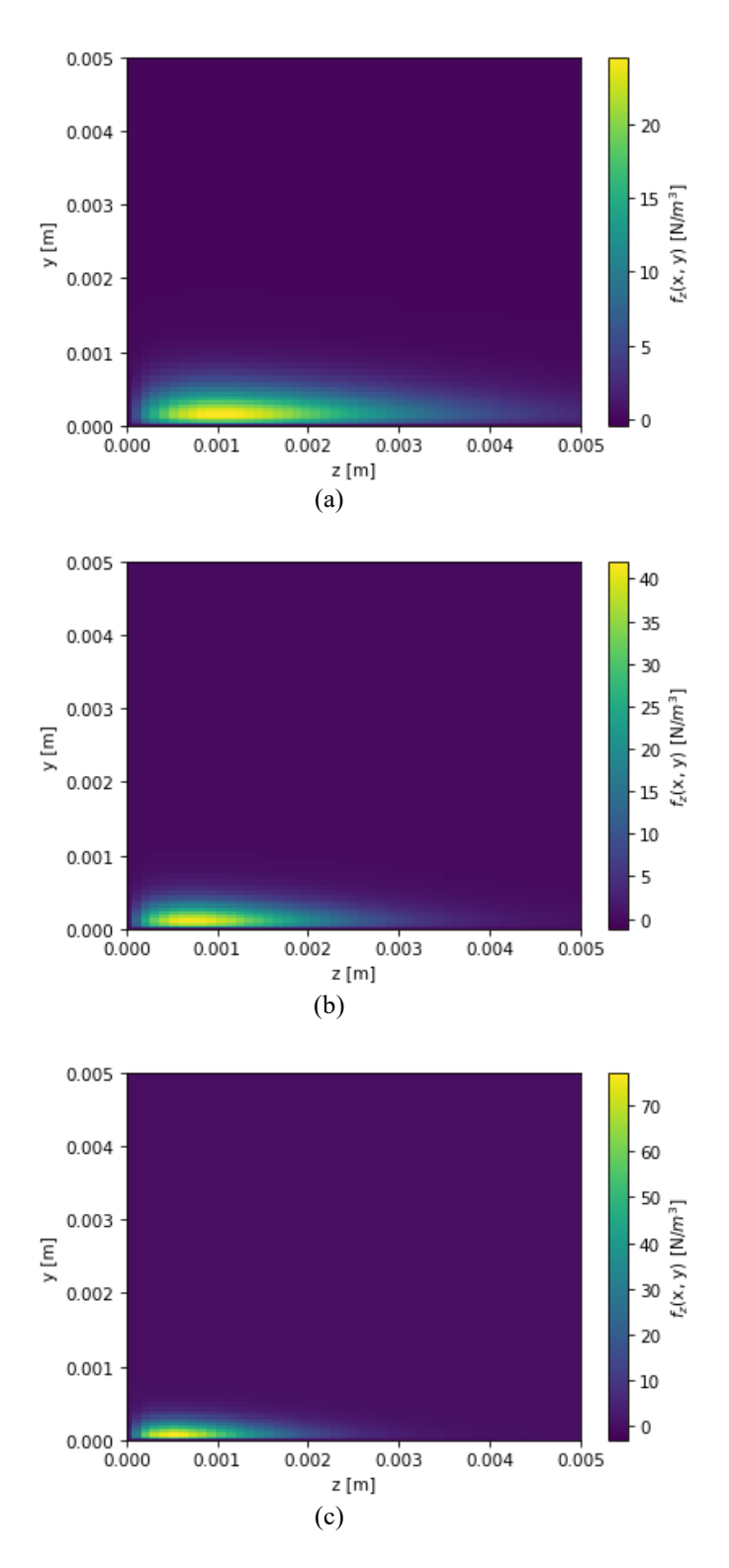

Figura 14: Campi di bodyforce DNS per  $F_{int} = F_1 = 0.029$  mN/m al variare di L<sub>C</sub>.

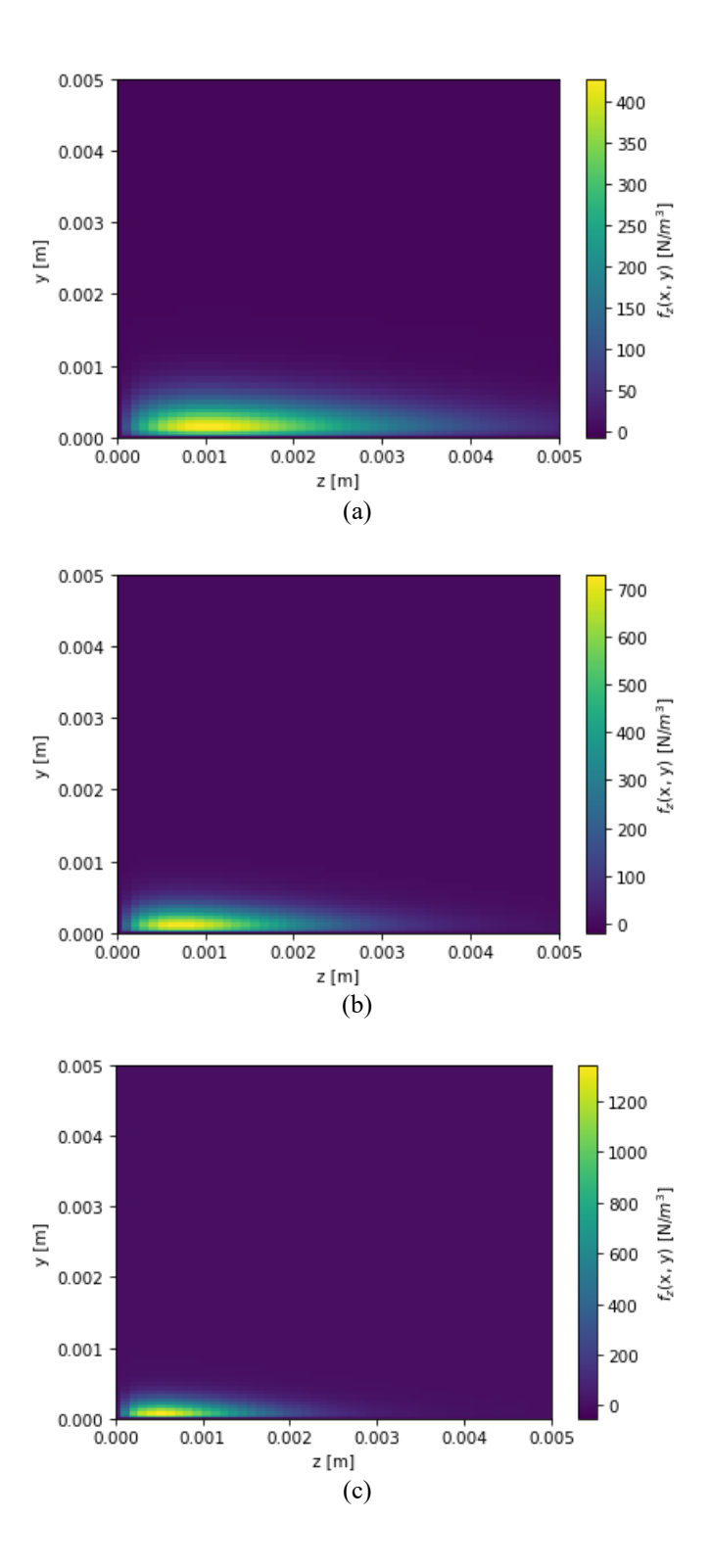

Figura 15: Campi di bodyforce DNS per  $F_{int} = F_2 = 0.505$  mN/m al variare di Lc.

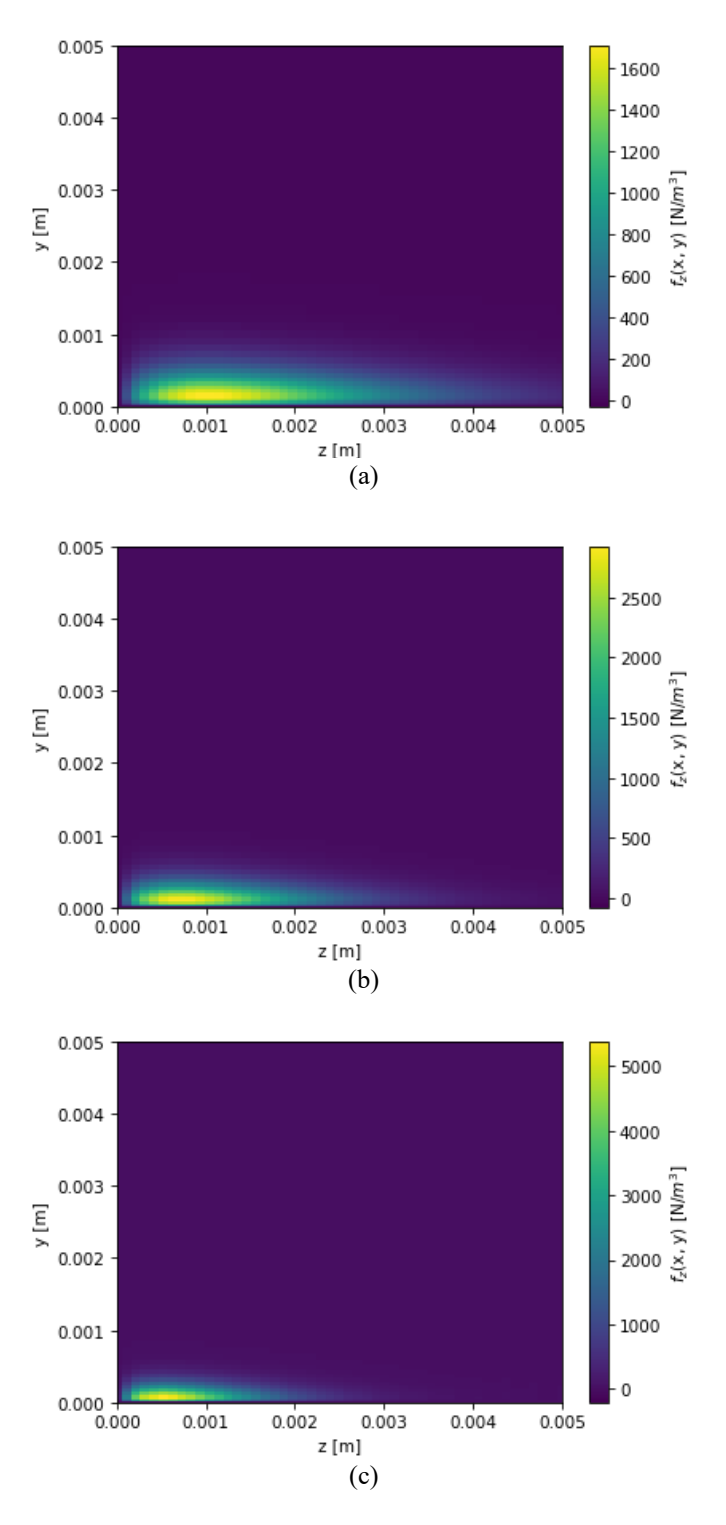

Figura 16: Campi di bodyforce DNS per  $F_{int} = F_3 = 2.021$  mN/m al variare di L $_{\rm C}$ .

Come si evince dalle figure in alto, per ciascun valore di  $F_{int}$  considerato, si nota una contrazione del campo di bodyforce lungo la direzione *span-wise* dovuta alla diminuzione di  $L_c$ . Dai grafici riportati si può anche notare un incremento della distribuzione di forza su volume (*colorbar* delle figure) al diminuire della *target length* in quanto, a parità di forza integrale  $F_{int}$  impostata, diminuendo il volume che circoscrive il dominio di trasferimento di quantità di moto (riduzione di  $L_c$ ) la distribuzione aumenta di intensità; si potrebbe dunque intendere la distribuzione rappresentata f<sub>z</sub> come una di *densità volumica della forza integrale*. Come già introdotto, il campo di bodyforce induce – in aria in quiete – la generazione di un campo di velocità in direzione *span-wise* vicino a parete. Si vuole quindi visualizzare e studiare tale campo al variare delle condizioni sopra indicate e confrontarlo con il medesimo misurato sperimentalmente tramite tecnica PIV da *D'Amato et al.* Di seguito si riportano pertanto i confronti dei campi di velocità nella sezione del canale  $x = 0$ , sia per la componente in direzione *span-wise* w sia per la componente *wall-normal* v.

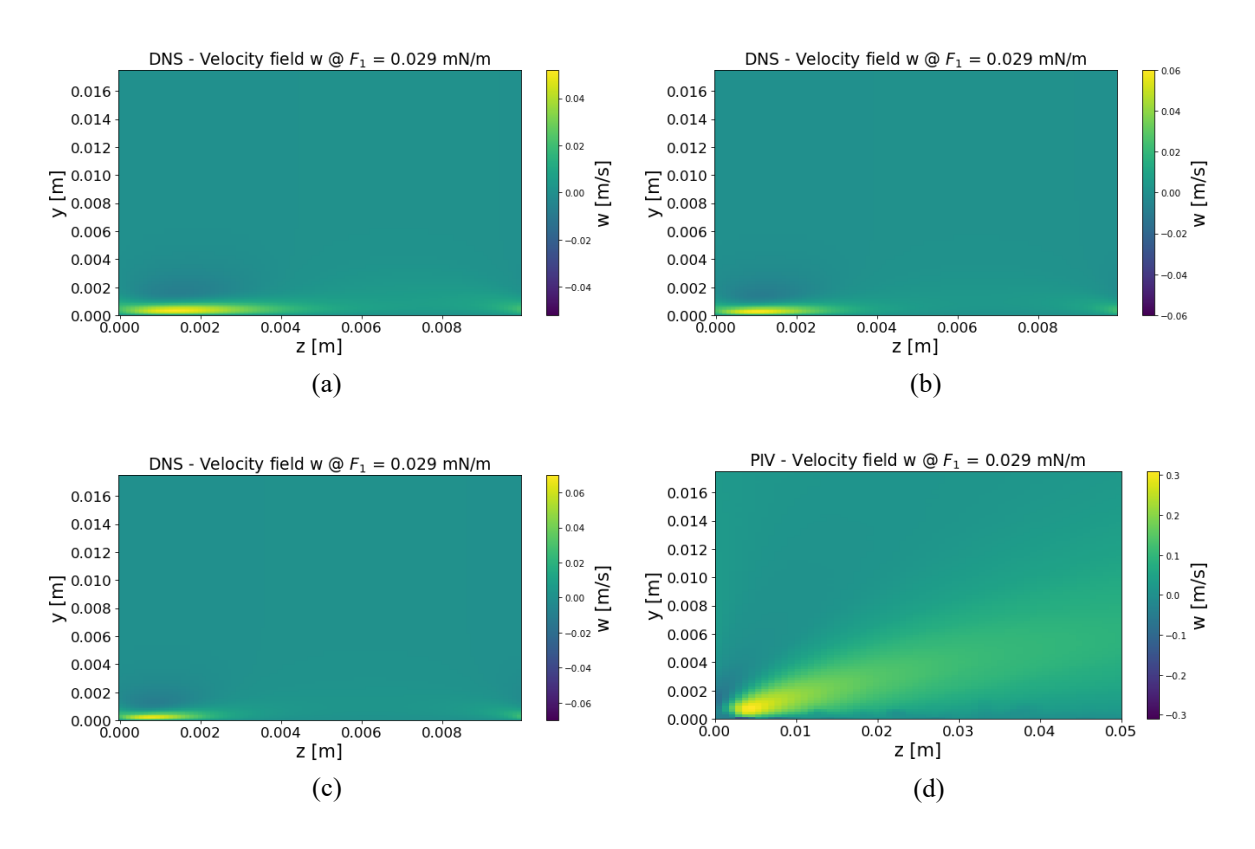

Figura 17: Campi di velocità  $w(z)$  DNS con L<sub>C1</sub> (a), L<sub>C2</sub> (b), L<sub>C3</sub> (c) e PIV [6] (d), per F<sub>int</sub> = F<sub>1</sub>.

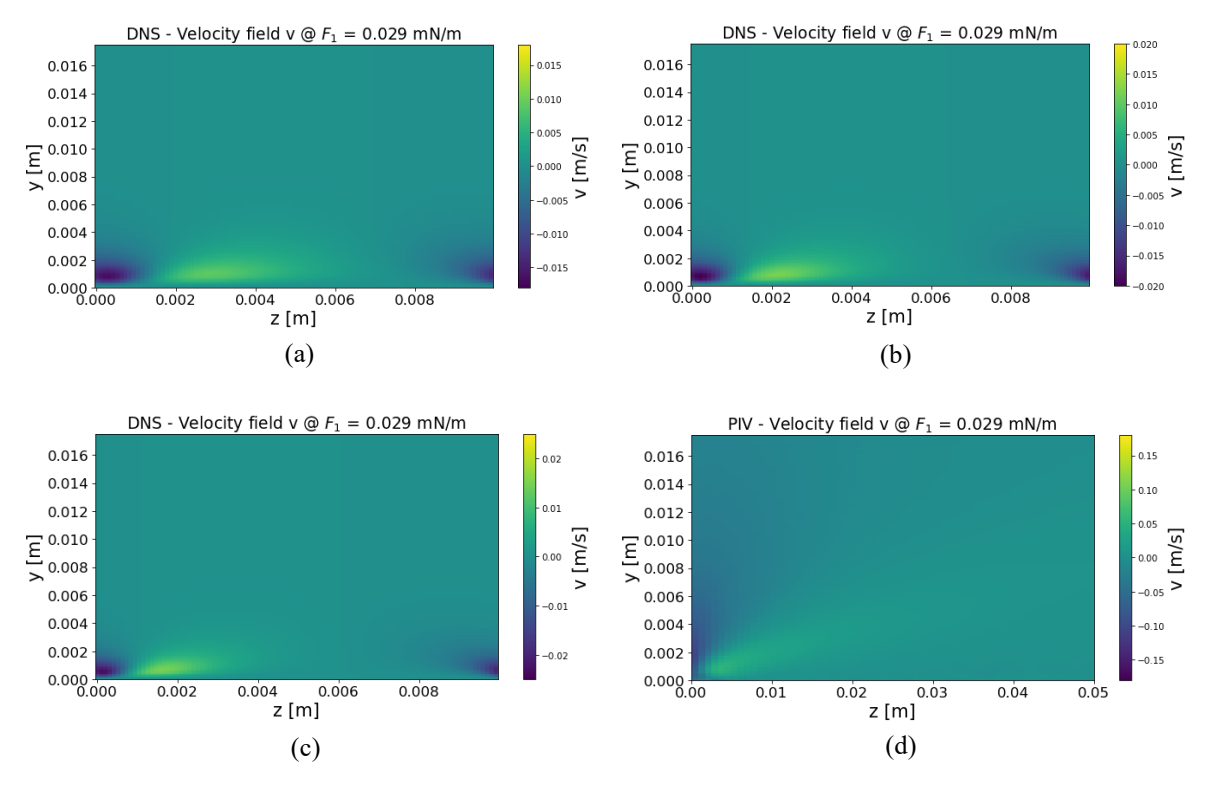

Figura 18: Campi di velocità  $v(y)$  DNS con L<sub>C1</sub> (a), L<sub>C2</sub> (b), L<sub>C3</sub> (c) e PIV [6] (d), per F<sub>int</sub> = F<sub>1</sub>.

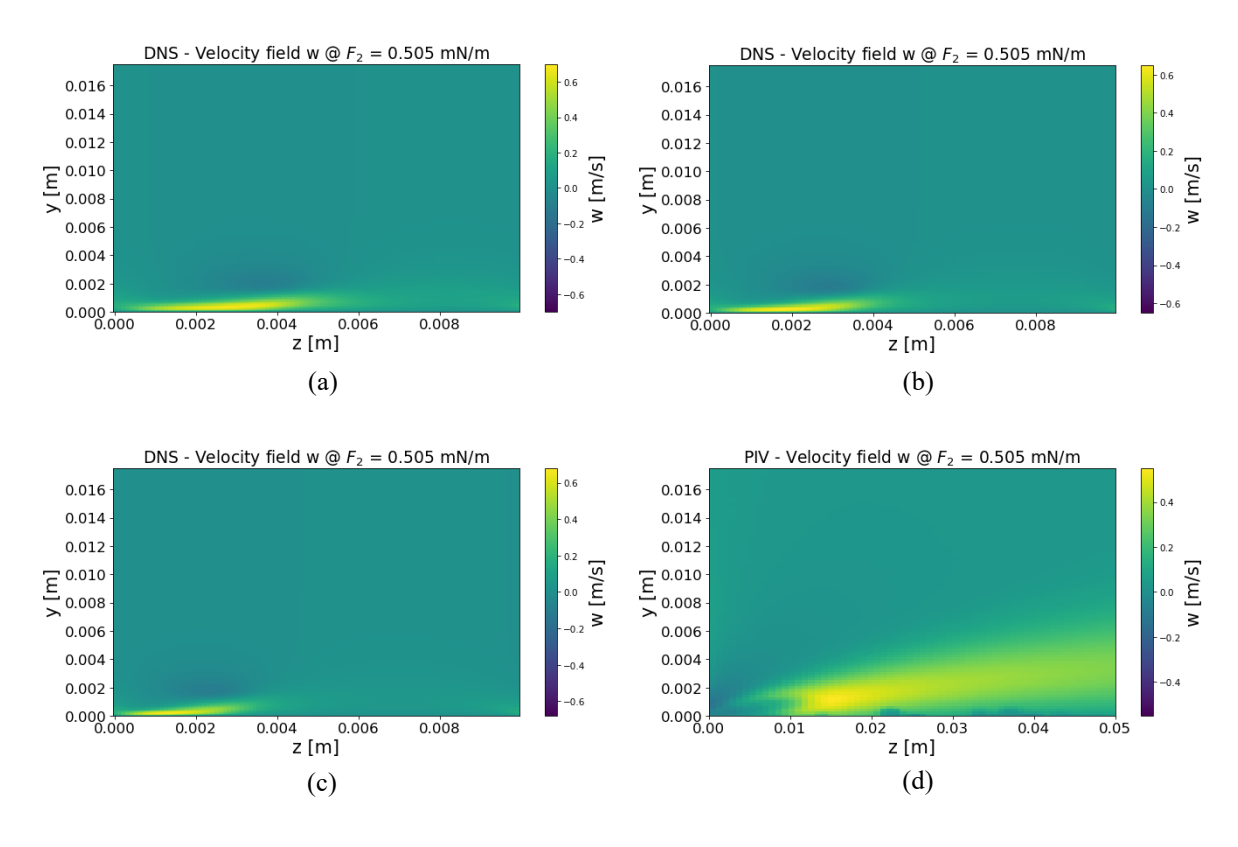

Figura 19: Campi di velocità *w(z)* DNS con L<sub>C1</sub> (a), L<sub>C2</sub> (b), L<sub>C3</sub> (c) e PIV [6] (d), per F<sub>int</sub> = F<sub>2</sub>.

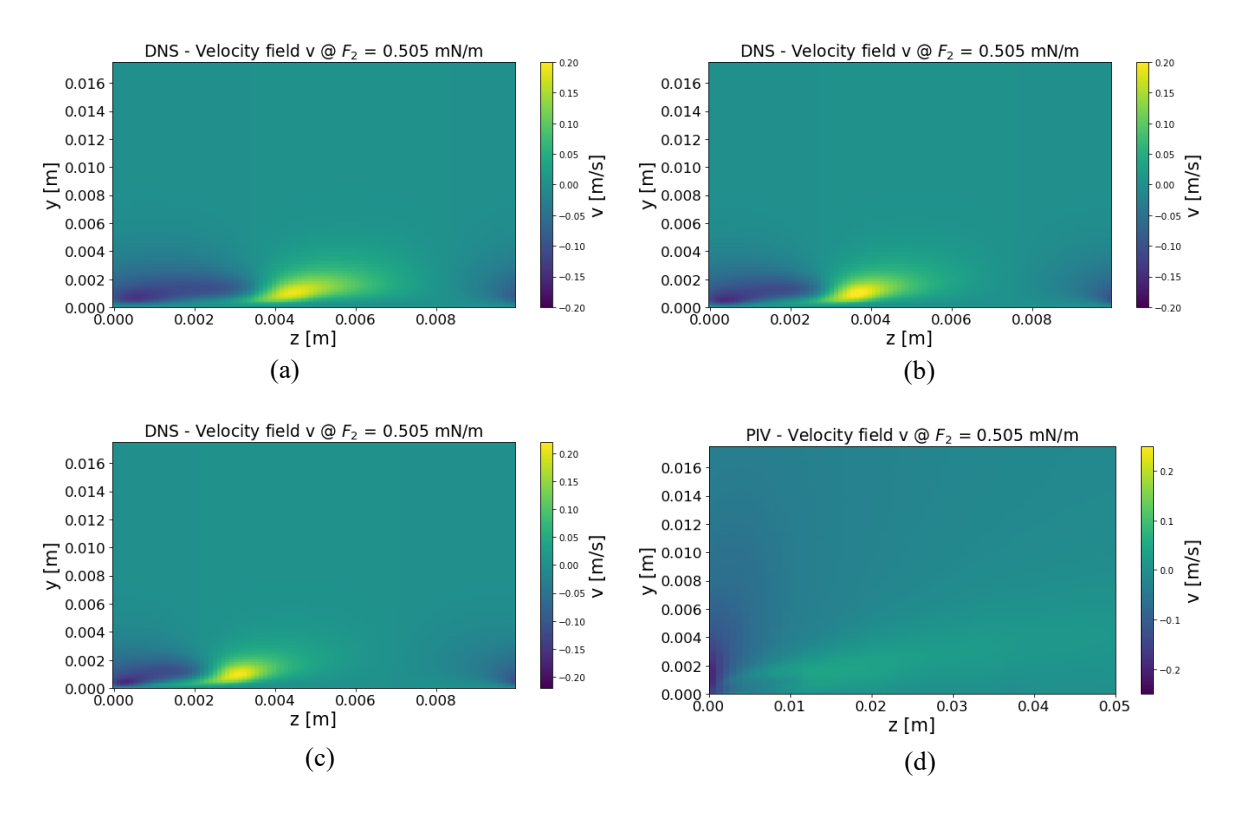

Figura 20: Campi di velocità  $v(y)$  DNS con L<sub>C1</sub> (a), L<sub>C2</sub> (b), L<sub>C3</sub> (c) e PIV [6] (d), per F<sub>int</sub> = F<sub>2</sub>.

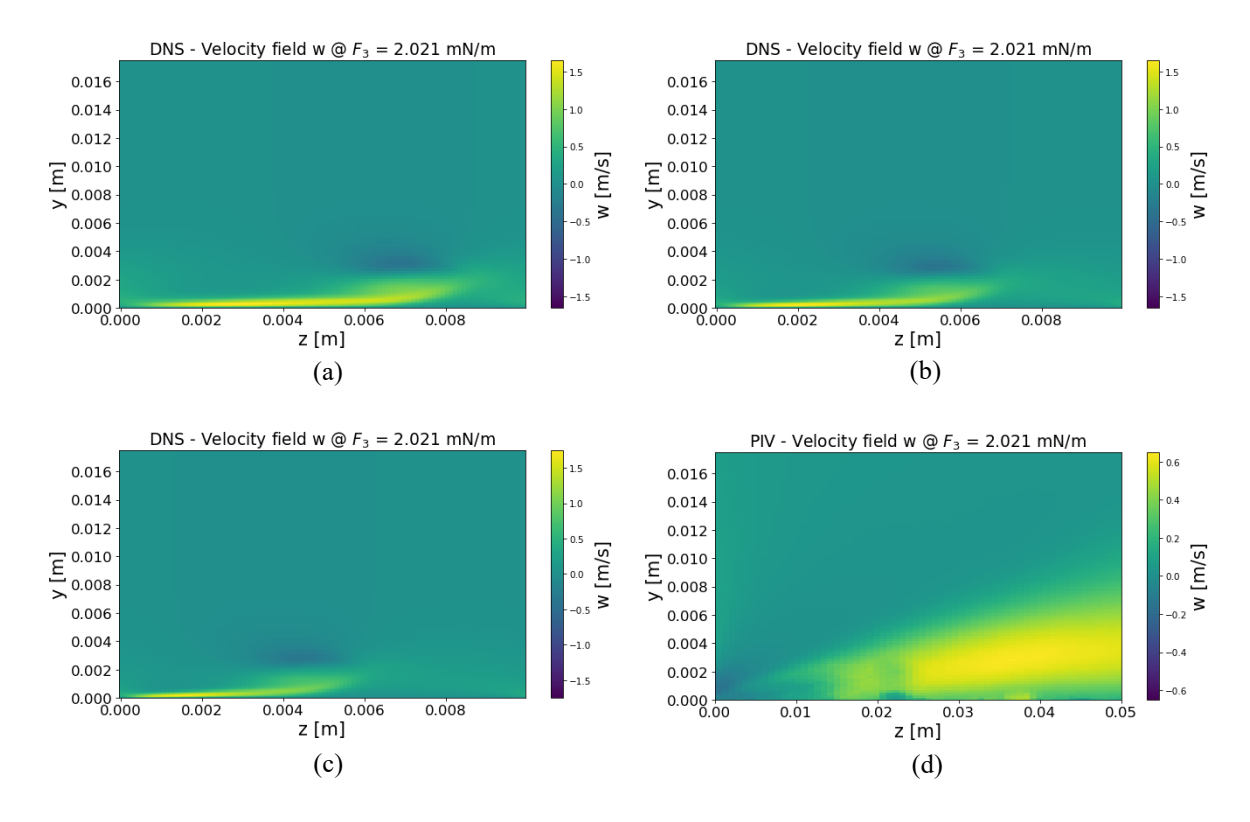

Figura 21: Campi di velocità *w(z)* DNS con L<sub>C1</sub> (a), L<sub>C2</sub> (b), L<sub>C3</sub> (c) e PIV [6] (d), per F<sub>int</sub> = F<sub>3</sub>.

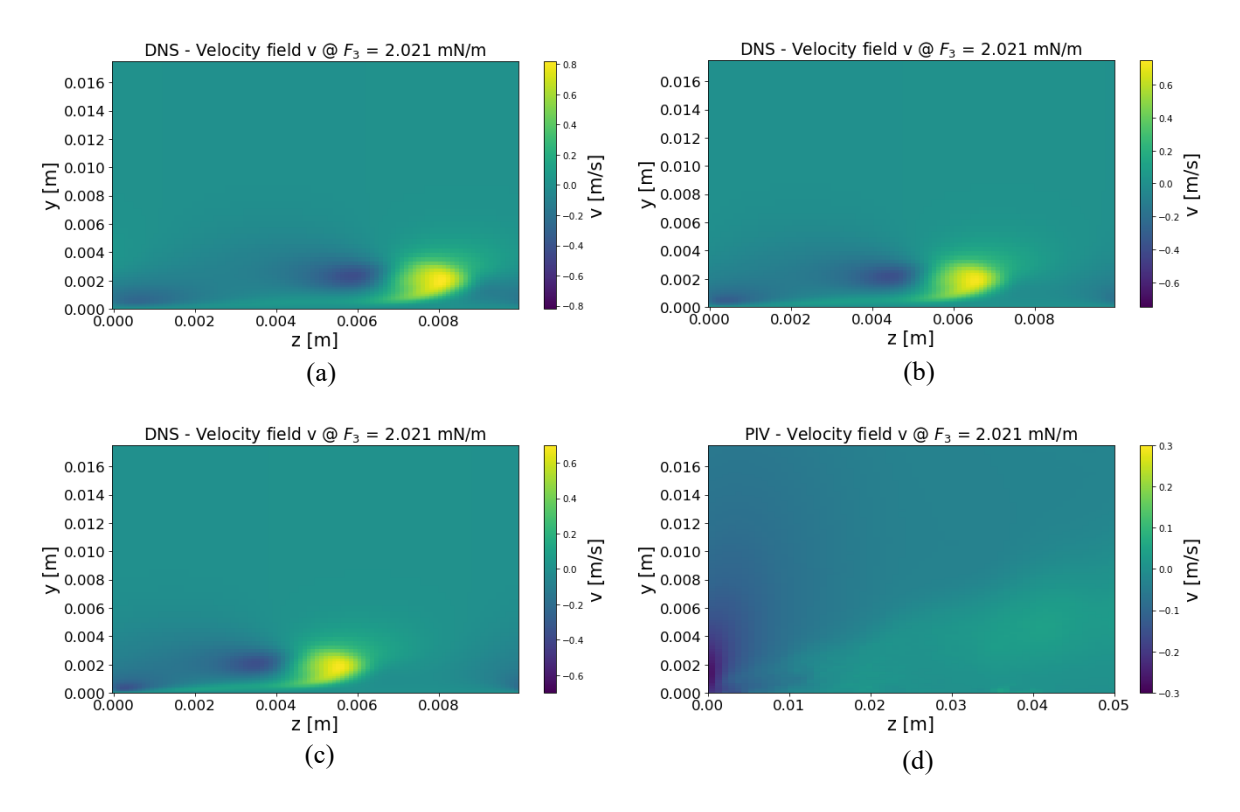

Figura 22: Campi di velocità  $v(y)$  DNS con L<sub>C1</sub> (a), L<sub>C2</sub> (b), L<sub>C3</sub> (c) e PIV [6] (d), per F<sub>int</sub> = F<sub>3</sub>.

Osservando le figure risulta evidente che, come visto per i campi di bodyforce, anche i campi di velocità nelle due direzioni rappresentate risentono della variazione di  $L_c$  in termini di estensione lungo z. Non si registra invece una variazione sensibile nell'intensità dei campi di velocità DNS, al più contenuta entro il 10%. Differenze non trascurabili si riscontrano invece confrontando i valori massimi DNS di  $w$  e  $v$  rispetto ai corrispondenti misurati tramite PIV (riportati nelle tabelle 5 e 6). Queste discrepanze possono essere spiegate in parte dalla differenza tra i due set-up utilizzati (sperimentale PIV rispetto a quello simulato DNS) e in parte da eventuali errori nella catena di misura usata per l'esperimento. Infatti, dalle figure 19/d e 21/d si può notare ad esempio uno *shifting* verso z positive dei campi w PIV per  $F_2$  ed  $F_3$  (rappresentati su una scala z maggiore per apprezzare il fenomeno). Questo spostamento progressivo all'aumentare di  $F_{int}$  del campo sperimentale potrebbe rivelare qualche errore di posizionamento della strumentazione, che può aver contribuito quindi alla mancata convergenza di alcuni dati per le due tecniche.

Dal lato numerico invece, come si è visto nel capitolo 3, il modello di bodyforce implementato nel codice, oltre a ridurre la complessità del calcolo per la distribuzione di forza, si basa su delle semplificazioni applicate alle equazioni di NS. In generale, ci si possono aspettare delle differenze come quelle evidenziate ma, nonostante ciò, si può apprezzare come i campi DNS risultino morfologicamente molto simili a quelli PIV, mostrando una progressiva apertura dei getti in direzione z ed evidenziando la caratteristica zona di *suction* all'interfaccia tra i due elettrodi (origine dei grafici). Questa si può facilmente notare nei campi di e caratterizzata da valori di velocità *wall-normal* negativi, dovuti al "risucchio" da parte del getto che trascina in basso il fluido soprastante l'elettrodo. Risulta comunque evidente un assottigliamento dei getti mostrati nei campi DNS lungo y rispetto a quelli PIV.

Infatti, in questa prima analisi ci siamo soffermati solamente sulla geometria dei campi lungo la direzione *span-wise* z, trascurando il parametro AR (aspect ratio) in fase di modellazione della distribuzione di forza. Nel paragrafo seguente verrà perciò valutata anche la variazione di tale parametro, unitamente alla variazione di  $L_c$ , allo scopo di ricercare una distribuzione che sia geometricamente e qualitativamente più simile a quella mostrata dai campi PIV. Questo passaggio sarà rilevante quindi per calibrare correttamente il modello del campo di bodyforce per le simulazioni forzate in flusso turbolento.

### **4.3 Calibrazione del modello di bodyforce**

I confronti mostrati al paragrafo precedente hanno evidenziato delle differenze tra i campi di velocità PIV sperimentali e quelli ottenuti tramite DNS, principalmente riguardanti i valori delle componenti di velocità  $w \in v$  ma anche relativi alla geometria del campo. In questo paragrafo si andrà ad effettuare un'analisi comparativa di diverse combinazioni dei due parametri geometrici che definiscono il campo nel modello,  $L_c$  (target length) e AR (aspect *ratio*). Lo scopo è ottenere la coppia dei parametri sopra citati che garantisca la migliore corrispondenza tra campi PIV e DNS, con il fine ultimo di adoperarli per modellare il campo di bodyforce nelle simulazioni forzate in presenza di flusso turbolento.

Questo studio è stato svolto confrontando 24 combinazioni di  $L_c$  e AR, impostanto una forza integrale pari a  $F_1 = 0.029 \, mN/m$  per tutti i casi considerati. Infatti, la miglior combinazione possibile rimane tale anche per altri valori di  $F_{int}$  (presenti in Tabella 3). Mediante lo script in PYTHON usato per implementare il modello di bodyforce, forceDesign.py, sono stati settati di volta in volta i 4 valori di *target length* e i 6 valori di *aspect ratio* testati, e riportati in Tabella 5. In Tabella 6 è invece indicata la matrice dei casi numerati. AR è un parametro adimensionale, tanto più è piccolo tanto più il campo sarà ampio in direzione *wall-normal*  $y$ .
| Target length [mm] |        |  |
|--------------------|--------|--|
| $L_{c0}$           | 6.5    |  |
| $L_{c1}$           | 5.0    |  |
| $L_{c2}$           | 3.5    |  |
| $L_{c3}$           | 2.5    |  |
| Aspect ratio       |        |  |
| AR <sub>0</sub>    | 1      |  |
| $AR_1$             | 0.5    |  |
| AR <sub>2</sub>    | 0.25   |  |
| AR <sub>3</sub>    | 0.185  |  |
| $AR_{4}$           | 0.125  |  |
| $AR_{\rm S}$       | 0.0625 |  |

Tabella 5: Valori di target length  $L_C$  e aspect ratio AR usati nello studio.

| $\boldsymbol{n}$ | $L_{c0}$                    | $L_{c1}$                    | $L_{c2}$                    | $L_{c3}$       |
|------------------|-----------------------------|-----------------------------|-----------------------------|----------------|
| AR <sub>0</sub>  | $\mathcal{I}$               | $\mathcal{Z}_{\mathcal{C}}$ | $\mathcal{S}_{\mathcal{S}}$ | $\overline{4}$ |
| AR <sub>1</sub>  | $\mathcal{L}_{\mathcal{D}}$ | 6                           | 7                           | 8              |
| AR <sub>2</sub>  | 9                           | 10                          | 11                          | 12             |
| AR <sub>3</sub>  | 13                          | 14                          | 15                          | 16             |
| AR <sub>4</sub>  | 17                          | 18                          | 19                          | 20             |
| $AR_5$           | 21                          | 22                          | 23                          | 24             |

Tabella 6: Matrice dei casi analizzati nella ricerca del best case.

#### **4.3.1 Cross-correlazione tra campi DNS e PIV**

Vista la differenza dei valori di velocità, una tecnica efficace nella fase di post-processing per valutare la somiglianza tra i due campi consiste nell'impiego della *cross-correlazione* tra due segnali. In generale la cross-correlazione permette di sovrapporre un segnale ad uno di riferimento per verificarne e quantificarne la somiglianza. Nel nostro caso il segnale di riferimento è il campo di velocità *span-wise* w PIV e, per ciascuno dei 24 casi mostrati in Tabella 5, vi si è confrontato il campo analogo ottenuto mediante DNS. In particolare, ponendoci nella solita sezione  $x = 0$  del canale (*stream-wise*), i campi sono stati confrontati utilizzando la *cross-correlazione normalizzata*, mediante l'apposita funzione "correlate2d" presente in PYTHON, in modo da avere valori (di correlazione) compresi tra -1 e 1 per i due campi di velocità bidimensionali. Questa tecnica permette un efficiente confronto globale sull'intero campo di moto, utile principalmente per ottenere il caso DNS più simile ai dati sperimentali, sebbene non ci si aspetti un'altissima correlazione dei campi (se non in alcune regioni) viste le differenze di cui sopra.

#### **4.3.2 Individuazione del caso più rappresentativo**

Come fatto per i confronti DNS-PIV, ponendoci nell'ottava fase del primo semiperiodo di attuazione, per ciascuno dei 24 casi è stata impiegata la cross-correlazione normalizzata nel post-processing tra i campi di velocità PIV e i medesimi DNS. Per individuare il caso DNS più rappresentativo rispetto ai campi PIV è stato opportuno individuare uno o più criteri per veicolare l'indagine e individuare il *best case*. A tal scopo, sono stati definiti tre criteri di individuazione, basati sulla valutazione della cross-correlazione.

Il primo criterio (A) consiste nell'estrarre per ciascun caso il *valore massimo di correlazione*, che fa riferimento ad una piccola e circoscritta regione del campo di velocità esaminato. Si è ottenuto così un *array* di 24 valori, denominato [], contenente i *massimi di correlazione per caso*. La scelta viene quindi effettuata prendendo come riferimento il caso cui corrisponde il valore massimo. Il secondo criterio (B) si basa invece sulla *posizione del valore massimo di correlazione* (all'interno del piano zy che delimita il campo) rispetto all'interfaccia degli elettrodi. Ciò è di grande importanza in quanto una distanza relativamente importante è indice di una sovrapposizione tra i due campi non ottimale. Come per il primo criterio, si ottiene un secondo *array* di 24 valori, indicato con [Y], il cui valore minimo rappresenta, in tal caso, la scelta migliore. Il terzo criterio (C) è invece stato costruito

con l'esigenza di ottimizzare i due criteri precedenti che presentano un carattere divergente. Normalizzando gli *arrays* ottenuti in precedenza con le rispettive *medie* e *deviazioni standard* otteniamo le due nuove serie numeriche

$$
[X_{norm}] = \frac{[X]_i - \overline{[X]}}{\sigma_{[X]}}
$$
  

$$
[Y_{norm}] = \frac{[Y]_i - \overline{[Y]}}{\sigma_{[Y]}}
$$
 (4.3)

*(4.4)*

Combinando opportunamente i due *arrays* normalizzati possiamo definire un *fattore di merito* che, opportunamente pesato rispetto ai due criteri da considerare, ci permette di trovare il caso di ottimo cercato. Indicando con  $a$  il peso relativo a  $[X_{norm}]$  e con  $b$  il peso relativo a  $[Y_{norm}]$ , il fattore di merito è definito come

$$
[F_m] = a[X_{norm}] - b[Y_{norm}]
$$
  
con  $0 < a, b < 1$  (4.5)

Essendo [ $F_m$ ] anch'esso un array di 24 valori, il *fattore di merito pesato* massimo coinciderà con il *best case* oggetto dell'indagine. L'attribuzione di pesi è utile in quanto dai dati si è potuto constatare come i valori massimi di correlazione normalizzata siano comunque relativamente bassi per tutti i casi rispetto all'unità, a differenza delle posizioni dei massimi che presentano un'escursione tra loro notevole in taluni casi. Si riportano di seguito le mappe dei tre criteri sopra descritti in Figura 23.

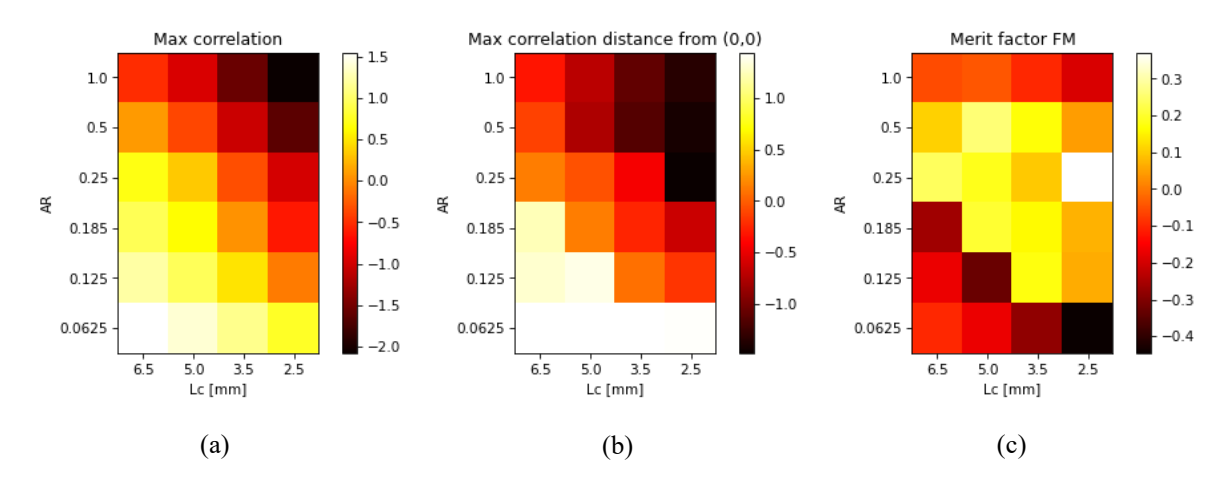

Figura 23: Mappe per l'identificazione del best case per il primo criterio (a), il secondo (b) e il terzo (c).

Osservando le mappe di Figura 23, notiamo subito come il primo e il secondo criterio (rispettivamente Figura 23/a e 23/b) abbiano carattere divergente. Ricordando che il best case per il criterio (A) è identificato dal valore massimo e che per il criterio (B) è identificato dal valore minimo, si nota che essi prediligano configurazioni pressoché opposte. Infatti, facendo riferimento alla Tabella 5 che ricalca la struttura delle mappe sopra, il caso 21 risulta il migliore per il criterio (A), che predilige il massimo valore di  $AR$  e di  $L_c$ . Ciò ce lo si aspetta in quanto il caso 21 presenta la distribuzione geometricamente maggiore, rendendo migliore la correlazione tra campi PIV e DNS. Sebbene questo aspetto sia positivo si è potuto constatare come, per valori di AR superiori ad AR<sub>3</sub>, i campi di velocità *span-wise* w risultino poco leggibili, perdendo quindi la caratteristica morfologia. Un esempio di ciò è riportato in Figura 24.

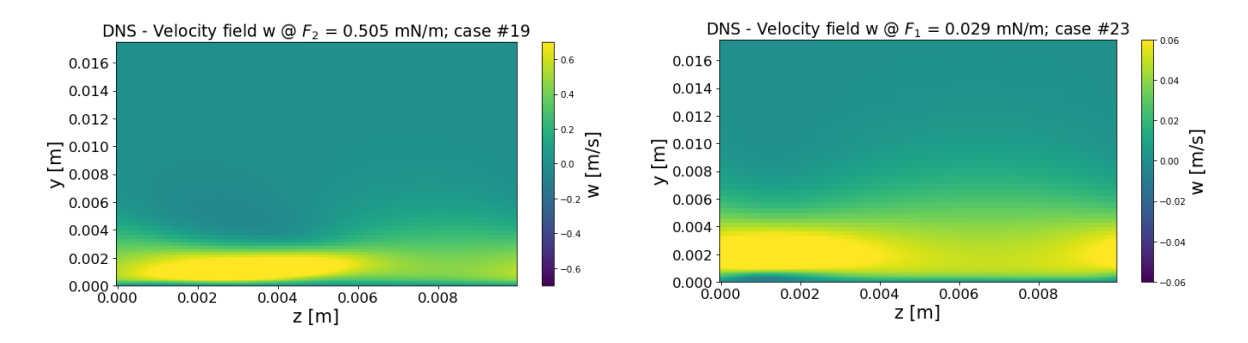

Figura 24: Esempi di distorsione dei campi di velocità *w(z)*.

Il criterio (B), di contro, mostra come ideale il caso 12, prediligendo in generale  $L_c$  più piccoli e dando un peso minore all'aspect ratio che influisce positivamente fino ad AR<sub>2</sub>.

Infatti, un campo più ristretto fa si che la zona di massima correlazione sia più concentrata e vicina all'interfaccia tra gli elettrodi, pur mantenendo un certo *stretching* lungo .

Il criterio (C), infine ci fornisce il caso 12 come *best case* (Figura 23/c), analogamente al criterio (B), confermando i limiti della scelta basata sul solo valore massimo di correlazione. A contribuire nella scelta del caso 12 come più rappresentativo, il calcolo del fattore di merito è stato effettuato impostando come pesi  $a = 0.4 e b = 0.6$ . Questo dimostra che le posizioni dei massimi abbiano già di per sé un'importanza relativamente maggiore nella scelta, visto che i due contributi,  $[X_{norm}]$  e  $[Y_{norm}]$ , non presentano un forte squilibrio tra loro in termini di pesi.

In Figura 25, 26 e 27 si riportano infine, per i tre valori di forza integrale, i grafici dei campi di *w* DNS (a) e PIV (b), del campo di bodyforce (c) e della cross-correlazione normalizzata tra PIV e DNS per il campo di  $w$  (d), scelto come riferimento per l'analisi condotta.

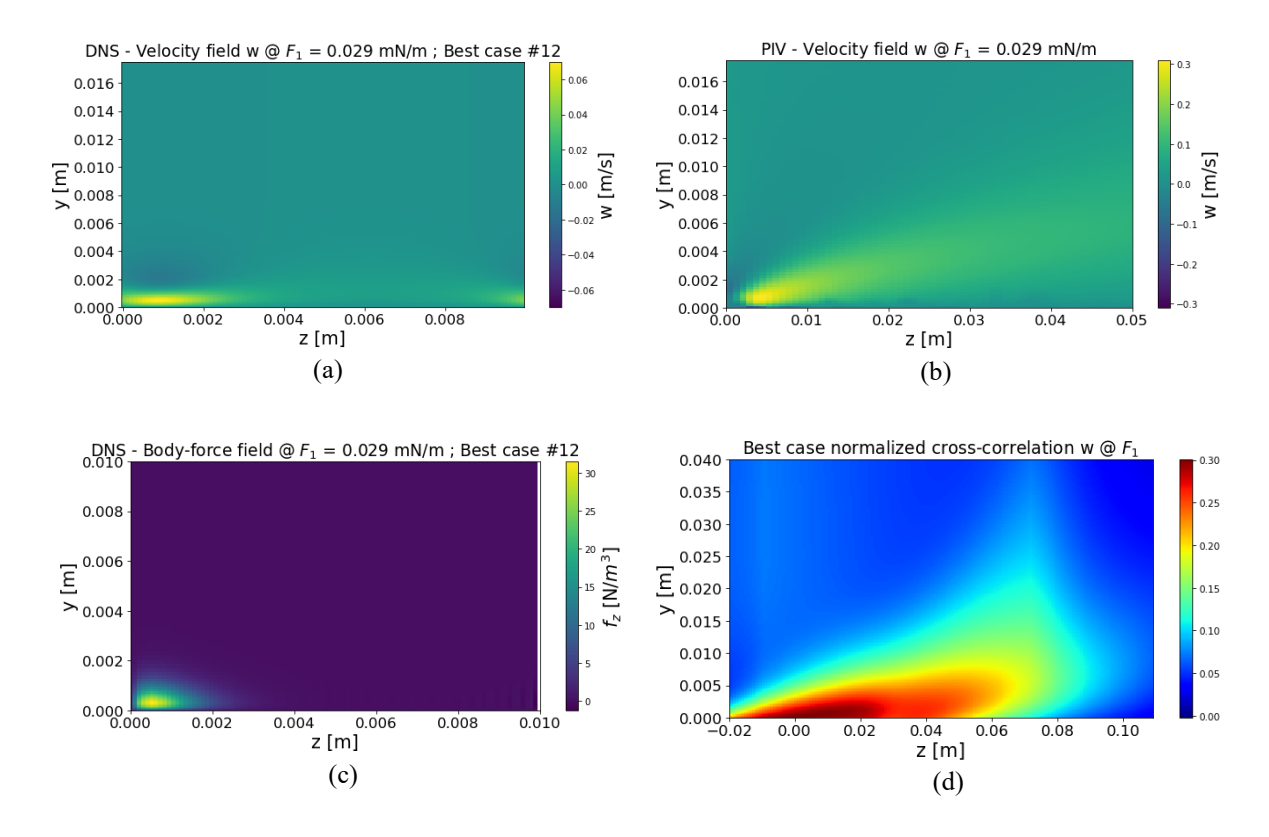

Figura 25: Best case a  $F_{int} = F_1$ : campi di velocità  $w(z)$  DNS (a) e PIV [6] (b); campo di bodyforce DNS (c); cross-correlazione PIV – DNS per *w(z)* (d).

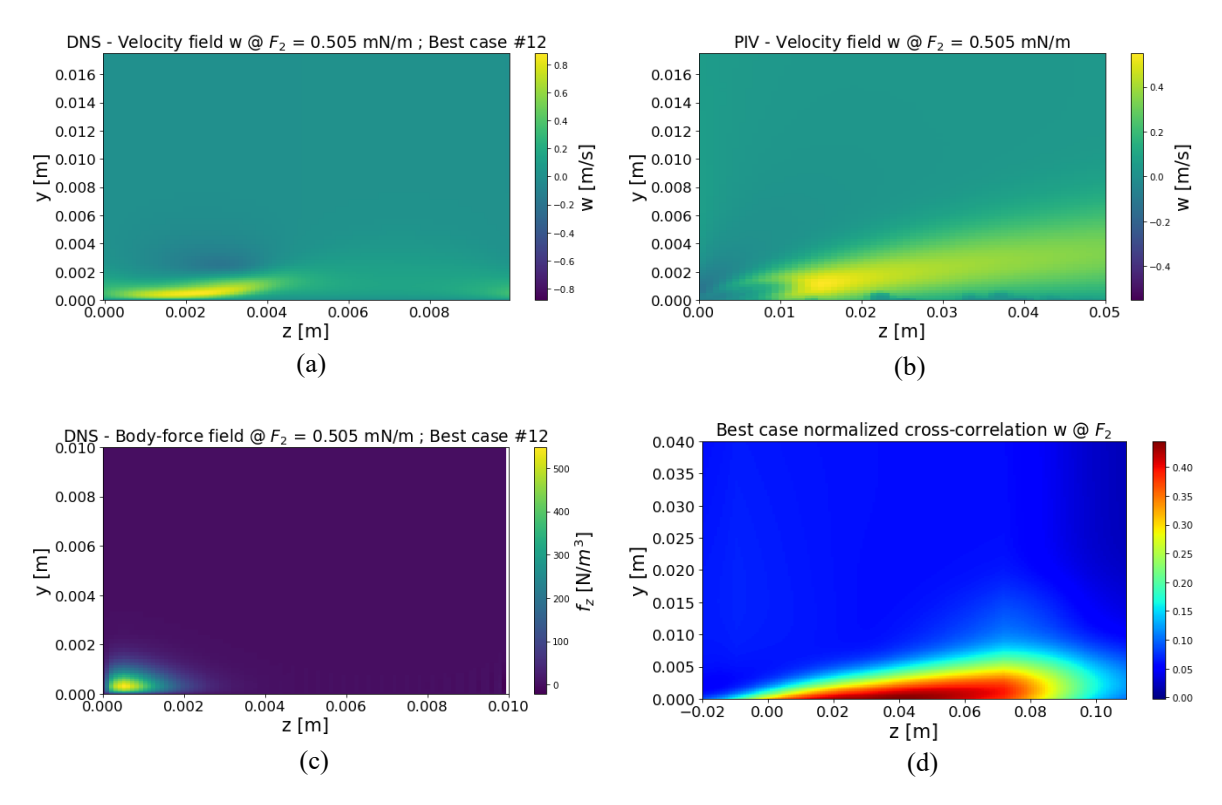

Figura 26: Best case a Fint = F2: campi di velocità *w(z)* DNS (a) e PIV [6] (b); campo di bodyforce DNS (c); cross-correlazione PIV – DNS per *w(z)* (d).

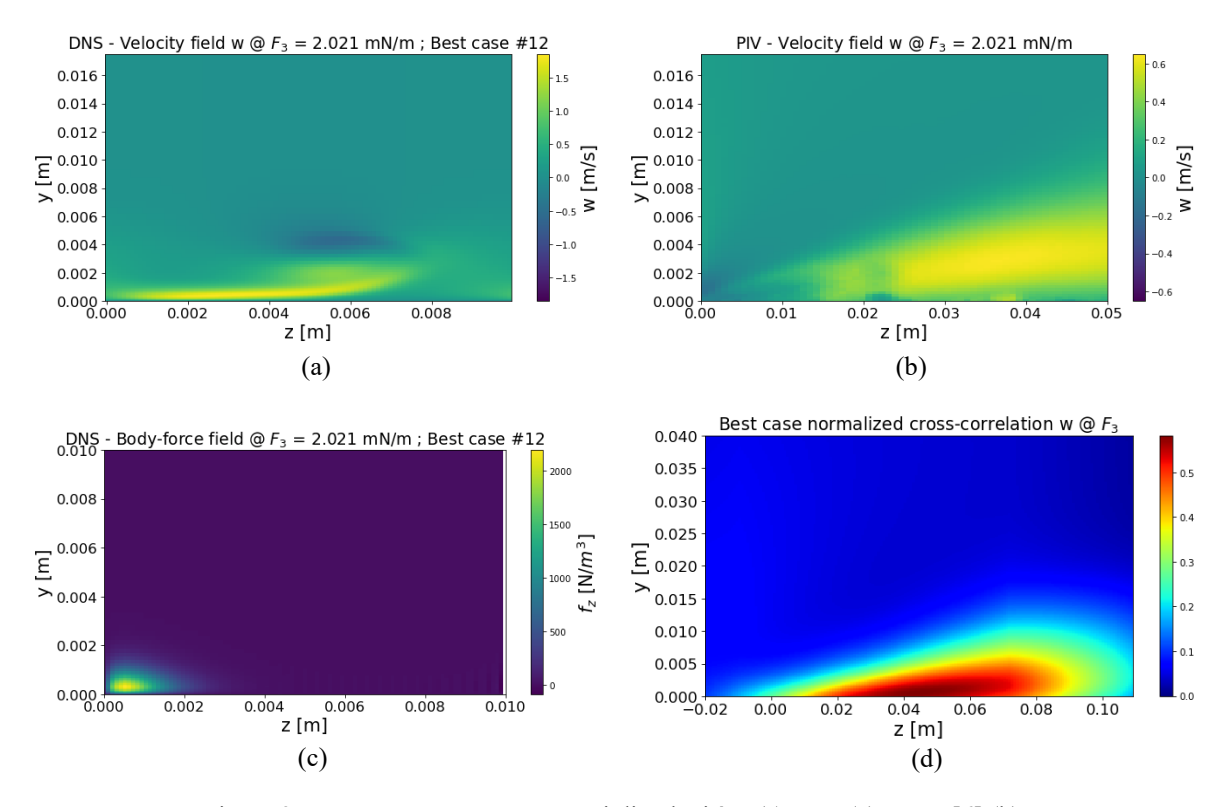

Figura 27: Best case a  $F_{int} = F_3$ : campi di velocità  $w(z)$  DNS (a) e PIV [6] (b); campo di bodyforce DNS (c); cross-correlazione PIV – DNS per *w(z)* (d).

Osservando le figure 25/d, 26/d e 27/d notiamo anzitutto che, ponendoci nel *best case* ottenuto dal criterio (C), all'aumentare della forza integrale considerata la correlazione tra campi PIV e DNS aumenta. Ciò si spiega semplicemente per via del fatto che il campo di bodyforce nel caso 12 risulta contratto con un volume racchiuso minore. Aumentando l'intensità di  $F_{int}$ , la distribuzione di forza  $f_z$  risulta più intensa e omogenea all'interno del volume, migliorando sensibilmente la sovrapposizione dei campi nonostante il problema dello *shifting* riscontrato nei dati sperimentali per w e discusso al paragrafo precedente. Infine, possiamo notare i limiti purtroppo insiti nella sintesi dei due criteri (A) e (B), ovvero un lieve assottigliamento del getto per il campo  $w$  DNS ancora presente per  $F_2$  e  $F_3$ , sebbene notevolmente ridotto (figure 25/a-b, 26/a-b e 27/a-b).

In conclusione, l'indagine effettuata ci permette di definire gli *inputs* per un campo di bodyforce (e i corrispondenti campi di velocità) il più vicino possibile ai dati sperimentali forniti in [6] da *D'Amato et al.* usati come riferimento. Ciò ha portato all'identificazione del caso 12 come *best case*, ottimizzando due criteri di scelta divergenti tramite la definizione di un *fattore di merito* e fornendoci i parametri geometrici migliori per definire la distribuzione di forza per l'indagine successiva, ovvero  $L_{c3} = 2.5$  mm e  $AR = 0.25$ .

# **Capitolo 5 Simulazione di un flusso turbolento di canale**

In questo capitolo verrà presentata un'analisi statistica per la simulazione di un flusso turbolento nel canale piano. È stata condotta una sola simulazione in assenza di attuatori al fine di impiegarla come caso di riferimento per le successive simulazioni forzate presentate nel capitolo successivo. Lo scopo di questa analisi sarà quella di mostrare le proprietà del flusso sviluppato, attraverso la valutazione dei profili medi di velocità, delle componenti del tensore di Reynolds e dei contributi alla resistenza.

## **5.1 Dominio di calcolo e definizione del flusso**

Analogamente a quanto visto nel capitolo 4 per le simulazioni in aria in quiete, il dominio di calcolo passa attraverso la selezione degli *inputs* opportuni per avviare correttamente la DNS. Il codice utilizzato prevede in questo caso la presenza di flusso, impostando il relativo parametro in dns.in (si veda l'appendice A per ulteriori dettagli). Rispetto a quanto visto per le simulazioni in aria in quiete, la griglia computazionale è stata ragionevolmente infittita, aumentando i valori di  $nx$ ,  $ny$ ,  $nz$  (*modi di Fourier* nelle tre direzioni) e mantenendo un certo raffinamento in prossimità della parete. È stato anche ridotto il numero di *time steps* ∆ in modo da garantire maggiore stabilità al metodo numerico e rispettare la *condizione CFL*.

Occorre evidenziare che, sebbene non venga simulata la presenza di attuatori, la DNS richiede comunque come input alcuni parametri degli stessi. Tra questi, il periodo di modulazione  $T_p^+$  degli attuatori rimane invariato, ma cambiano i numeri d'onda  $\alpha_0$  e  $\beta_0$  (la cui definizione è stata fornita al paragrafo 4.1). La modifica di tali parametri va attribuita al cambio di set-up degli attuatori che verranno simulati successivamente, passando da  $Z_{act}$ 10 mm a  $Z_{act} = 8$  mm. La ragione di ciò risiede nell'adottare la medesima configurazione usata da *D'Amato et al*. Nel capitolo successivo si vedrà nel dettaglio questo aspetto e lo schema di attuatori utilizzato.

Il flusso turbolento simulato è l'analogo definito come riferimento al paragrafo 4.1, caratterizzato da un  $Re_\tau = 300$  e una  $U_b = 4.25$  m/s, calcolata tramite la *correlazione di Dean* e successivamente verificata con i dati prodotti dalla DNS.

I principali parametri del dominio computazionale sono mostrati in Tabella 7, mentre per quanto riguarda gli input che definiscono il flusso e il set-up si rimanda alla consultazione della Tabella 1 (al paragrafo 4.1), tenendo conto della differenza del parametro  $Z_{act}$ .

| nx         | 63                  |
|------------|---------------------|
| ny         | 80                  |
| nz         | 138                 |
| $\alpha_0$ | 0.18                |
| $\beta_0$  | 13.7                |
| $\Delta t$ | 0.00002             |
| $N_t$      | 8.0x10 <sup>6</sup> |

Tabella 7: Parametri salienti del dominio di calcolo per le simulazioni in flusso turbolento.

## **5.2 Organizzazione e gestione degli outputs**

Durante il tempo di esecuzione  $t_{max}$  della simulazione vengono estratti N campi di velocità, la cui quantità influisce sulla convergenza dello schema numerico aumentandone la precisione. Il periodo di attuazione  $T_p^+$ , come anticipato precedentemente, svolge un ruolo secondario oltre ad esprimere la modulazione degli attuatori. Infatti, rappresenta anche l'unità temporale che gestisce il *writing out* dei campi attraverso il parametro di input dt<sub>field</sub>, calcolato a partire dal periodo, che scandisce l'estrazione tra due campi successivi e che viene inserito in dns.in (si veda l'appendice A per la definizione completa dei parametri di input). Il prodotto tra il numero di campi  $N$  che si vuole ottenere e l'intervallo di scrittura rappresenta il tempo totale di esecuzione della DNS. Pertanto, maggiore sarà il numero di campi estratti maggiore sarà la durata della simulazione, che contestualmente raggiungerà una migliore convergenza e precisione. Nel caso in esame (e anche nelle successive simulazioni forzate) sono stati estratti  $N = 100$  campi di velocità, un valore di compromesso tra una discreta convergenza dei risultati e un costo computazionale (soprattutto in termini di tempo macchina) non proibitivo. I campi sono stati poi opportunamente processati attraverso il *software Spyder*, che utilizza un ambiente *IDE* (*Integrated Development Environment*) basato su *PYTHON*.

Il *post-processing* prevede una prima parte di conversione dallo *spazio di Fourier* (essendo il codice spettrale) allo spazio fisico. In questo modo i campi di velocità (tridimensionali)

vengono formattati in vettori 3D per ciascuna delle tre componenti  $u, v \in W$ . Stesso processo per quanto riguarda le tre direzioni spaziali  $x, y$  e z. Questo passaggio (identico anche per le simulazioni forzate) ci permette così di elaborare i campi "grezzi", valutando i profili medi, le quantità turbolente e le quantità viscose del flusso di base.

### **5.3 Analisi dei risultati**

In questo paragrafo vengono mostrati i risultati principali riguardanti la caratterizzazione del flusso simulato. Queste evidenze rappresentano un riferimento per le successive simulazioni forzate, utile per valutare l'impatto degli attuatori al plasma in una configurazione come quella descritta e gli eventuali benefici a valle del loro utilizzo.

### **5.3.1 Profili di velocità media**

I primi risultati ottenuti dal *post-processing* degli outputs sono i profili medi di velocità per le tre componenti del campo di moto. Mediando in x, z e t otteniamo i profili in *wall units*  $di < U >_{xz}^+$ ,  $\lt V >_{xz}^+$  e  $\lt W >_{xz}^+$  in funzione di  $y^+$ , i cui andamenti sono mostrati in Figura 28/b, 28/c e 28/d. In Figura 28/a è riportato anche l'andamento della componente *stream-wise* dimensionale  $\lt U >_{xz}$ .

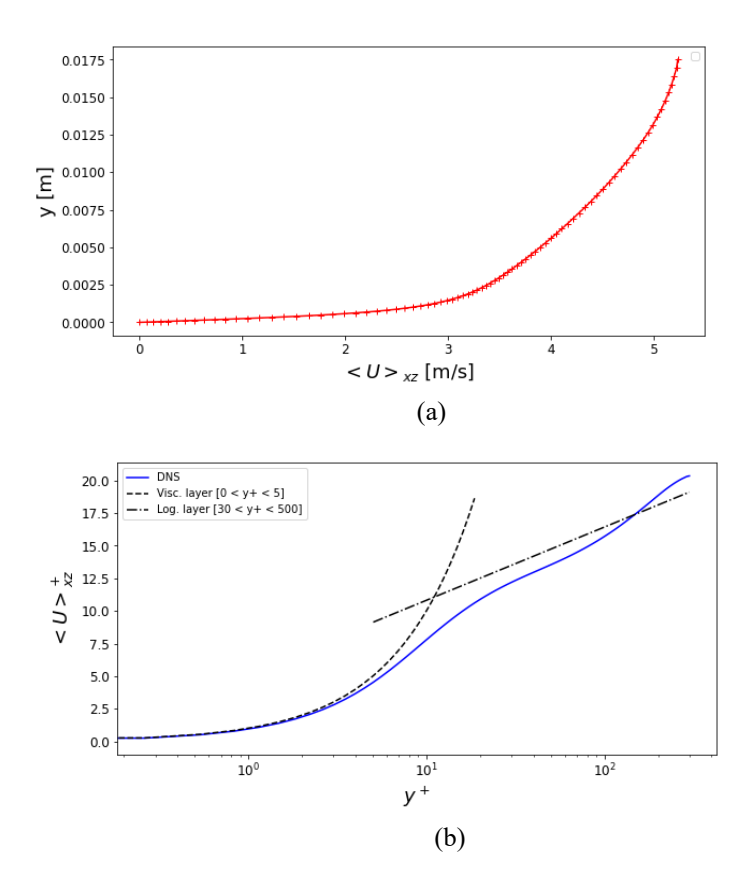

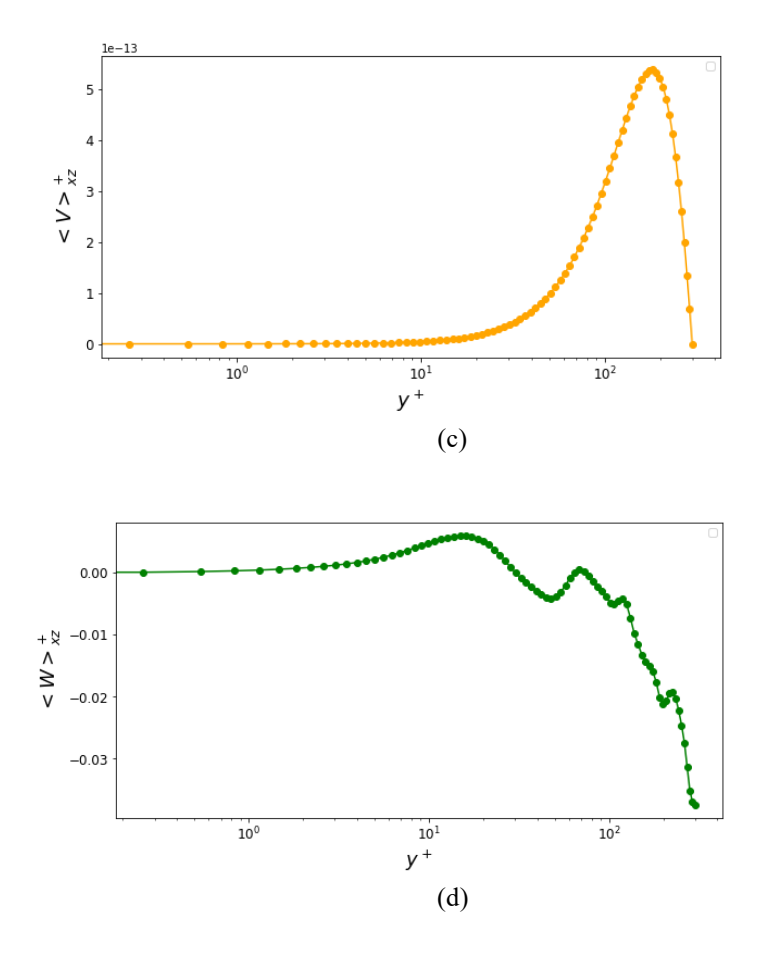

Figura 28: Profili medi di velocità per il flusso turbolento non forzato.

Osservando il profilo dimensionale di <  $U >_{xz}$  in Figura 28/a si nota come l'andamento rispetto la coordinata *wall-normal* sia compatibile con quanto predetto dalla teoria per un flusso turbolento di canale. Su tale profilo è stata poi calcolata, come verifica, la  $U_b$  che risulta avere lo stesso valore ottenuto tramite la *correlazione di Dean* in fase di impostazione degli input (Tabella 1, paragrafo 4.1).

Più interessante risulta il profilo in forma canonica  $< U >_{xz}^{\dagger}$  in funzione di  $y^{+}$  di Figura 28/b, che riporta anche le leggi di parete per il sotto-strato viscoso e per il sotto-strato logaritmico. Dal grafico si può apprezzare come vi sia una più che buona sovrapposizione tra i dati DNS e la legge teorica per <sup>+</sup> < 5 (*viscous sublayer*). Anche nel *buffer layer* e nel *logaritmic layer* (30  $\lt y^+ \lt 500$ ) il profilo numerico risulta mostrare un andamento molto vicino a quanto predetto dalla teoria, dimostrando la validità dei dati della simulazione.

Discorso analogo può essere fatto con i profili di  $\lt V >_{xz}^+$ e $\lt W >_{xz}^+$ . Ci si aspetta che essi siano trascurabili, e ciò si conferma nei risultati mostrati. La componente *wall-normal* (Figura 28/c) risulta avere un picco massimo dell'ordine dello zero macchina mentre la

componente *span-wise* (Figura 28/d), seppur non sia infinitesima, risulta dell'ordine di 10−2 e quindi trascurabile anch'essa rispetto al flusso medio in direzione *stream-wise*. Va notato, però, che un'estensione della simulazione con un numero di campi in output maggiore porterebbe ad una migliore convergenza, migliorando leggermente i grafici mostrati. In generale il flusso medio risulta essere abbastanza "pulito", mostrandosi concorde con il comportamento teorico.

#### **5.3.2 Componenti del tensore di Reynolds**

Analizzati i profili medi si passa poi all'analisi statistica delle quantità turbolente. Come visto nel capitolo 2, operando la *scomposizione di Reynolds*, è possibile determinare le *fluttuazioni turbolente* delle tre componenti di velocità del campo di moto:

$$
u' = u - \langle U \rangle
$$
\n
$$
v' = v - \langle V \rangle
$$
\n
$$
w' = w - \langle W \rangle
$$
\n(5.1)\n(5.2)

Facendo i prodotti incrociati delle tre fluttuazioni e mediando otteniamo il *tensore degli sforzi di Reynolds*, simmetrico e di conseguenza con sole sei componenti indipendenti:

$$
[R_{ij}] = -\rho \begin{bmatrix} < u'u' > < u'v' > < u'w' > \\ < v'u' > < v'v' > < v'w' > \\ < w'u' > < w'v' > < w'w' > \end{bmatrix}
$$
\n
$$
(5.4)
$$

Possiamo quindi rappresentare le singole componenti del tensore in *wall-units* per il caso in esame (come fatto per i profili medi) facendone il rapporto con  $u^2$  e ottenendo infine gli andamenti riassunti in Figura 29.

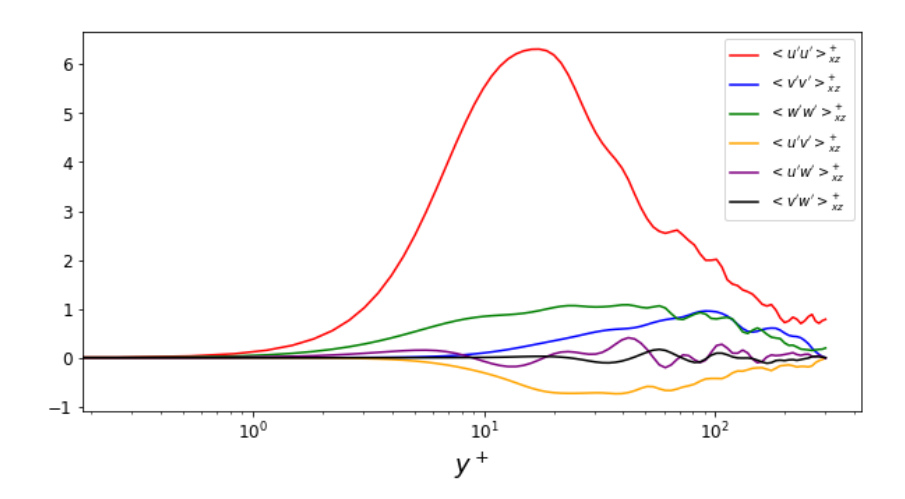

Figura 29: Andamenti delle componenti indipendenti del tensore di Reynolds per il caso non forzato.

In alto, in Figura 29, sono rappresentati gli andamenti delle sei componenti indipendenti del tensore di Reynolds. Il grafico mostra una tendenza del tutto simile a ciò che ci si aspetta (con riferimento alla letteratura), mostrando come il contributo di  $\langle u'u' \rangle_{xz}^{\dagger}$  sia prevalente. In Figura 30 si riportano dei confronti con la letteratura (*Kempaiah et al., 2020*) da cui si evincono chiaramente le conclusioni di cui sopra, ed in particolare una tendenza sovrapponibile per le tre componenti riportate, ovvero  $_{xz}^{+}$ ,  $\langle v'v' \rangle_{xz}^{+}$  e  $\langle u'v'\rangle_{xz}^+$ , pur considerando la differenza di regime del flusso ( $Re_\tau$ ).

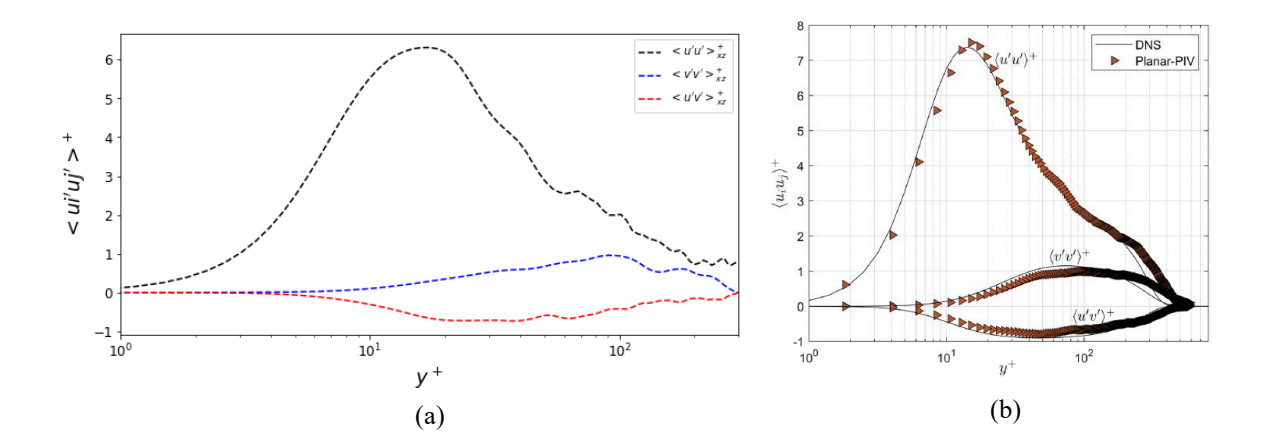

Figura 30: Comparazione di <  $u'u' >_{xz}^+$ , <  $v'v' >_{xz}^+$  e <  $u'v' >_{xz}^+$  tra il caso studiato (a) e i dati di *Kempaiah et al.* [5] (b).

#### **5.3.3 Coefficiente e profilo di attrito viscoso**

Riprendendo quanto visto al paragrafo 2.1, dal profilo medio di velocità  $\langle U \rangle_{xz}$  possiamo valutare lo sforzo di attrito, e in particolare il contributo viscoso nel *viscous sublayer*, ovvero

$$
\tau_{visc} = \mu \frac{d < U >_{xz}}{dy}
$$

*(5.5)*

Rappresentando lo sforzo di attrito viscoso in funzione di  $y^+$  (Figura 31/a) possiamo notare il tipico andamento che mostra un massimo in corrispondenza della parete per poi decrescere nettamente al di fuori del sotto-strato viscoso, così come predetto dalla teoria. Per  $y^+ > 10$ (*buffer layer*) il contributo di  $\tau_{visc}$  tende ad essere trascurabile in quanto allontanandosi dalla parete domina lo *sforzo turbolento*  $\tau_{turb} = -\rho < u'v' >$  (Figura 31/b).

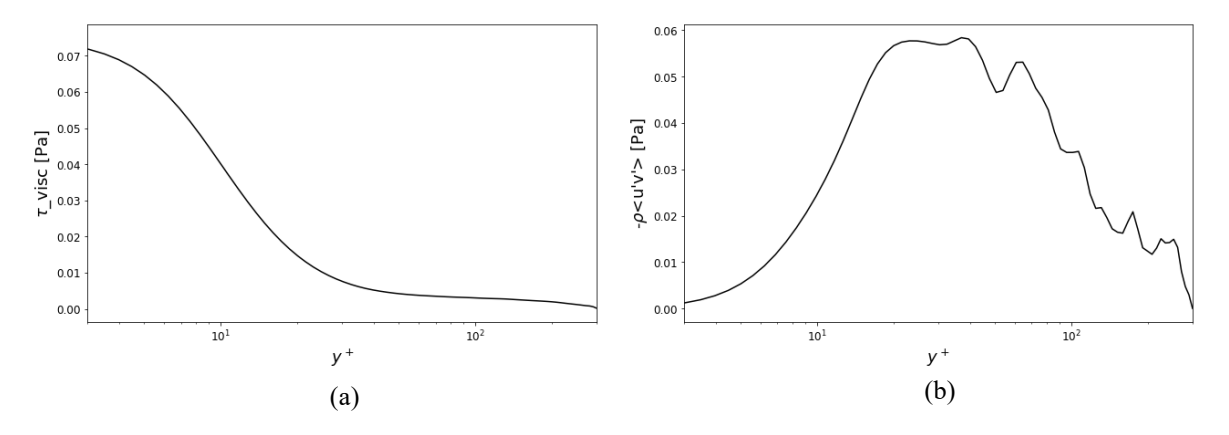

Figura 31: Andamento dello sforzo di attrito viscoso (a) e dello sforzo turbolento (b).

Ponendoci in  $y = 0$  possiamo valutare lo *sforzo di attrito viscoso massimo* che risulta essere  $\tau_{w0} = 0.075$  *Pa*. Scalando quest'ultimo rispetto a  $\frac{1}{2} \rho U_b$  otteniamo poi il *coefficiente di attrito viscoso*  $C_{f0} = 0.0069$ , dove il pedice "0" indica il caso di riferimento non forzato. Si può anche qui evidenziare che una simulazione più estesa potrebbe fornire migliore accuratezza e un andamento più "morbido" di  $\tau_{turb}$ .

## **Capitolo 6**

# **Simulazioni di attuatori al plasma in flusso turbolento**

In questo capitolo verranno esposte le comparazioni tra le simulazioni forzate e la simulazione di riferimento non forzata, i cui risultati sono stati proposti nel capitolo 5. Questo confronto sarà utile per valutare l'eventuale efficacia degli attuatori nella configurazione descritta e il loro contributo nella riduzione del *drag*.

### **6.1 Casi studiati e metodologia**

Sono state effettuate cinque diverse simulazioni in presenza di attuatori in flusso turbolento al variare di due parametri: l'ampiezza del forcing, già indicata con  $F_{int}$ , e la spaziatura degli attuatori che, in unità viscose, definiamo con  $D_p^+$ . Infatti, a differenza dello studio di un singolo attuatore in aria in quiete (visto nel capitolo 4), le suddette simulazioni in flusso turbolento sono state condotte con una configurazione degli attuatori differente.

La prima differenza consiste nella larghezza degli attuatori che, come visto al paragrafo 5.1, è stata impostata a  $Z_{act} = 8$  mm. In questa configurazione l'elettrodo esposto e quello isolato non avranno più le stesse dimensioni ma misureranno rispettivamente  $3 \, mm$  e  $5 \, mm$ . La seconda differenza è che la simulazione andrà a considerare la presenza di un array di attuatori con la configurazione descritta, per cui uno dei fattori più importanti da considerare risulta essere proprio la spaziatura tra essi. Il cambio di set-up è stato operato per mantenere continuità con i riferimenti sperimentali. Una rappresentazione viene fornita in Figura 32.

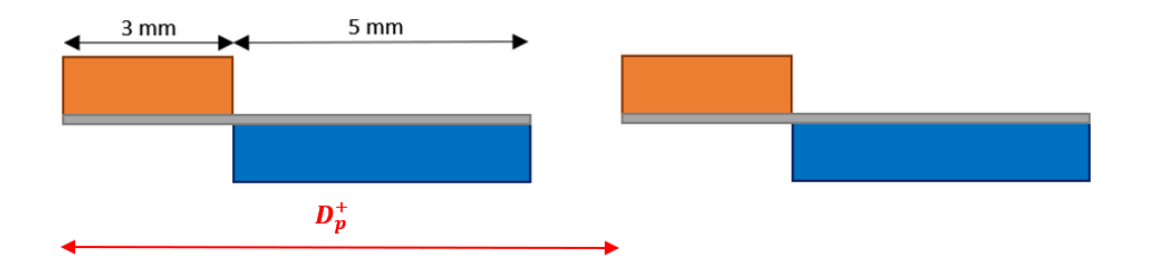

Figura 32: Configurazione attuatori per i casi forzati in flusso turbolento.

In Tabella 8 sono elencati i valori di forza integrale e di spaziatura (in unità di parete) utilizzati nel corso delle simulazioni DNS. In Tabella 9 è invece riportata la matrice di casi cui fanno riferimento i risultati che verranno proposti nel seguito del capitolo.

| $F_{int}$ [mN/m] | $\boldsymbol{D}_n^+$ |
|------------------|----------------------|
| $F_1 = 0.029$    | $D_{p1}^+ = 137$     |
| $F_2 = 0.505$    | $D_{n2}^+ = 378$     |
| $F_3 = 2.021$    | $D_{p3}^+ = 754$     |

Tabella 8: Parametri di input (forza integrale e spaziatura) per i casi forzati.

| <b>CASI</b>    | $D_{p1}^+$ | $D_{p2}^+$ | $D_{p3}^+$ |
|----------------|------------|------------|------------|
| $F_1$          |            | X(4)       |            |
| F <sub>2</sub> | X(1)       | X(2)       | X(3)       |
| $F_3$          |            | X(5)       |            |

Tabella 9: Matrice dei casi forzati testati e numerati.

Il dominio di calcolo, il flusso, nonché i parametri di input inseriti in dns.in per le simulazioni sono analoghi a quanto visto nel capitolo 5 per il caso non forzato di riferimento, con riferimento alla Tabella 7 del paragrafo 5.1. Dal punto di vista procedurale, sono stati eseguiti per primi i casi al variare della spaziatura e successivamente i casi al variare della forzante.

Con riferimento alla matrice di casi di Tabella 9, le due aree di indagine presentano dunque un caso in comune. L'analisi che segue verrà suddivisa in due sezioni relative ai due studi condotti, variando i due parametri e confrontando ciascun gruppo di casi forzati con la simulazione di riferimento. Così facendo si può indagare l'effetto delle due variabili separatamente, per poi arrivare ad una sintesi delle evidenze mostrate.

## **6.2 Influenza della spaziatura tra gli attuatori**

In questa prima parte dell'analisi si andrà a valutare l'effetto degli attuatori e del loro posizionamento relativo all'interno del canale turbolento. Ciò mostrerà se e come le proprietà del flusso (tra cui le grandezze medie e statistiche del campo di moto, oltre che i fenomeni dissipativi) cambieranno a causa della presenza degli attuatori e della spaziatura tra essi.

### **6.2.1 Analisi e comparazione dei risultati con il caso di riferimento**

Con riferimento alla Tabella 9, in questo primo studio sono stati messi a confronto i tre casi – denominati 1, 2 e 3 – ottenuti variando la spaziatura tra gli attuatori a parità di forza integrale considerata ( $F_2 = 0.505$  mN/m). Di seguito, in Figura 33, sono riportati i profili di velocità media dei tre casi di cui sopra, comparati con il caso di riferimento analizzato al capitolo 5.

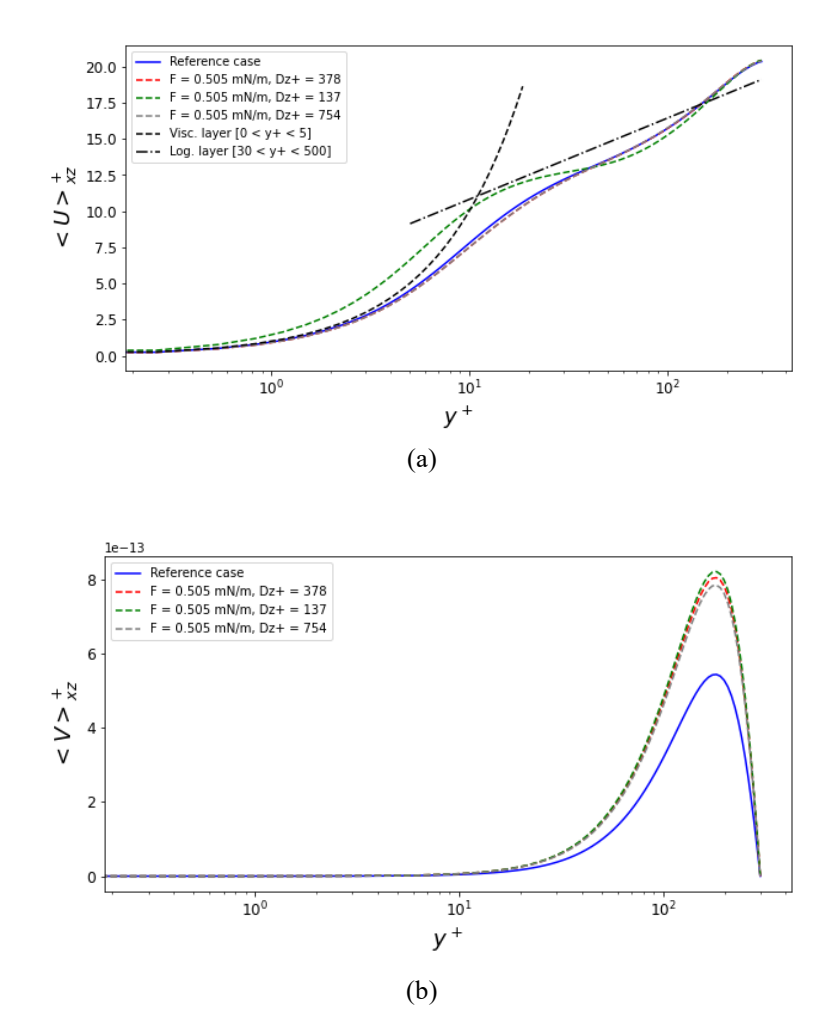

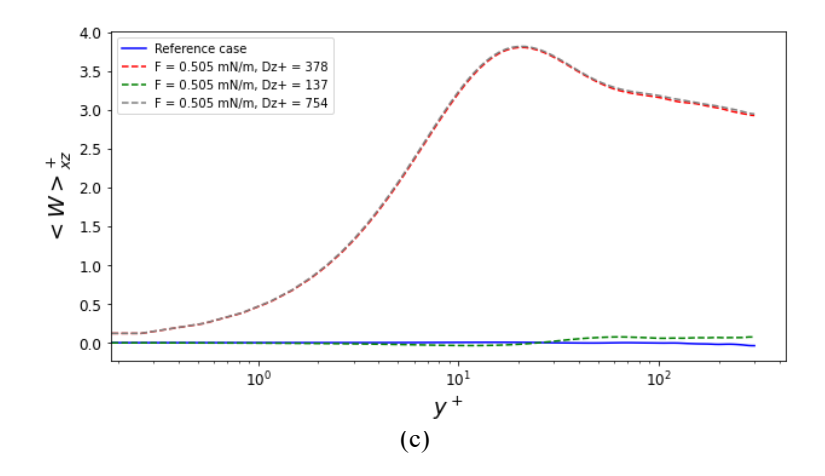

Figura 33: Confronto dei profili medi di <  $U >^+_{xz}$  (a), <  $V >^+_{xz}$  (b) e  $\langle W \rangle^+_{xz}$  (c) tra i casi forzati e il caso di riferimento.

Osservando i profili medi di  $\lt U >_{xz}$  (Figura 33/a) si nota una sostanziale sovrapposizione dei casi 2 e 3 con il caso di riferimento non forzato, nonostante nel *buffer layer* si abbia uno scostamento. Una leggera deviazione si nota per il caso 1, dove la differenza nel *viscous sublayer* e nel *buffer layer* si fa più sensibile rispetto agli altri casi forzati. Nel sotto-strato viscoso si possono osservare gradienti di velocità  $(dU/dy)$  maggiori per il profilo del caso 1, che ci anticipa come lo sforzo viscoso nella regione a ridosso della parete sia più importante che nel caso di riferimento e negli altri due casi forzati analizzati, essendo che  $\tau_w \propto \frac{dU}{dy}$ . La presenza degli attuatori determina (come predetto dalla teoria) comunque una modifica, seppur lieve, del profilo di velocità, tenendo conto che è stata considerata una modesta ampiezza del *forcing*, il cui contributo è meno incisivo rispetto alla variazione della spaziatura considerata in questa fase.

Analizzando i profili <  $W >_{xz}^+$  (Figura 33/c) si notano valori di velocità *span-wise* positivi e non trascurabili. Avendo impostato un'attuazione dei PAs periodica ci si aspetterebbe invece che mediamente la componente sia nulla rispetto a  $y^+$ . Ciò può essere in parte spiegato dal numero di campi estratti dalle simulazioni ( $N = 100$ ) e dall'intervallo di estrazione, pari a 2 $T_p + T_p$  $\sqrt{8}$ , dove  $T_p$  è il periodo di attuazione. Questo criterio temporale di estrazione, infatti, comporta che i 100 campi in output non risolvano un numero intero di periodi di attuazione (ciascuno composto da 8 fasi, 4 fasi positive e 4 fasi negative). I profili  $\langle W \rangle^+_{xz}$  mostrano dunque l'influenza delle 4 fasi positive "extra", che si traducono in valori positivi della velocità in direzione *span-wise*. Solo per il caso 1 in Figura 33/c notiamo che il profilo risulta quasi nullo, nonostante sia stato valutato con lo stesso numero di campi di output. A giocare un ruolo benefico potrebbe essere il basso valore di spaziatura

considerata (pari alla larghezza dell'attuatore) unito all'ampiezza abbastanza bassa della forzante. La vicinanza degli attuatori, di fatto adiacenti, potrebbe aver portato all'interazione dei vortici indotti dal getto di plasma fornendo quindi un contributo attenuante all'andamento di  $\lt W >_{xz}^+$ . È evidente, infatti, come all'aumentare della spaziatura i profili risultano sovrapponibili e con valori maggiori (casi 2 e 3).

Sotto, in Figura 34, sono riportati invece i risultati più significativi riguardanti i confronti delle componenti del tensore di Reynolds.

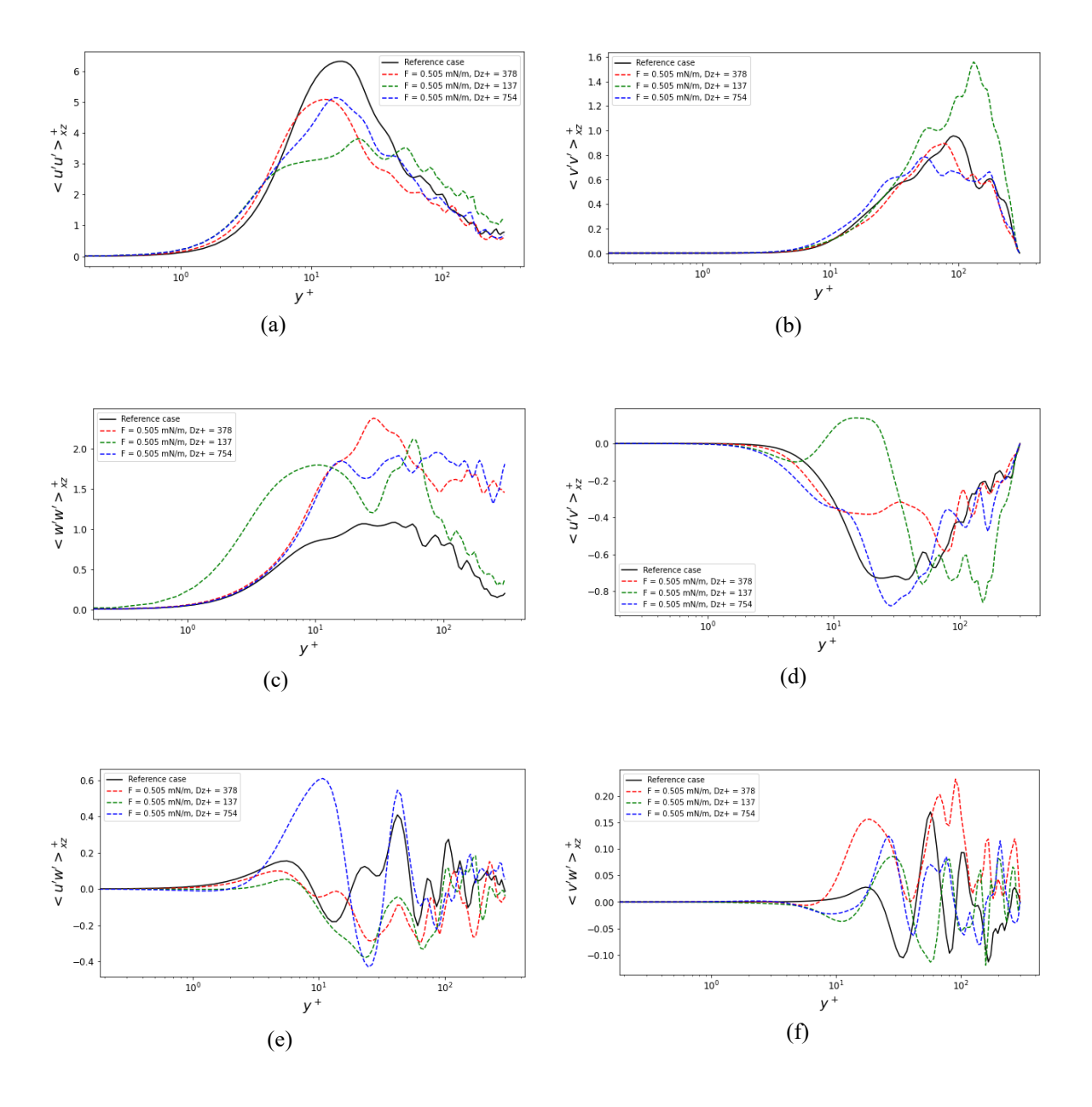

Figura 34: Confronto delle componenti indipendenti del tensore di Reynolds tra i casi forzati e il caso di riferimento.

Osservando la Figura 34/a si evince come i valori di  $\langle u'u' \rangle^+_{xz}$  per i tre casi forzati siano più bassi rispetto al caso di base. Ciò mostra un evidente apporto benefico da parte della presenza degli attuatori sulla turbolenza del flusso, quantomeno per la componente simmetrica *stream-wise*.

I profili di  $\langle w'w' \rangle^+_{xz}$  in Figura 34/c denotano invece continuità con quanto visto con i profili medi di Figura 33/c. Rispetto al caso di riferimento si hanno valori maggiori (positivi), sebbene in maniera contenuta, indice di una maggiore produzione turbolenta causata dal getto di plasma.

Dal confronto di  $\langle u'v' \rangle^+_{xz}$  si evince invece un andamento differente per il caso 1 rispetto agli altri casi, compreso quello di riferimento. Si può osservare un lieve picco positivo, assente nelle altre curve, ed un picco negativo spostato a  $y^{+}$  maggiori ma con valori non dissimili al caso di base.

#### **6.2.2 Effetto della spaziatura sui fenomeni dissipativi dello strato limite**

Dall'analisi statistica precedente si è visto come il *forcing* applicato al flusso turbolento di base, al variare della spaziatura tra gli attuatori, abbia prodotto delle variazioni sui fenomeni turbolenti oltre che sui profili medi. Di seguito si riportano invece gli andamenti dello sforzo viscoso (Figura 35) e dello sforzo turbolento (Figura 36).

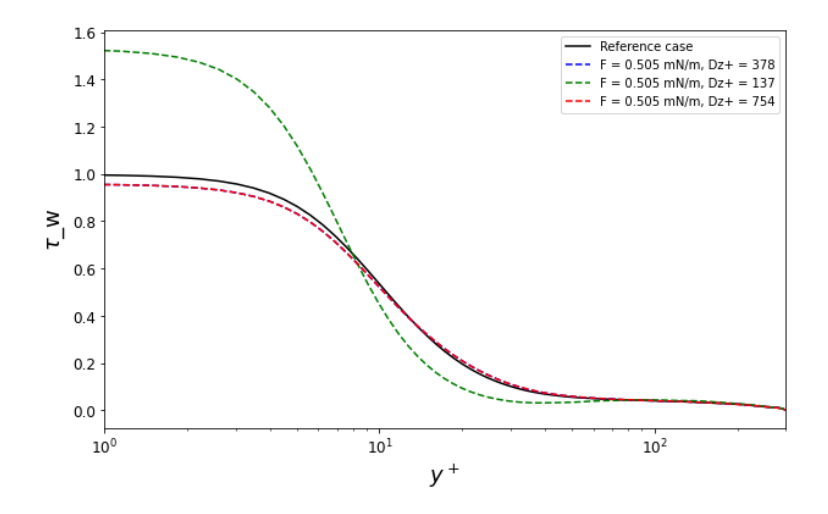

Figura 35: Confronto degli andamenti dello sforzo viscoso  $\tau_w$  rapportati al caso di riferimento.

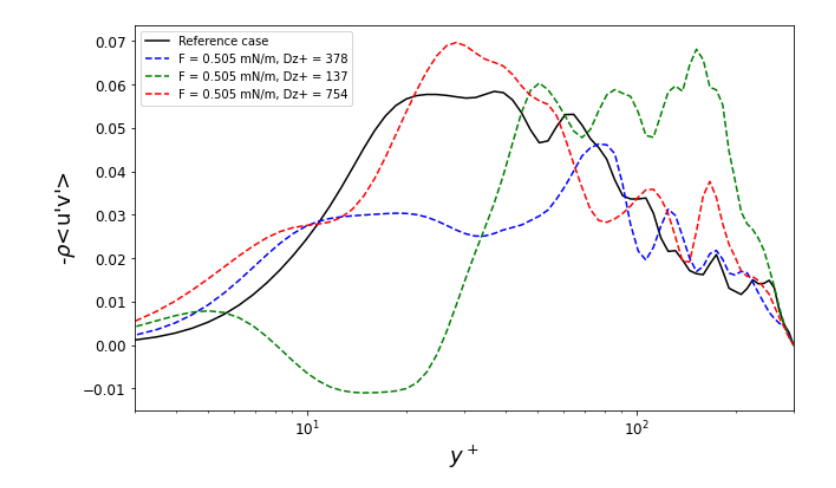

Figura 36: Confronto degli andamenti dello sforzo turbolento  $-\rho < u'v' >$ tra i casi forzati e il caso di riferimento.

La Figura 35 riporta gli andamenti dello sforzo viscoso  $\tau_w$  di ciascun caso rapportato al valore massimo ottenuto per il caso di riferimento. Si può apprezzare come il caso 1 presenti valori molto più alti rispetto al caso non forzato ( $y^+$  < 10), di circa il 50%, indice di come una spaziatura ristretta (minima) produca un incremento del contributo viscoso, come visto anche analizzando i profili  $\langle U \rangle^+_{xz}$  (Figura 33/a). Per i casi 2 e 3, sebbene ci sia una notevole differenza nella spaziatura tra loro,  $\tau_w$  presenta andamenti del tutto sovrapponibili per i due test, mostrando una lieve ma evidente diminuzione per  $y^+ < 10$ .

Osservando lo sforzo turbolento di Figura 36 notiamo come esso mostri per il caso 1 uno spostamento per  $y^+$  maggiori, verso il sotto-strato logaritmico (come anticipato in Figura 34/d), non mostrando comunque diminuzioni di intensità. Il caso 1 ( $D_p^+ = 137 \omega F_2 =$ 0.505  $mN/m$ ) risulta quindi il più dissipativo, evidenziando un effetto peggiorativo con la relativa configurazione. Il caso migliore risulta essere il 2 ( $D_p^+ = 378 \text{ @ } F_2 = 0.505 \text{ mN/m}$  $(m)$ , per il quale si nota una diminuzione apprezzabile dello sforzo turbolento di circa il 40%.

Per quantificare l'impatto del forcing sul flusso si definisce il parametro adimensionale di *drag reduction percentuale*, calcolato a partire dal *coefficiente di attrito*  $C_f$  (valutato a parete), la cui definizione è stata data al capitolo 2 (Equazione 2.6). Chiamando  $C_{f,0}$  il coefficiente di attrito a parete per il caso di riferimento e  $C_f$  il medesimo di ciascun caso forzato, si definisce il termine di *drag reduction* [2] percentuale come

$$
DR = 100 \times \frac{C_{f,0} - C_f}{C_{f,0}}
$$

*(6.1)*

In Figura 37 è mostrato l'andamento di  $DR$  in funzione della spaziatura mentre in Tabella 10 sono riportati i valori esatti di DR(%) ottenuti nei tre casi con i corrispondenti valori di  $C_f$ . Si può osservare come per il caso 1 si ha un incremento di resistenza di oltre il 50%, così come anticipato, mentre valori positivi (dell'ordine del 4%) si ottengono per i casi 2 e 3, con qualche decimale in più per il caso a  $D_p^+ = 378$ .

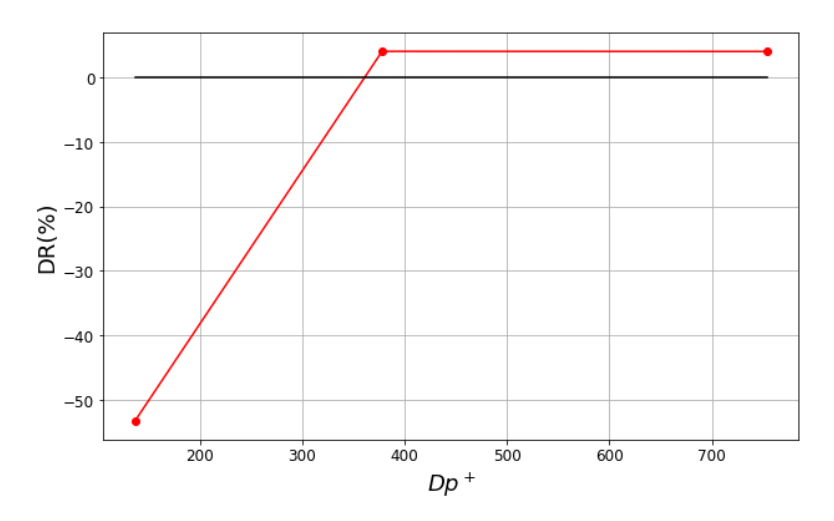

Figura 37: Andamento del termine di *drag reduction* in funzione della spaziatura.

| Caso | $\boldsymbol{D}_{\boldsymbol{v}}^+$ | $C_f$ ( $C_{f,0}$ = 0.0069) | $DR(\%)$ |
|------|-------------------------------------|-----------------------------|----------|
| 1    | 137                                 | 0.0106                      | $-53.0$  |
| 2    | 378                                 | 0.0066                      | $+4.06$  |
| 3    | 754                                 | 0.0066                      | $+4.04$  |

Tabella 10: Valori di *DR* e coefficiente di attrito per i tre casi testati.

Come evidenziato anche da *Mahfoze et al.*, una forte diminuzione della spaziatura limita la formazione dei moti di *upwash* generati dalle strutture vorticose, i quali altrimenti ridurrebbero lo *shear stress* nella zona compresa tra due attuatori. In Figura 38 e 39 sono mostrati i risultati di *Mahfoze et al.* per quanto riguarda i valori di DR ottenuti e lo shear stress normalizzato al variare della distanza tra gli attuatori in un simile studio numerico.

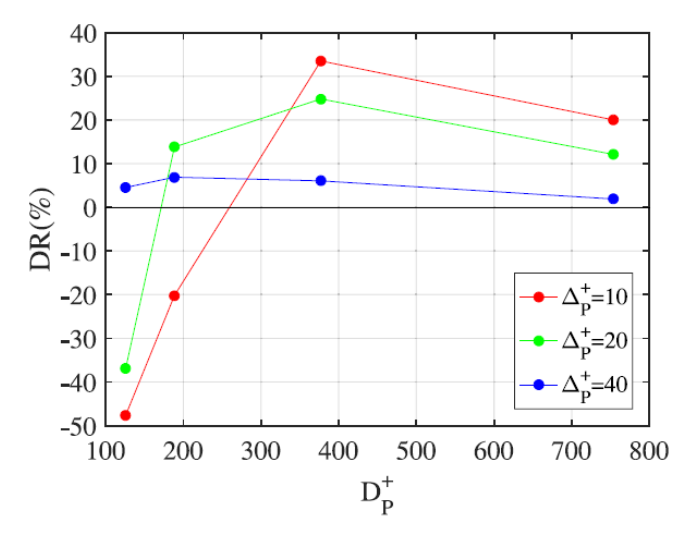

Figura 38: Andamenti di drag reduction ottenuti da *Mahfoze et al.* al variare della spaziatura (ripreso da [2]).

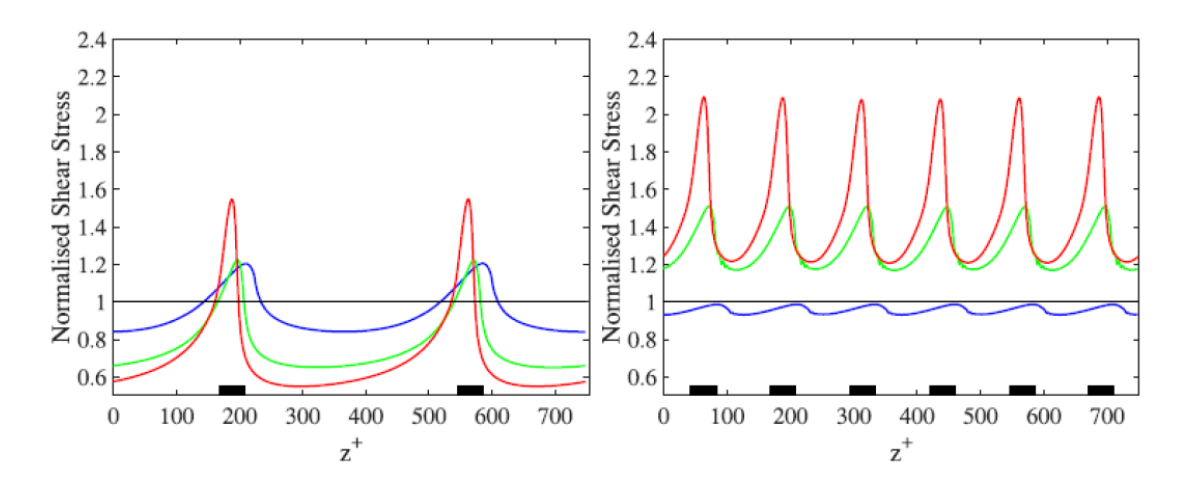

Figura 39: Andamenti dello shear stress per due configurazioni di spaziatura tra attuatori ottenuti da *Mahfoze et al.* (ripreso da [2]).

In conclusione, in presenza di una forza di ampiezza modesta, il vantaggio ottenuto mediante l'uso dei PAs, è evidente solo per certi valori di *spacing*. Una spaziatura ridotta, o minima (come nel caso 1), aumenta la produzione dei fenomeni dissipativi nel sotto-strato viscoso, i quali diminuiscono all'aumentare di  $D_p^+$  garantendo una configurazione di guadagno seppur modesto in termini di  $DR$ , in linea i dati e le conclusioni ottenute in letteratura [2].

## **6.3 Influenza della variazione della forza integrale**

In questo paragrafo andremo ad analizzare l'aspetto duale dello studio condotto al paragrafo precedente. Ponendoci in una configurazione fissa di spaziatura verrà svolta un'analisi analoga a quanto fatto prima, allo scopo di verificare se e come la variazione del valore di forza integrale incida sulla *skin friction drag*.

#### **6.3.1 Analisi e comparazione dei risultati con il caso di riferimento**

Facendo riferimento alla Tabella 9, i casi presentati nel seguito sono denominati 4, 2 e 5, ordinati secondo il valore di forza crescente. Si noti che il caso 2 è in comune tra i due studi effettuati e il valore di spaziatura utilizzato (comune nei tre casi) è  $D_p^+ = 378$ , ovvero il migliore tra quelli visti in precedenza per *drag reduction* ottenuta.

In Figura 40 si riportano i profili medi nelle tre direzioni del moto in forma canonica, comparati rispetto al caso di riferimento.

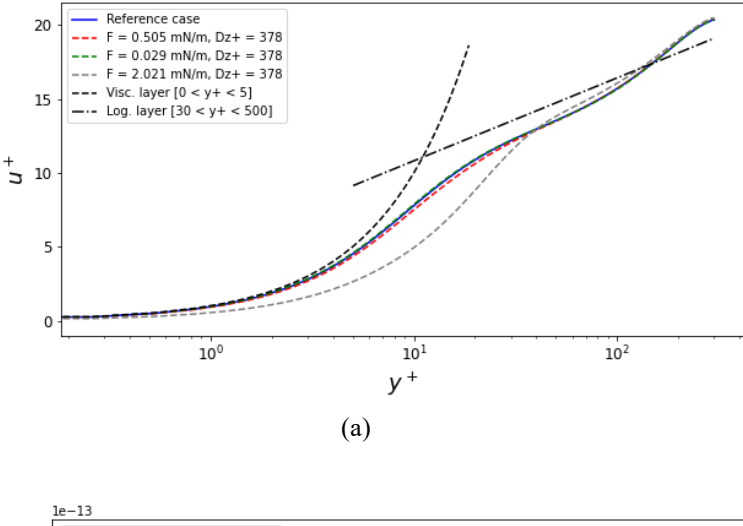

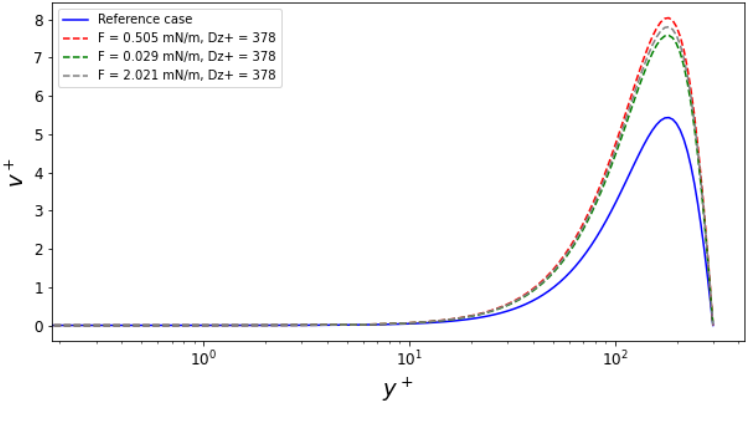

(b)

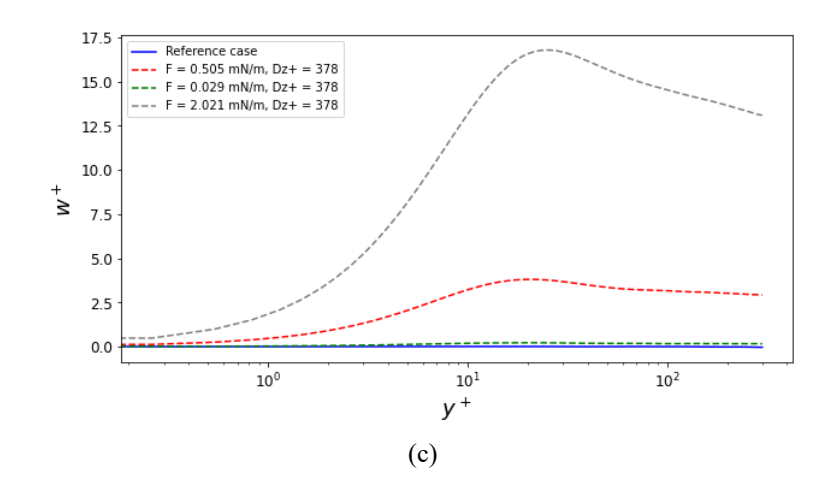

Figura 40: Confronto dei profili medi di <  $U >^+{}_{xz}$  (a), <  $V >^+{}_{xz}$  (b) e  $\langle W \rangle^+_{xz}$  (c) tra i casi forzati e il caso di riferimento.

In generale, le conclusioni sono le medesime rispetto a quanto visto nel paragrafo 6.2.1, con degli aspetti da analizzare nei grafici per <  $U >_{xz}^+($ Figura 40/a) e <  $W >_{xz}^+($ Figura 40/c). I profili di  $\langle U \rangle^+_{xz}$  per i casi 4 e 2, sono sovrapponibili e molto simili a quello di riferimento. Differente è invece il profilo per il caso 5, il quale presenta uno spostamento verso il basso in corrispondenza del *viscous sublayer* e del *buffer layer*, dovuto ad una diminuzione non indifferente dei gradienti di velocità. Il caso 5 presenta il più alto valore di forza integrale testato,  $F_{int} = 2.021 \, mN/m$ , e ciò conferma come i valori più bassi testati non sono sufficienti ad attuare una manipolazione consistente del profilo *stream-wise*. Inoltre, la diminuzione dei gradienti  $dU/dy$ , in controtendenza con quanto visto per il caso 1, ci permette di ipotizzare l'ottenimento di buoni risultati in termini di *drag reduction*.

Spostandoci sui profili di  $\langle W \rangle^+_{xz}$ , ciò che possiamo notare è come i valori della velocità *span-wise* siano proporzionali alla forza utilizzata, ricordando che, avendo utilizzato un numero di campi che non rappresentano un numero intero di periodi di attuazione  $T_p^+$ , i profili medi mostrano valori positivi e non nulli come ci si aspetta per un'attuazione periodica.

Passando all'analisi delle componenti indipendenti del tensore di Reynolds, si riportano i risultati dei confronti in Figura 41.

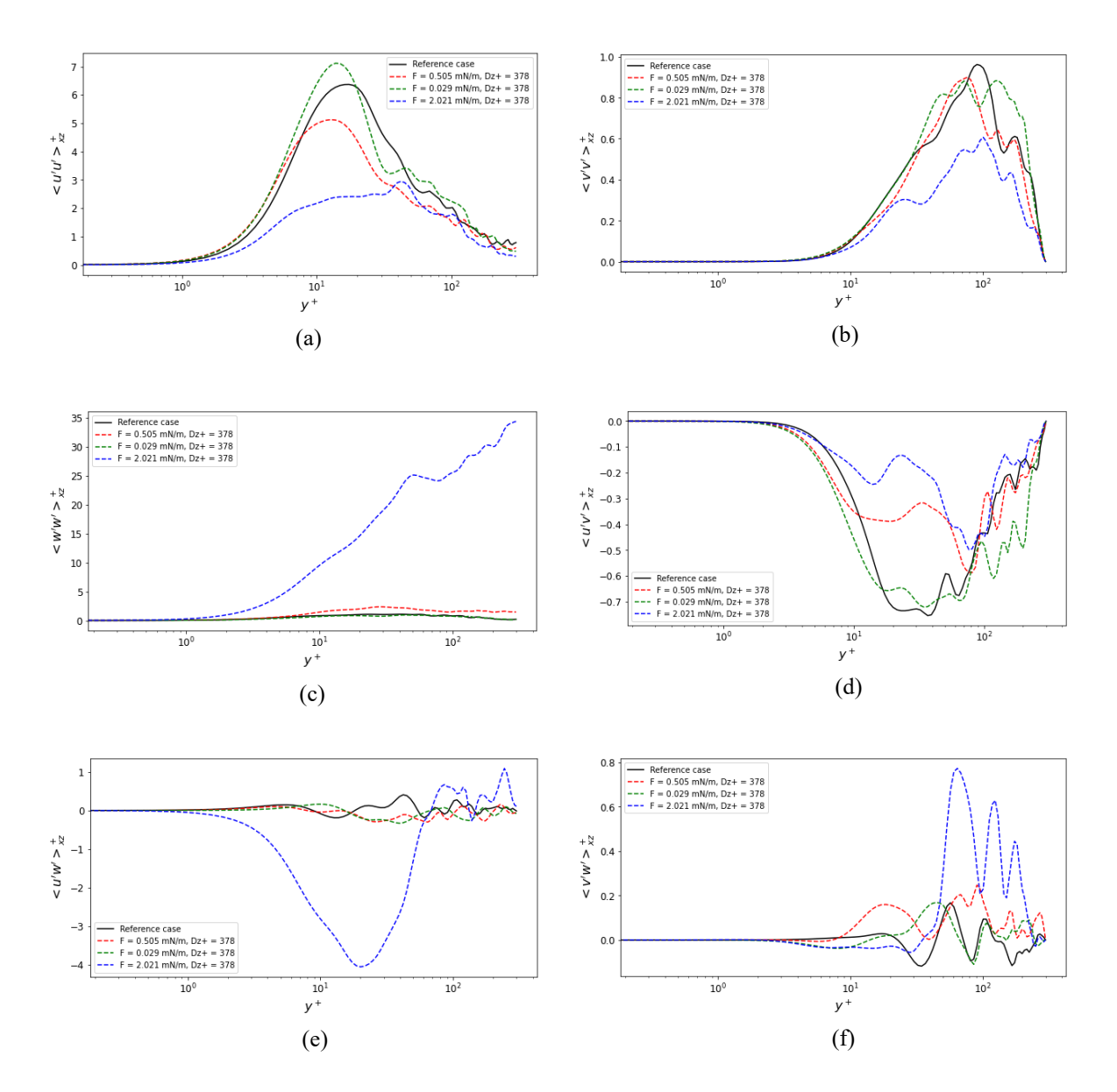

Figura 41: Confronto delle componenti indipendenti del tensore di Reynolds tra i casi forzati e il caso di riferimento.

Osservando gli andamenti di  $\langle u'u' \rangle^+_{xz}$  e  $\langle v'v' \rangle^+_{xz}$  (figure 41/a e 41/b) si nota una netta diminuzione delle fluttuazioni per il caso 5, segno di come un alto valore di forza integrale abbia un ruolo benefico nel contenere i fenomeni di produzione turbolenta, come si nota anche osservando i profili di  $\langle u'v' \rangle^+_{xz}$  (Figura 41/d).

Gli andamenti di  $\langle w'w' \rangle^+_{xz}$ , mostrati in Figura 41/c (come le rimanenti componenti sovra-diagonali), evidenziano invece un incremento della produzione turbolenta in direzione *span-wise* per il caso 5, molto superiore rispetto agli altri due casi, indice di un campo di bodyforce molto più intenso per  $F_{int} = 2.021 \, mN/m$ .

#### **6.3.2 Effetto del forcing sui fenomeni dissipativi dello strato limite**

Per valutare come la *skin friction drag* cambia in relazione ad una variazione di intensità della forza integrale imposta, consideriamo gli andamenti dello sforzo viscoso in Figura 42, rapportati al valore massimo del caso di riferimento.

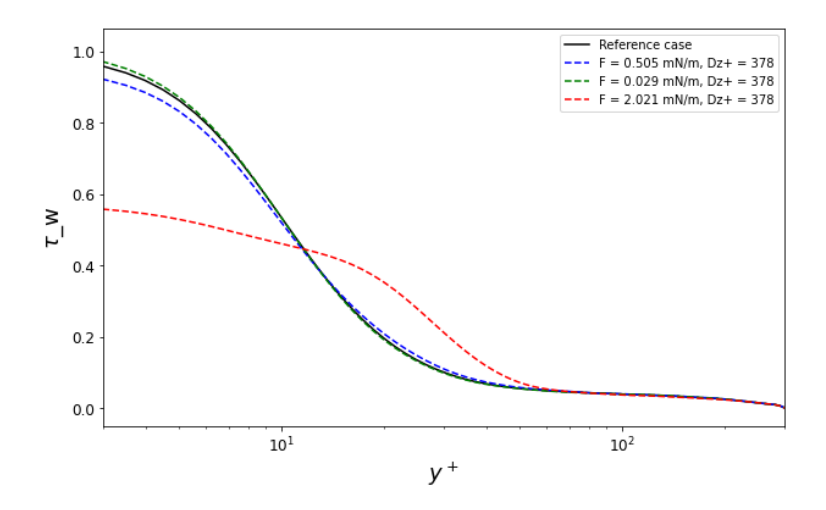

Figura 42: Confronto degli andamenti dello sforzo viscoso  $\tau_w$  rapportati al caso di riferimento.

La tendenza visualizzata conferma quanto già anticipato dai profili medi di velocità. Il caso con forza minore (caso 4) non produce quasi completamente effetti in termini di riduzione di  $\tau_w$ , che anzi a parete sembra presentare un valore leggermente superiore. Un effetto positivo si osserva per  $F_{int} = 0.505 \, mN/m$  (caso 2), dove in prossimità della parete si ottiene una lieve diminuzione dello sforzo viscoso. Ben più importante è l'effetto prodotto dall'incremento del valore di forza nel caso 5 ( $F_{int} = 2.021 \, mN/m$ ), dove si ottiene una riduzione di più del 40% di  $\tau_w$  nel *viscous sublayer*, anche se la diminuzione avviene più gradualmente, con conseguente maggiore intensità nel *buffer layer*. Questo risultato dimostra come, in presenza di un *forcing* di una certa intensità, venga operata una modifica sensibile e benefica del profilo di velocità nella direzione del flusso, diminuendo i gradienti  $dU/dy$  e abbattendo gli sforzi viscosi vicino a parete.

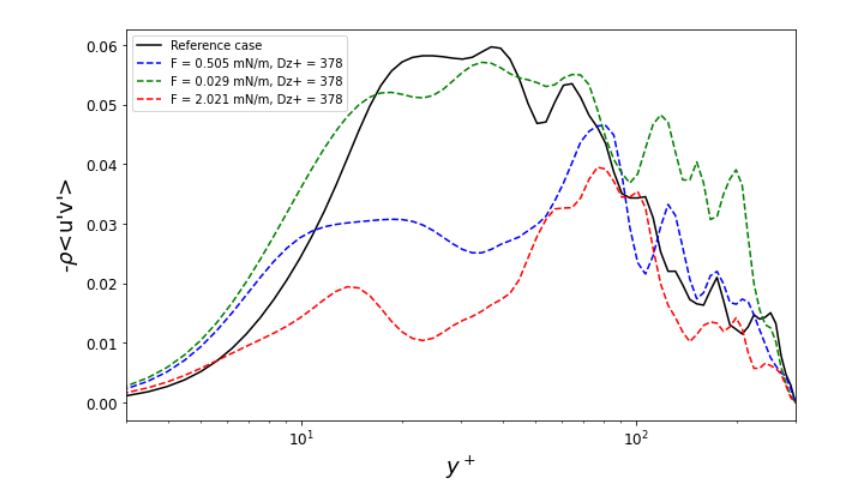

Figura 43: Confronto degli andamenti dello sforzo turbolento  $-\rho < u'v'$ tra i casi forzati e il caso di riferimento.

Valutando gli sforzi turbolenti mostrati in Figura 43, si nota come i casi 2 e 5 mostrino evidenze positive anche in questo caso. In particolare, il caso 5 ( $F_{int} = 2.021 \, \text{mN/m}$ ) mostra una riduzione di circa il 40% anche per  $-\rho < u'v'$  > nella regione logaritmica, allontanandoci dalla parete, dove gli sforzi turbolenti dominano su quelli viscosi. Il caso 4 a minor *forcing* si conferma non apportare sostanziali effetti, incrementando inoltre lo sforzo turbolento a  $y^+ > 100$  rispetto al caso di riferimento e agli altri casi testati.

A completamento di quanto esposto finora, in Figura 44 si riporta l'andamento del parametro di *drag reduction* percentuale calcolato a partire dal coefficiente di attrito a parete, in funzione dei valori di forza testati, come visto nel paragrafo 6.2.2. In Tabella 11 sono invece illustrati i valori esatti ottenuti di  $DR \text{ e } C_f$ .

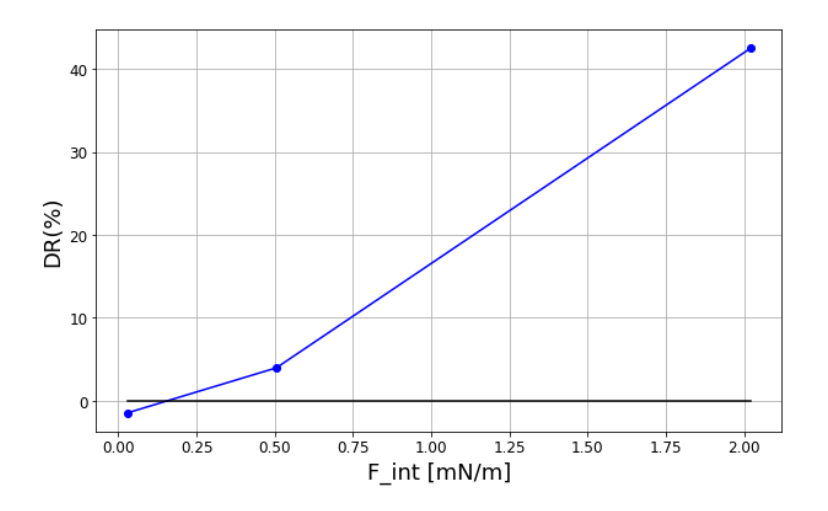

Figura 44: Andamento del termine di *drag reduction* in funzione del *forcing*.

| Caso          |       | $F_{int}$ [ <i>mN/m</i> ]   $C_f$ ( $C_{f,0}$ = 0.0069)   <i>DR</i> (%) |         |
|---------------|-------|-------------------------------------------------------------------------|---------|
| 4             | 0.029 | 0.0070                                                                  | $-1.45$ |
| $\mathcal{L}$ | 0.505 | 0.0066                                                                  | $+4.06$ |
| 5             | 2.021 | 0.0040                                                                  | $+42.5$ |

Tabella 11: Valori di *DR* e coefficiente di attrito per i tre casi testati.

Dai dati di DR ottenuti risulta evidente come vi sia stata una forte riduzione della resistenza (quasi del 43%) a fronte di un valore di forza con maggiore intensità, che rispecchiano le evidenze presenti in letteratura. Sia gli sforzi viscosi che quelli turbolenti hanno risentito positivamente della presenza degli attuatori nella configurazione presentata al caso 5, ottenendo una riduzione significativa non solo grazie al valore di forcing impiegato ma anche a seguito dell'utilizzo di una spaziatura sufficientemente estesa come mostrato in [2].

Le simulazioni condotte (forzate e non) sono state svolte imponendo una portata costante nel canale. Pertanto, con riferimento alla teoria, la  $U_{bulk}$  rimane costante al variare dei casi proposti. A scopo di verifica di quanto detto, in Tabella 12 si riportano i valori della  $U_{bulk}$ , da cui si può osservare come essa, fino alla quarta cifra decimale, si conservi perfettamente.

| <i>CASO</i>   | $U_{bulk}$ $[m/s]$ |
|---------------|--------------------|
| Riferimento   | 4.251795           |
| 1             | 4.251799           |
| $\mathcal{Z}$ | 4.251791           |
| 3             | 4.251792           |
| 4             | 4.251795           |
| 5             | 4.251775           |

Tabella 12: Verifica della  $U_{bulk}$ .

## **6.4 Confronti con i dati sperimentali di** *Ricci et al.*

Dopo aver analizzato i profili medi di velocità e le componenti del tensore di Reynolds per le simulazioni fin qui condotte, in questa sezione verrà proposto un rapido confronto delle medesime quantità fluidodinamiche ottenute tramite DNS in questo lavoro e i risultati sperimentali ottenuti da *Ricci et al.* tramite la tecnica PIV.

Avendo condotto un'indagine sulla variazione di diversi parametri rispetto a quanto fatto in [8], ci si è limitati ad individuare i due casi più confrontabili, i cui parametri chiave sono riassunti in Tabella 13.

| Parametri        | DNS (Caso 2)   | $PIV$ (in [8]) |
|------------------|----------------|----------------|
| F/mN/m           | 0.505          | 0.505          |
| $Re_{\tau}$      | <i>300</i>     | 344.           |
| $u_{\tau}$ [m/s] | 0.257          | 0.305          |
| $l_{\tau}$ [m]   | <i>5.83e-5</i> | $5.50e - 5$    |
| $D_p^+$          | 378            | 363            |
| $T_n^+$          | 110            | <i>100</i>     |
| DR               | $+4%$          | -8%            |

Tabella 13: Parametri dei casi DNS e PIV (in [8]) per i casi a confronto.

Come si può desumere dalla tabella sopra, i due casi a confronto presentano delle differenze sia nel regime considerato del flusso di base sia, di conseguenza, nella configurazione operativa degli attuatori, dove la spaziatura  $D_p^+$  e il periodo di attuazione  $T_p^+$  dipendono dalle variabili di parete di ciascun flusso considerato. Nonostante ciò, la forza integrale utilizzata è la medesima, il ché rende interessante un confronto tra le due indagini.

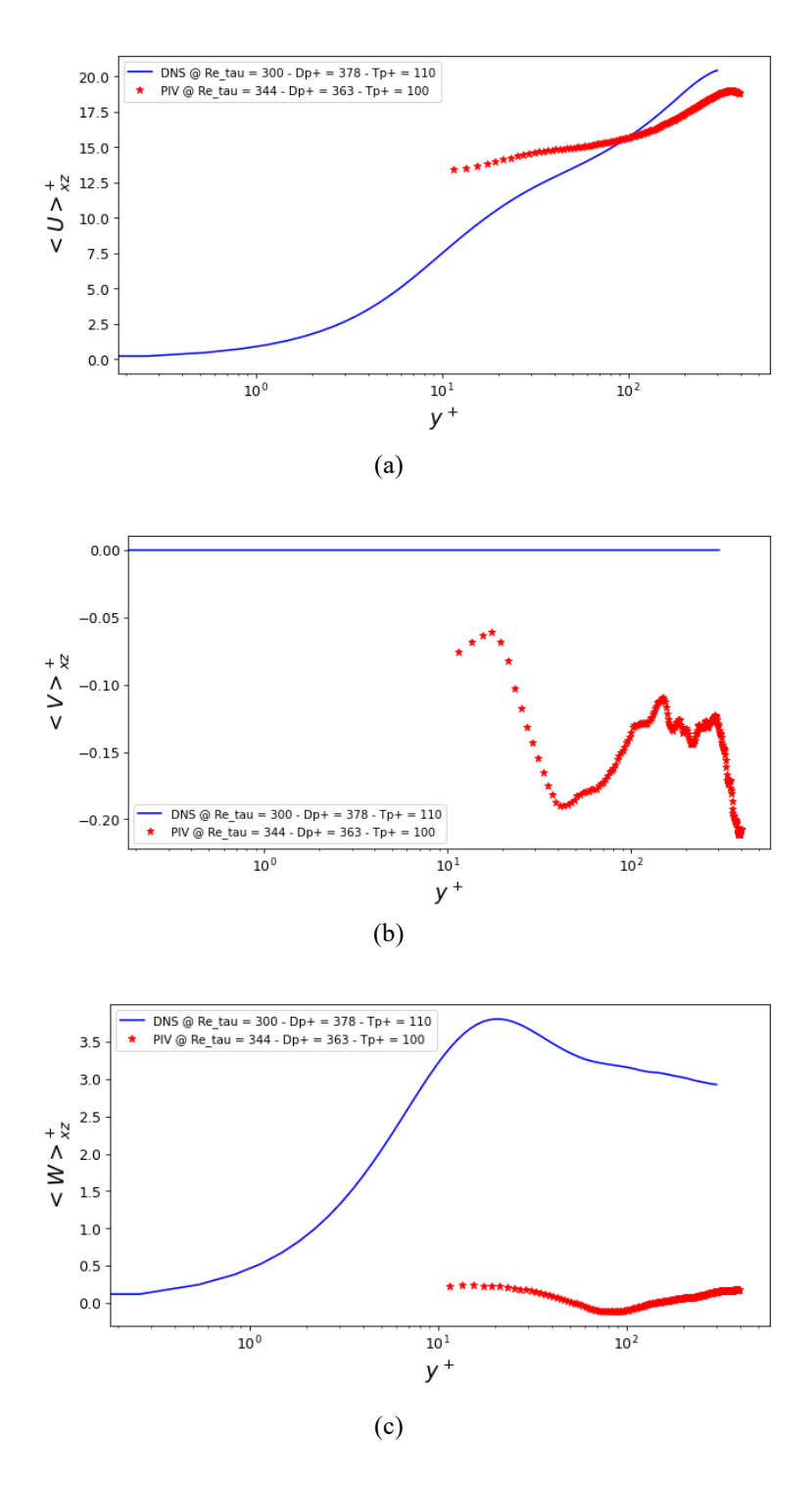

Figura 45: Confronto profili medi DNS (Caso 2) con dati PIV (in [8]).

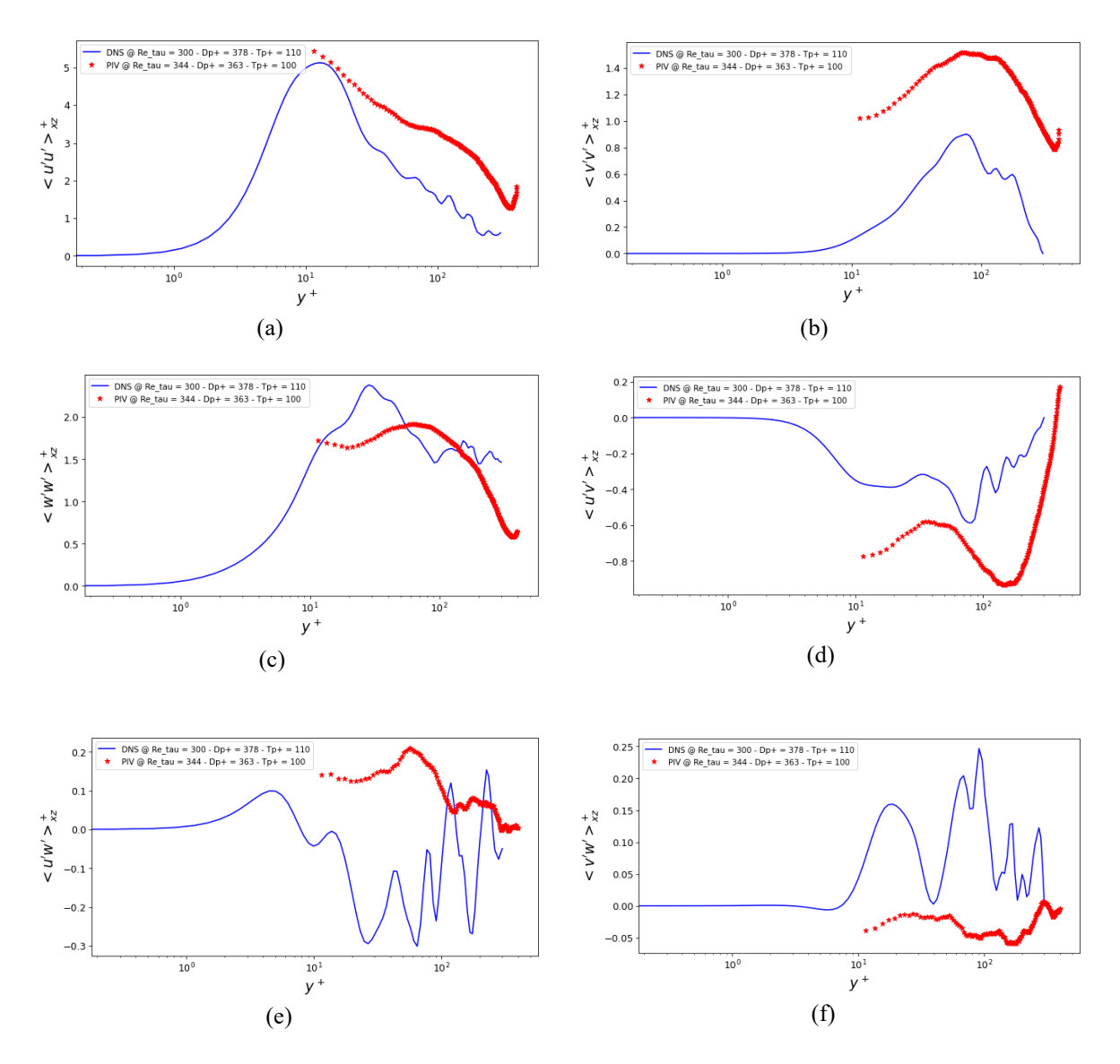

Figura 46: Confronto componenti del tensore di Reynolds DNS (Caso 2) con dati PIV (in [8]).

Osservando i grafici delle figure 45 e 46, si nota come i dati sperimentali siano solo parziali (per <sup>+</sup> > 10), a causa di difficoltà riscontrate da [8] durante la misurazione nel *viscous sublayer* a  $Re_\tau = 344$ . Nonostante ciò, si può osservare che il profilo di  $\langle U \rangle^+_{xz}$ sperimentale (Figura 45/a) mostra delle differenze tra il *buffer layer* e il *logaritmic layer*, con un andamento che, in presenza di dati a  $y^+$ minori, porterebbe ad avere un aumento del gradiente di velocità rispetto al caso DNS considerato. Ciò trova conferma nel valore di ottenuto, pari a -8% per il caso PIV in [8] e, come già visto, +4% per la DNS (Caso 2).

In Figura 45/c le differenze tra i due profili di  $\langle W \rangle^+_{xz}$  sono evidenti per via dell'utilizzo di un numero di campi, per la DNS, tale da non coprire un multiplo intero del periodo di attuazione (come già spiegato al capitolo 6).

In Figura 46 sono riportate le componenti del tensore di Reynolds, dove possiamo notare valori leggermente differenti tra i due casi a confronto. Considerando in particolare i profili di  $\langle u'u' \rangle^+_{xz}$ ,  $\langle v'v' \rangle^+_{xz}$  e  $\langle u'v' \rangle^+_{xz}$  si osserva che per  $y^+$  > 10 i valori registrati in [8] dalla PIV risultano maggiori di quelli evidenziati dall'analisi DNS, mostrando nei dati sperimentali una più elevata produzione di fenomeni turbolenti. Tali discrepanze, sebbene contenute, vanno contestualizzate circa l'uso di configurazioni evidentemente differenti tra le due tecniche e i due set-up impiegati, oltre che ad eventuali limiti nelle misure PIV e ad una non perfetta convergenza delle simulazioni, come più volte evidenziato.

## **Capitolo 7 Conclusioni**

Nel capitolo precedente, cuore del presente lavoro, si è analizzato un flusso turbolento a  $Re<sub>\tau</sub> = 300$  simulando in esso la presenza di attuatori al plasma, la cui caratterizzazione per la calibrazione dei parametri di bodyforce è stata eseguita nel capitolo 4, in cui sono stati utilizzati i dati PIV di [6] per i confronti. Gli attuatori simulati sono stati caratterizzati da una frequenza di modulazione di 40 Hz, corrispondente ad un periodo  $T_p^+ = 110$ . In queste condizioni le simulazioni condotte sono state svolte al variare sia della spaziatura tra arrays di attuatori sia dell'ampiezza della forza integrale, indagando separatamente l'influenza dei due parametri. L'analisi ha permesso di dimostrare, nella sezione 6.2, come la spaziatura tra gli attuatori sia un parametro fondamentale per ricercare una configurazione di *drag reduction*, anche in presenza di una forza di ampiezza modesta, ottenendo un valore positivo di  $DR = +4.1\%$  per  $D_p^+ = 378$  (caso 2). Come mostrato nei risultati ottenuti, uno *spacing* troppo ridotto comporta incrementi di resistenza causati dalla limitata, se non assente, formazione dei moti di *upwash* (come anche mostrato in [2]), che nel caso esaminato risulta portare ad un incremento pari a  $DR = -53\%$ . Nella sezione 6.3 è stato studiato il comportamento del flusso in cui gli attuatori, nella configurazione a  $D_p^+ = 378$  sono stati sottoposti ad un'ampiezza di *forcing* variabile. In questa fase si è potuto dimostrare come per valori elevati di ampiezza si può ottenere una riduzione notevole di resistenza, con  $DR =$ +42.5% per  $F_{int} = 2.021 \, mN/m$  (caso 5) e riducendo di circa il 40% anche lo sforzo turbolento nelle regioni più distanti dalla parete. In definitiva, una forza di ampiezza considerevole, unita ad una configurazione di spaziatura ottimale, può permettere il raggiungimento di livelli di *drag reduction* significativi, nelle condizioni considerate nelle simulazioni svolte. Così come mostrato in [2], potrebbe risultare interessante testare, in studi futuri, casi a  $T_p^+$  differenti o con attuazione asimmetrica  $(T_p^+ = \infty)$  per ricercare una miglior riduzione di resistenza. I PAs sono metodi di controllo attivo del flusso, come già visto, che richiedono una *power supply* per il loro funzionamento in svariate applicazioni sperimentali. Il caso 5 ha permesso di raggiungere un buon risultato in termini di  $DR$  grazie all'utilizzo di una forza di intensità notevole che, essendo proporzionale al voltaggio di alimentazione, richiederebbe perciò una certa energia da considerare nel bilancio di efficienza dei PAs.

## **Appendice A Approfondimento sul codice DNS**

In questa sezione verranno descritti gli inputs del codice DNS utilizzato, già citati nei capitoli precedenti. Il codice è strutturato in tre parti principali: lo script forceDesign.py, il file di input dns.in e un pacchetto di files .f90 che compongono il cuore del codice, channel.f90.

Lo script forceDesign.py, scritto in linguaggio PYTHON, consente di definire il campo di bodyforce dell'attuatore da simulare, basandosi su un modello mostrato in [4] di cui al capitolo 3. Inserendo come input in questo tool il valore di forza integrale (da esperimenti) e due parametri geometrici che definiscono l'estensione del campo, la *target length*  $L_c$  e *l'aspect ratio AR*, è possibile ottenere dei parametri, i quali vengono successivamente utilizzati e implementati nel file di input della simulazione. Nello script vanno anche indicate le grandezze caratteristiche di riferimento, come la velocità media del flusso  $U_b$ , la semialtezza del canale  $h$  e la densità dell'aria, usate per rendere adimensionali le quantità calcolate. Il tool richiede anche l'indicazione delle dimensioni dell'attuatore, oltre che l'estensione del dominio da considerare per generare i parametri relativi alla *mesh* che saranno inseriti negli input del codice.

Il file di input dns.in, considerato per le simulazioni in flusso turbolento, va definito prima di avviare ciascuna simulazione inserendo i parametri che verranno descritti in seguito. Tutti i parametri vanno inseriti in modo che siano adimensionali, attraverso le grandezze di riferimento di cui sopra.

Vanno inizialmente inseriti i valori di *nx* e *nz*, corrispondenti ai modi di Fourier nelle tre direzioni, ricordando che il codice è spettrale, mentre *ny* i nodi di Chebyshev. Il codice è tale per cui le direzioni x e z vadano rispettivamente da *-nx* a *nx* e da *-nz* a *nz*. In direzione y (da parete a parete) il valore è direttamente *ny*. Vengono poi definiti i numeri d'onda, *alfa0* e *beta0*, corrispondenti alle lunghezze adimensionali di un attuatore rispettivamente per le direzioni x e z, definiti come  $\frac{alfa0}{2\pi/(x_{act}/h)}$  e beta $0 = \frac{2\pi}{z_{act}/h}$ . Il parametro *1/nu* rappresenta il numero di Reynolds valutato tramite la *correlazione di Dean* (si veda il capitolo 3). I parametri *a\_wandaufloesung*, *ymin* e *ymax* sono valori di griglia, che

rappresentano rispettivamente il raffinamento, la coordinata della parete inferiore e la coordinata della parete superiore. Le due coppie di parametri *meanpx*, *meanpz* e *meanflowx* e *meanflowz* rappresentano il gradiente di pressione imposto e il flusso imposto nelle due direzioni. È possibile simulare l'intero canale o metà di esso variando il valore di *ymax* e *meanflowx* (1 per metà canale e 2 per l'intero canale). Vanno poi inseriti i valori del *time step deltat*, del numero massimo *CFL cflmax* e il numero massimo di *time steps nstep*. Il *deltat* dev'essere piccolo abbastanza da rispettare la *condizione CFL*, diversamente viene corretto automaticamente in base al *cflmax* inserito. Il termine *period*, ottenuto in output da forceDesign.py, fa riferimento al periodo di attuazione (calcolato a partire dalla frequenza di modulazione) opportunamente adimensionalizzato. Questo parametro viene utilizzato come unità temporale per calcolare il parametro *dt\_field* (già visto e descritto per i casi testati nelle sezioni precedenti), il quale definisce l'intervallo di tempo che intercorre tra l'acquisizione di due campi di output consecutivi. Vanno inoltre definiti il *dt\_save*, che rappresenta l'intervallo temporale tra il salvataggio di due campi di *restart* consecutivi, e il *t* max, il tempo totale della simulazione alla fine del quale termina l'esecuzione. Il parametro *neustartfeld?* permette di effettuare un restart a partire dall'ultimo campo di riavvio salvato (*Dati.cart.out*) impostandolo su *.TRUE.*, diversamente, se impostato su *.FALSE.* la simulazione comincerà dall'inizio. Vanno poi inseriti i parametri che definiscono il campo di bodyforce come *l\_length*, la *target length* adimensionale, i coefficienti adimensionali di *Maden et al.*, *alfa0*, *a1*, *a2*, *a3*, *beta0*, *b1*, *b2*, *b3*, il coefficiente di forza adimensionale *cforce*, la distanza tra gli elettrodi dell'attuatore *gap* e lo *spacing* tra gli attuatori *lambdaz*, il tutto reso adimensionale mediante le grandezze caratteristiche definite sopra.

Come descritto al capitolo 3, il codice va compilato mediante il comando make da terminale Linux, generando un eseguibile che permette di eseguire le simulazioni da terminale stesso. Ad ogni intervallo di acquisizione *dt\_field* viene estratto un campo di output relativo al campo di velocità (*Dati.cart.[numero campo].out*) o al campo di bodyforce (*Force.cart.[numero campo].out*). Una volta ottenuti un numero di campi sufficiente essi vengono usati nel post-processing, ottenendo i risultati discussi nelle analisi mostrate nelle sezioni precedenti. È importante notare come il numero di campi acquisiti sia fondamentale per raggiungere una convergenza statistica sufficiente. Nelle analisi sopra il numero di campi estratti per ogni simulazione in flusso turbolento è stato di 100 unità, un numero di
compromesso tra convergenza e tempistiche. Raddoppiando il numero di campi è verosimile pensare di ottenere una migliore convergenza e accuratezza dei risultati.

Si riportano gli input usati nei 5 casi forzati e nel caso di riferimento, mostrati nei capitoli 5 e 6, formattati come in dns.in. La numerazione dei casi segue l'ordine mostrato in Tabella 9.

#### **Simulazione di riferimento**

```
63 80 138 !nx, ny, nz
0.183259571459405 13.744467859455300 !alfa0 beta0
4960 !1/nu
2.5 0.0 1.0 !a_wandauflösung, ymin, ymax
0.0 0.0 : ! meanpx, meanpz
1.0 0.0 !meanflowx meanflowz
0.000024166 1.0 0.0 ! deltat, cflmax time
12.27378000 10000 2454.75600000 .FALSE. !dt_field, dt_dave, t_max, neustartfeld?
8000001 !nstep
0.279 0.0 0.46 !l length gap lambdaz
1.00 1.26875 0.0 4.89375 !alpha_force, a1_force, a2_force, a0_force
0.95 0.72500 0.0 23.2604594 !beta force, b1 force, b2 force, b0 force
23.13 !c_force
6.07439 !period
```
## **Simulazione 1**

```
63 80 138 !nx, ny, nz
0.183259571459405 13.744467859455344 !alfa0 beta0
4960 !1/nu
2.5 0.0 1.0 !a wandauflösung, ymin, ymax
0.0 0.0 : ! meanpx, meanpz
1.0 0.0 !meanflowx meanflowz
0.000024166 1.0 0.0 ! deltat, cflmax time
12.27386000 200 2455.75600000 .TRUE. !dt_field, dt_dave, t_max, neustartfeld?
8000001 !nstep
0.143 0.0 0.46 !l length gap lambdaz
1.00 1.26875 0.0 4.89375 !alpha_force, a1_force, a2_force, a0_force
0.95 0.2265625 0.0 7.7041691301085 !beta force, b1 force, b2 force, b0 force
472.46 !c_force
6.07443 !period
```
#### **Simulazione 2**

63 80 138 !nx, ny, nz 0.183259571459405 13.744467859455344 !alfa0 beta0 4960 !1/nu 2.5 0.0 1.0 !a\_wandauflösung, ymin, ymax

```
0.0 0.0 ! meanpx, meanpz
1.0 0.0 !meanflowx meanflowz
0.000024166 1.0 0.0 !deltat, cflmax time
12.27386000 200 2455.75600000 .TRUE. !dt_field, dt_dave, t_max, neustartfeld?
8000001 !nstep
0.143 0.0 1.26 !l length gap lambdaz
1.00 1.26875 0.0 4.89375    !alpha force, a1_force, a2_force, a0_force
0.95 0.2265625 0.0 7.7041691301085 !beta force, b1 force, b2 force, b0 force
472.46 !c_force
6.07443 !period
```
#### **Simulazione 3**

```
63 80 138 !nx, ny, nz
0.183259571459405 13.744467859455344 !alfa0 beta0
4960 !1/nu
2.5 0.0 1.0 !a_wandauflösung, ymin, ymax
0.0 0.0 !meanpx, meanpz
1.0 0.0 !meanflowx meanflowz
0.000024166 1.0 0.0 ! deltat, cflmax time
12.90816375 200 2581.63275 .TRUE. !dt_field, dt_dave, t_max, neustartfeld?
8000001 !nstep
0.143 0.0 2.51 !l length gap lambdaz
1.00 1.26875 0.0 4.89375 !alpha_force, a1_force, a2_force, a0_force
0.95 0.2265625 0.0 7.7041691301085 !beta force, b1 force, b2 force, b0 force
472.46 !c_force
6.07443 !period
```
#### **Simulazione 4**

```
63 80 138 !nx, ny, nz
0.183259571459405 13.744467859455344 !alfa0 beta0
4960 !1/nu
2.5 0.0 1.0 !a_wandauflösung, ymin, ymax
0.0 0.0 : ! meanpx, meanpz
1.0 0.0 !meanflowx meanflowz
0.000024166 1.0 0.0 !deltat, cflmax time
12.90816375 200 2581.63275 .TRUE. !dt_field, dt_dave, t_max, neustartfeld?
8000001 !nstep
0.143 0.0 1.26 !l length gap lambdaz
1.00 1.26875 0.0 4.89375 !alpha_force, a1_force, a2_force, a0_force
0.95 0.2265625 0.0 7.7041691301085 !beta_force, b1_force, b2_force, b0_force
27.13 !c_force
6.07443 !period
```
### **Simulazione 5**

63 80 138 !nx, ny, nz 0.183259571459405 13.744467859455344 !alfa0 beta0 4960 !1/nu 2.5 0.0 1.0 !a wandauflösung, ymin, ymax 0.0 0.0 ! meanpx, meanpz 1.0 0.0 !meanflowx meanflowz 0.000024166 1.0 0.0 ! deltat, cflmax time 12.90816375 200 2581.63275 .TRUE. !dt\_field, dt\_dave, t\_max, neustartfeld? 8000001 **!nstep** 0.143 0.0 1.26 !l\_length gap lambdaz 1.00 1.26875 0.0 4.89375 !alpha\_force, a1\_force, a2\_force, a0\_force 0.95 0.2265625 0.0 7.7041691301085 !beta force, b1 force, b2 force, b0 force 1890.79 !c\_force 6.07443 !period

# **Bibliografia**

- [1] Pierre Ricco, Martin Skote, Michael A. Leschziner. "A review of turbulent skin-friction drag reduction by near-wall transverse forcing". *Progress in Aerospace Sciences*, 123:100713, 2021.
- [2] O. Mahfoze, S. Laizet. "Skin-friction drag reduction in a channel flow with streamwise-aligned plasma actuators". *International Journal of Heat and Fluid Flow*, 66:83-94, 2017.
- [3] Jochen Kriegseis, Bernhard Simon, Sven Grundmann. "Towards in-flight applications? A review on dielectric barrier discharge-based boundary-layer control". *Applied Mechanics Reviews*, 68(2), 2016.
- [4] I. Maden, R. Maduta, J. Kriegseis, et al. "Experimental and computational study of the flow induced by a plasma actuator". *International Journal of Heat and Fluid Flow*, 41:80-89, 2013.
- [5] Kushel U. Kempaiah, Fulvio Scarano, Gerrit E. Elsinga, et al. "3-dimensional particle image velocimetry based evaluation of turbulent skin-friction reduction by spanwise wall oscillation". *Physics of Fluids*, 32-08511, 2020.
- [6] Luca D'Amato. "Sviluppo, caratterizzazione e applicazione di attuatori al plasma DBD per la riduzione della resistenza di attrito viscosa". Tesi di laurea, *Politecnico di Torino*, Torino, 2023.
- [7] Michele Galli. "Studio DNS della riduzione di attrito turbolento mediante forzamento virtuale". Tesi di laurea, *Politecnico di Milano*, Milano, 2013.
- [8] Francesco Mattia Ricci. "Controllo attivo di un flusso turbolento tramite l'utilizzo di attuatori al plasma". Tesi di laurea, *Politecnico di Torino*, Torino, 2023.